# **PEBB BENEFITS**

# **TABLE OF CONTENTS**

| PEBB Benefits                                           | 1    |
|---------------------------------------------------------|------|
| TABLE OF CONTENTS                                       | 1    |
| Introduction                                            | 2    |
| Eligibility                                             | 2    |
| Benefits                                                | 2    |
| Benefit Amounts                                         | 3    |
| Responsibilities                                        | 3    |
| Forms                                                   | 6    |
| DOMESTIC PARTNER INSURANCE                              | 10   |
| Enrollment                                              |      |
| Tax Impact                                              | 10   |
| Deduction and Plan Codes                                | 11   |
| P050 Gross Pay Adjustment on File Screen Entries        | 11   |
| FLEXIBLE SPENDING ACCOUNTS                              |      |
| FORCING PEBB BENEFITS                                   | 26   |
| P070 Deductions and Deduction Adjustments Screen Fields | 26   |
| Entries for Forcing Benefits                            |      |
| NET PAY NEGATIVE                                        |      |
| Current Pay Period Negative                             | 47   |
| Net Pay Negative When Correcting Prior Pay Periods      |      |
| OPT OUT OF PEBB MEDICAL                                 |      |
| Initial Opt Out Entries                                 | 49   |
| Retroactive Opt Out Entries                             | 51   |
| PART-TIME AND JOB SHARE EMPLOYEES IN GENERAL            | 59   |
| RETROACTIVE ENTRIES                                     | 65   |
| Where to Make Entries                                   | 65   |
| Guidelines                                              | 66   |
| Reviewing Entries, Setting the Corrective               | 69   |
| SELF-PAY PREMIUMS                                       | 71   |
| Subsidies                                               | 73   |
| Part-time Medical Insurance Subsidy                     | 73   |
| Display on Screens and Reports                          | 73   |
| YEAR END PROCESS                                        | 75   |
| Domestic Partners and Partner's Children                | 75   |
| Flexible Spending Accounts                              | 76   |
| BACKGROUND INFORMATION                                  | 77   |
| Authority / References                                  | 77   |
| Help / Troubleshooting                                  |      |
| Reports                                                 | 80   |
| Screens                                                 | 81   |
| REVISION HISTORY                                        |      |
| ATTACHMENTS ERROR! BOOKMARK NOT DEF                     | INFD |

**PEBB Benefits** 

## INTRODUCTION

The following overview is a general summary of PEBB rules. See PEBB's web site: <a href="http://oregon.gov/DAS/PEBB/pages/index.aspx">http://oregon.gov/DAS/PEBB/pages/index.aspx</a> for more detailed information on regulations and plans.

### **ELIGIBILITY**

Generally, state employees are eligible for PEBB benefits if a combination of these statements is true:

- The agency expects them to be in the position for at least 90 days and
- They will work at least half-time or are in a job share position or
- They are in a non-job share position that is at least .50 FTE or
- The applicable collective bargaining agreement (CBA) defines them as eligible or
- Otherwise qualified under the Patient Protection and Affordable Care Act (ACA)

With the exception of new employees, non-job share employees must have at least 80 paid regular hours in a month, be on a protected leave or qualify under the ACA to be eligible for benefits in the next month. Job share employees must have at least one hour, be on protected leave or otherwise qualify under the ACA. New employees who will meet the general criteria are eligible for employer paid benefits in the first month of employment, regardless of the number of paid regular hours. To identify new employees, OSPA looks at the P030 Job Status Data screen for RECOG SVC DT's in the current pay period.

Paid regular hours include:

- Time worked
- Paid leave, including vacation, sick, personal business and holidays
- Compensatory time taken

Eligible employees may enroll in benefits:

- Within 30 days of hire
- During open enrollment
- For any qualifying family status change
- Become qualified under the ACA

#### **BENEFITS**

Eligible employees must have the following "mandatory" or "core" PEBB insurances, unless they opt out of medical or decline all benefits. The employee and employer share the costs.

- Medical
- Basic life, except for benefit package YJ Judges in the Judicial Department

Eligible emplyoees may elect to enroll in the following "core" PEBB insurances. The employee and employer share the costs.

- Dental
- Vision for the PPO plans

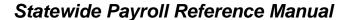

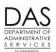

**PEBB Benefits** 

In addition, employees may have any of the following optional PEBB benefits. Employees pay the full cost of these benefits.

- Accidental death & dismemberment
- Dependent care or health care flexible spending accounts
- Long-term care for employee and/or spouse or partner (As of 2012, Standard is not offering this
  insurance for new employees. Employees who had insurance prior to 2012 will continue to
  deductions.)
- Long-term disability
- Optional life for employee and/or spouse or partner
- Short-term disability

#### **BENEFIT AMOUNTS**

The state sets the monthly benefit amount through any of the following:

- The collective bargaining process
- Decision by the Department of Administrative Services (DAS)
- Decision by the employee's agency

For plan year 2016

benefit amount for full-time employees = total cost of employee's core benefits \* .0951

For part-time employees, the employee's agency pays a pro-rated amount based upon the employee's regular paid hours in the month. If the part-time employee's monthly hours vary, so will the monthly benefit amount.

The benefit amount for job share employees is: the benefit amount for a full-time employee X the employee's PT-FT PCT on the P030 Job Status Data screen.

If a part-time or job share employee enrolls in a part-time plan, s/he will receive a flat subsidy amount for the coverage tier the employee selects. This increases the pro-rated monthly benefit amount. See Subsidies section below.

A few benefit packages also have a flat monthly subsidy for employees who have a monthly salary ≤ a defined threshold. This subsidy goes toward the employee's share of the premiums. See the Subsidies section below.

## <u>RESPONSIBILITIES</u>

## **Applies To**

This handbook applies to all state agencies that use OSPA and participate in PEBB.

Questions? Contact the OSPS Help Desk ProcessPEBB.docx

e-mail: OSPS.Help@oregon.gov Page 3

<sup>&</sup>lt;sup>1</sup> There are a few medical plans where the agency pays 99% and the employee pays 1%. For the PEBB statewide and Kaiser HMO medical plans, the agency pays 95% and the employee pays 5%.

PEBB Benefits

# Organizational Units

Statewide, several organizations play a role in administering PEBB benefits. They include:

| Entity                                                                                                    | Responsibility                                                                                                    |
|----------------------------------------------------------------------------------------------------|----------------------------------------------------------------------------------------------------|
| Eligible Employee                                                                                                    | <ul> <li>Selects PEBB coverage. Self-enrolls in PDB or submits forms to agency payroll. Provides required certification(s).</li> <li>Notifies payroll of any qualifying family status changes</li> <li>When needed, gives agency payment for PEBB premiums</li> </ul>                                                                                                    |
| Agency HR                                                                                                    | <ul> <li>Enters employee changes in the PPDB, including:</li> <li>New hires</li> <li>Interagency transfers</li> <li>Separations</li> <li>LWOP</li> <li>Schedule, salary, classification, benefit package, etc.</li> </ul>                                                                                                    |
| Agency Payroll                                                                                                    | <ul> <li>Maintains employee records in PDB, including:         <ul> <li>Entering benefit selections for employees who submit paper forms</li> <li>COBRA requests for eligible employees who no longer qualify for PEBB benefits</li> <li>Monitoring and resolving Home Page Alerts</li> <li>Entering required certifications, including domestic partners, dependent children, and other medical and dental coverage</li> </ul> </li> <li>Monitors the PDB / OSPA interface, including:         <ul> <li>Ensuring correct entries and coverage</li> <li>Making additional OSPA entries if the employee has domestic partner insurance, opts out of medical or medical and dental coverage, or declines PEBB benefits</li> <li>Forcing PEBB premiums when needed</li> <li>Processing employee self-payments when needed</li> </ul> </li> </ul> |
| Public Employees Benefit<br>Board (PEBB), Oregon Health<br>Authority<br>Inquiries.PEBB@state.or.us                                                                            | <ul> <li>Establishes and maintains contracts with insurance providers and the third party administrator (TPA)</li> <li>Maintains PDB</li> <li>Monitors interface between OSPA and PDB</li> <li>Reconciles the OSPA deductions to PDB</li> <li>Acts on appeals from employees</li> <li>Works with agency payroll and PSS to resolve issues</li> </ul>                                                                                                    |
| Payroll System Support (PSS), Oregon Statewide Payroll Services (OSPS), Enterprise Goods and Services (EGS), Department of Administrative Services (DAS) OSPS.Help@oregon.gov | <ul> <li>Supervises the programming and tests OSPA changes for PEBB interface</li> <li>Resolves interface connectivity issues when needed</li> <li>Maintains OSPA tables, including the Payroll Benefit Package Table and Payroll Deduction Table</li> <li>Helps agency payroll to troubleshoot OSPA entries</li> <li>Reconciles reports and sends premium payments to carriers</li> </ul>                                                                                                    |
| Insurance Carriers                                                                                                    | <ul> <li>Reconciles file from PDB to file from OSPA</li> <li>Reconciles premium payments to reported coverage</li> </ul>                                                                                                    |

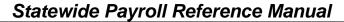

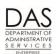

PEBB Benefits

## **Systems**

The following computer applications play a role in managing employee benefits:

| System / Application                          | Functionality                                                                                                    |
|-----------------------------------------------|----------------------------------------------------------------------------------------------------|
| PEBB "dot" Benefits (PDB)                     | <ul> <li>After employee or agency payroll enters benefit selections, interfaces deductions to the OSPA P070 Deductions and Deduction Adjustments screen every 2 minutes</li> <li>Displays messages on the Agency's Home Page Alert when the agency needs to take action or there is an exception</li> <li>Every Friday sends a file to insurance carriers and the third-party administrator (TPA)</li> <li>Nightly, receives a file from the PPDB and adjusts benefits as needed</li> <li>Monthly, receives a file from OSPA on actual hours worked for the pay period, which determines benefit eligibility for the next pay period</li> </ul> |
| Position and Personnel<br>Database (the PPDB) | <ul> <li>Interfaces employee job status changes to OSPA "real-time"</li> <li>Sends file to PDB nightly with the following:         <ul> <li>Employee's name, address (for new hires), birth date, gender, SSN, Employee ID, agency, position number, recognized service date and appointment date</li> <li>Full / part-time code and percent</li> <li>Representation code and benefit package code</li> <li>Personnel action code</li> <li>Separation code and date</li> <li>Name and address changes</li> <li>Position / job status changes</li> </ul> </li> </ul>                                                                             |

Telephone: 503-378-6777 5/12/2016

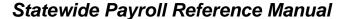

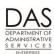

**PEBB Benefits** 

| System / Application                           | Functionality                                                                                                    |
|------------------------------------------------|----------------------------------------------------------------------------------------------------|
| Oregon Statewide Payroll<br>Application (OSPA) | <ul> <li>Rejects employee deductions from PDB if:         <ul> <li>Any of the core benefits are already on the P070 screen for the pay period</li> <li>PDB interfaces deductions for a closed pay period</li> </ul> </li> <li>Edits for the presence of mandatory or core benefits. Does not pay premiums for any of the core benefits if any of them are missing and employee has not opted out or declined benefits.</li> <li>Each final run:         <ul> <li>Deducts the employee's share of insurance premiums from employees' pay</li> <li>Produces reconciliation reports for PEBB and agency payroll</li> <li>Sends ACH payments and an electronic file to insurance carriers</li> <li>Sends file to R*STARS to record agency payroll expenses and transfer funds from agencies to the Joint Payroll Account (JPA), see the Statewide Payroll Reference Manual, OSPA System Related Documents, Interfaces with Other Systems, R*STARS</li> </ul> </li> <li>With final run 2 creates a file for PDB with employees' regular paid hours and the deductions on the P070 screen with OPE CD: H, D or L</li> </ul> |

## <u>Forms</u>

The following forms provide authorization and documentation for the employee's PEBB benefits and deductions.

PEBB forms, http://www.oregon.gov/oha/pebb/Pages/forms.aspx . They include the following:

- Affidavit of Domestic Partnership
- Domestic Partner Certification of Dependent Tax Status
- Domestic Partner Worksheet
- Enrollment forms
- Termination of Domestic Partnership

#### OSPS forms and worksheets:

- OSPS.99.24 Payment Notification, oregon.gov/DAS/Financial/Payroll/Documents/OSPS.99.24.pdf
- Job Share and Part-time Forced Insurance Worksheet, oregon.gov/DAS/Financial/Payroll/Pages/processingtools.aspx

#### **Decline Benefits**

OAR 101-020-0018 allows an employee to decline benefits and waive the right to the employer contribution and enrollment in any of the benefits available through PEBB. This includes flexible spending accounts and all optional insurance plans. Unlike opting out of PEBB medical or medical and

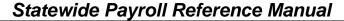

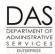

**PEBB Benefits** 

dental insurance, the employee does not receive cash in lieu of a premium – the employee has declined the right to the state benefit.

If an employee declines benefits, make the following entries, which will remove the employee from the following reports (see Background Information below, Reports section):

- XREF51 PEBB Insurance Exceptions
- E120-042A, E120-052A, E122-042A and E122-046A Payroll Exception Reports

| Action                                                                                                    | More                                                                                                 |
|----------------------------------------------------------------------------------------------------|----------------------------------------------------------------------------------------------------|
| . The employee declines PEBB benefits by either self-enrolling in PDB or submitting a form. If the employee submits a paper form, an agency staff member will enter the declination in PDB.                                                                                                    |                                                                                                    |
| <ol> <li>If the employee self-enrolls, the declination will display on the agency's<br/>Home Page Alerts for confirmation</li> </ol>                                                                                                    |                                                                                                    |
| 8. After you enter or confirm the declination, PDB interfaces it to the P070 Deductions and Deduction Adjustments screen in OSPA with deduction code OONN and plan code 005                                                                                                    |                                                                                                    |
| O70 OR#######,####,1231YY DEDUCTIONS AND DEDUCTION ADJUSTMENTS LASTNAME, FIRSTNAME DA99 LAST PAGE  A DED PLAN OPE DATE -EMPLOYEESHARE- JOB EMPLR PEBB VENDOR D CODE CODE CD BEGIN END PCT PCT FIXED SHR SHARE ADMIN SHARE J DESC DESC GRS NET AMOUNT PCT OONN 005 H 1231YY 999999 .00 .00 .00 .00 OPT OUT INS DECLINE COMM TRANS DATE 1224YY ACH ACCT CD                                                                                                   |                                                                                                    |
| <ul> <li>There are several tools that will alert you to this entry and remind you to make corresponding entries on the P010 screen:</li> <li>If the employee self-enrolls in PDB, the declination will appear in your agency's Home Page Alerts</li> <li>The E120-042A, E120-052A, E122-042A, and E122-046A Payroll Exception Reports will display error message(s)</li> <li>The XREF51 PEBB Insurance Exceptions Report will list the employee</li> </ul> | See the Statewide<br>Payroll Reference<br>Manual, OSPA System<br>Related Documents,<br>Report Guides |
| <ul> <li>For an employee who declines benefits, make the following entries on the P010 Withholding Data / Locator Data screen. To retrieve a record on the P010 screen:</li> <li>In the upper left corner of any screen, type P010, Employee ID or SSN (P010 OR######)</li> <li>Press [ENTER]</li> </ul>                                                                                                    | OSPA will default to your log-on agency                                                              |
| T 1000 [EIVTER]                                                                                                    |                                                                                                    |

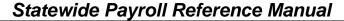

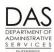

**PEBB Benefits** 

Telephone: 503-378-6777

5/12/2016

|    | Action                                                                                                    | More                                                                                                    |
|----|----------------------------------------------------------------------------------------------------|----------------------------------------------------------------------------------------------------|
| 6. | On the P010 screen, underWAIVERS, enter the following:  ?: a  CLASS: H  DATE: START DATE on the P070 screen for the OONN, 005 entry  ?: a  CLASS: D  DATE: START DATE on the P070 screen for the OONN, 005 entry | The P010 screen allows up to 6 WAIVERS. Entries for health, dental and life will remove the employee from the XREF51 PEBB Insurance Exceptions Report. |
|    | <ul> <li>?: a</li> <li>CLASS: L</li> <li>DATE: START DATE on the P070 screen for the OONN, 005 entry</li> </ul>                                                                                                  | See the Statewide<br>Payroll Reference<br>Manual, OSPA System<br>Related Documents,<br>Screen Guides, P010<br>for other possible<br>values.            |
|    |                                                                                                    | values.                                                                                                    |

| P010 OR###### ####        | WITH                      | HOLDING DATA / LOCATO | R DATA 010     |
|---------------------------|---------------------------|-----------------------|----------------|
| LASTNAME, FIRSTNAME       | WHO2                      | 2 ENTER UPDATES       |                |
| RDC/CREW/CST CTR          | 440                       | MANDATORY WITHH       | OLDING         |
| ? TAX DATA FOLLOW-UP FLAG | : N                       | BEG DATE STAT EXEM    | ADDL END DATE  |
| ? FINAL CHECK ISSUED:     | 000000 ? FED              | 000000 00             | 0000 000000    |
| ? FINAL CHECK PERIOD ENDI | NG: 000000 ? STATI        | 000000 00             | 0000 000000    |
| ? RETIREMENT START DATE:  | 000000                    |                       |                |
| EFFFEDERAL                | STATE                     | RTMT RTMT RTMT        | FICA SAIF UNEM |
| DATE STAT EXEM ADDL       | STAT EXEM ADDL            | SYST STAT ACCT        | SUBJ SUBJ SUBJ |
| ? 053196 S 00 0000        | s 00 0000                 | S D #####             | Y Y Y          |
| ?                         |                           |                       |                |
| WAIVERS                   |                           |                       |                |
| CLASS DATE CLASS DATE     | CLASS DATE CLAS           | SS DATE CLASS DATE    | CLASS DATE     |
| a h 1231YY a d 1231YY     | <mark>a l 1231YY</mark> ? | ?                     | ?              |
|                           |                           |                       |                |

7. Review your entries. If they are right, press [ENTER]. Look for the message WH09 UPDATE COMPLETED. If you receive other messages, see the Statewide Payroll Reference Manual, OSPA System Related Documents, Screen Guides, P010 or Code Lists, Screen Message Codes.

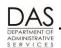

Payroll Processes

PEBB Benefits

Telephone: 503-378-6777 5/12/2016

| Action                                                                                                    | More                                                                                                 |
|----------------------------------------------------------------------------------------------------|----------------------------------------------------------------------------------------------------|
| P010 OR###### ##### WITHHOLDING DATA / LOCATOR DATA 010 LASTNAME, FIRSTNAME WH09 UPDATE COMPLETED WH66 ENTER NEW KEY OR MORE UPDATES                                                                                                    |                                                                                                    |
| RDC/CREW/CST CTR 440MANDATORY WITHHOLDING                                                                                                    |                                                                                                    |
| EFFFEDERALSTATE RTMT RTMT RTMT FICA SAIF UNEM DATE STAT EXEM ADDL STAT EXEM ADDL SYST STAT ACCT SUBJ SUBJ SUBJ ? 053196 S 00 0000 S 00 0000 S D ###### Y Y Y Y ?WAIVERS CLASS DATE CLASS DATE CLASS DATE CLASS DATE CLASS DATE ? H 1231YY ? D 1231YY ? L 1231YY ? ? ? ? |                                                                                                    |
| 8. Each quarter, the agency will receive the E497 Employees with Non-Blank Waivers report. Confirm that the employee has still declined benefits on the P070 screen.                                                                                                    | See the Statewide<br>Payroll Reference<br>Manual, OSPA System<br>Related Documents,<br>Report Guides |
| <ul> <li>9. If the employee is eligible and decides to enroll in PEBB benefits, delete the waivers on the P010 screen:</li> <li>• ?: d for each waiver code</li> <li>• Press [ENTER]</li> </ul>                                                                         |                                                                                                    |

**PEBB Benefits** 

Telephone: 503-378-6777

5/12/2016

## DOMESTIC PARTNER INSURANCE

### **ENROLLMENT**

For PEBB, the employee may insure a domestic partner if they have:

- Registered their same sex domestic partnership under Oregon law or
- Submitted a signed and notarized PEBB Affidavit of Domestic Partnership

An eligible employee may enroll a domestic partner and/or the partner's eligible children in medical, dental, vision and/or optional life insurance.

If the employee enrolls the domestic partner and/or the partner's eligible children in insurance:

- The employee may enroll through PEBB "dot" Benefits (PDB) or by completing applicable forms
- If the employee establishes the partnership by affidavit, s/he must submit a signed and notarized PEBB Affidavit of Domestic Partnership to agency payroll within five days of enrollment. Agency payroll will make an entry in PDB when they receive the affidavit.

If the employee does not file an affidavit within five days, the agency must cancel the insurance for the domestic partner and/or the partner's eligible children from the **first effective date**.

See Summary Plan Description, Section 1: Eligibility, Enrollment and Dates of Coverage, Individuals Eligible for Coverage on the PEBB website: <a href="http://www.oregon.gov/oha/pebb/2015Benefits/SPD.pdf">http://www.oregon.gov/oha/pebb/2015Benefits/SPD.pdf</a>

### TAX IMPACT

**CAUTION:** Do not provide tax advice to the employee. Doing so puts you and the agency at risk for liability. Instead, instruct the employee to contact his/her tax advisor, the U.S. Internal Revenue Service (IRS) or the Oregon Department of Revenue (DOR). Employees also have access to legal and tax advice through the PEBB sponsored Employee Assistance Program (EAP), see the PEBB web site, <a href="http://oregon.gov/DAS/PEBB/Pages/index.aspx">http://oregon.gov/DAS/PEBB/Pages/index.aspx</a>.

Under federal and state tax law, health insurance benefits provided by an employer to an employee and the employee's spouse or eligible dependents are not taxable to the employee. The employee may claim the domestic partner and/or the partner's children as tax dependent(s) for health care purposes. To do so, the employee submits a PEBB Domestic Partner Certification for Dependent Tax Status to agency payroll each plan year. See Domestic Partner Insurance, DP and/or DP's Children as Dependents for Pre-tax Health Coverage Purposes later in this section.

If the employee does not certify the domestic partner and/or the partner's children as tax dependents for health care coverage, the market or imputed value of the benefit for the domestic partner and/or the DP's eligible children is taxable income to the employee. For these employees, payroll makes entries on the P050 Gross Pay Adjustments on File screen with the applicable DPT / DPN / DPS pay types. See Domestic Partner Insurance, Medical, Vision and/or Dental Insurance for DP and/or DP's Children later in this section.

**NOTE**: Employees who are on protected LWOP are still liable for the taxes on the imputed value as long as the agency is paying premiums for medical, dental or vision insurance and the DP and/or

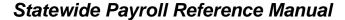

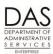

**PEBB Benefits** 

Telephone: 503-378-6777

5/12/2016

children are not tax dependents. If the employee does not have enough wages to cover the taxes, you will see a negative NET PAY on the P370 Calculation of Current Payoff screen.

## Oregon Tax Law

If the employee has imputed value for domestic partner coverage entered on the P050 screen, OSPA calculates withholding on the imputed value for both federal and state taxes. If the employee submits a PEBB Domestic Partner Certification for Tax Status form, it will apply to both federal and state taxes.

#### Same Sex Domestic Partners

Same-sex Domestic Partners are an exception for Oregon tax law. The state's attorney has advised us that the Oregon Court of Appeals decision in *Tanner v. OHSU* exempts the value of the domestic partner benefit from Oregon taxable income if the person qualifies as a same-sex domestic partner as described in OAR 150-316.007-(B) "Application of Various Provisions of Tax Law to Domestic Partners." The ruling took effect December 31, 1999.

If the employee has a same-sex domestic partner, the employee can claim the imputed value as an "other subtraction" on the Oregon tax return. The employee may want to file a separate W-4 for Oregon to decrease state withholding.

The court case did not address opposite-sex partners.

## **DEDUCTION AND PLAN CODES**

The information in PDB determines the plan code PDB will enter on the OSPA P070 screen. For domestic partner coverage, the deduction will have a plan code in the 800 series, unless one of the following conditions exists. For these situations, the deduction will have an alpha plan code:

- The employee will insure the domestic partner only and the partner is a tax dependent
- The employee will insure the DP's children only and they are dependents for tax purposes
- The employee will insure both the domestic partner and the partner's eligible children and they are all tax dependents

## P050 GROSS PAY ADJUSTMENT ON FILE SCREEN ENTRIES

Unless the domestic partner and/or the partner's children qualify as tax dependents for health care coverage (see DP and/or DP's Children as Dependents for Pre-Tax Health Coverage Purposes later in this section), the market or imputed value of the benefit for the domestic partner and/or the DP's eligible children is taxable income to the employee. To record the tax liability for the imputed value, agency payroll makes applicable on-going entries on the P050 Gross Pay Adjustments on File screen. The entries record non-cash gross pay adjustments that will affect the employee's federal and state income, social security and Medicare subject wages and withholding.

The imputed value is an estimate of the premium an employee would pay if s/he bought the domestic partner coverage on the open market. It is not the same as the premium cost listed in the PEBB Summary Plan Description or on the PTD2 Payroll Ded/Plan Table screen in OSPA. The PEBB insurance carriers establish the values prior to each plan year. PEBB publishes an updated chart by the

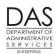

Payroll Processes

**PEBB Benefits** 

end of open enrollment. Agency payroll makes new entries on the P050 screen with the new values each plan year, see Year End Process section below.

The non-cash pay codes to enter on the P050 screen include:

- **DPT Domestic Partner Taxable** This entry records the imputed value of the insurance coverage for the domestic partner and/or the partner's children. It increases the employee's reported federal and state income, social security and Medicare subject wages and withholding.
- **DPN Domestic Partner Non-taxable** -- Part-time and job share employees with part-time medical insurance may have out-of-pocket costs for DP insurance. They may have their tax liability reduced with a negative DPN entry. See Part-time Medical Insurance with DP Coverage later in this section.
- **DPS Domestic Partner Surcharge** Employees may pay surcharges if the covered domestic partner:
  - Could have obtained insurance through another employer plan
  - Reported the use of tobacco
  - Chose not to participate in the Health Engagement Model or did not complete the HEM health assessment or the required e-learning lessons by the deadlines

A positive DPS entry on the P050 screen records the imputed value of the surcharges for the domestic partner and increases the employee's reported federal and state income, social security and Medicare subject wages and withholding.

Agency payroll determines and enters the amounts on the P050 screen. Resources to determine the amount include:

- PDB Home Page Alert if the agency has not yet received the Affidavit of Domestic Partnership
- PDB Imputed Value report through the Agency Module
- PEBB Domestic Partner Worksheet (available from PEBB)

Instructions in this section cover entries for the following circumstances:

- Full-time Medical, Vision and/or Dental Insurance Plans with DP Coverage
- Part-time Medical Insurance Plans with DP Coverage
- DP and/or DP's Children as Dependents for Pre-tax Health Coverage Purposes
- Retroactive DPT / DPS / DPN Entries

# Full-Time Medical, Vision and/or Dental Insurance Plans with DP Coverage

For a full-time employee with medical or dental insurance for a domestic partner and/or the partner's eligible children who are not tax dependents, make the following entries. For a part-time or job share employee with part-time medical insurance, see these and the following instructions in this section.

**NOTE**: If the employee has submitted a Domestic Partner Certification for Dependent Tax Status, do not use the process that follows. Instead, see DP and/or DP's Children as Dependents for Pre-tax Health Coverage Purposes later in this section.

**PEBB Benefits** 

| Action                                                                                                    | More                                                                                                    |
|----------------------------------------------------------------------------------------------------|----------------------------------------------------------------------------------------------------|
| 1. When the employee insures a domestic partner and/or children and does not claim them as tax dependents, PDB interfaces the insurance selections to the OSPA P070 Deductions and Deduction Adjustments screen with a plan code in the 800's. |                                                                                                    |
| P070 OR#######, #####, 083112                                                                                                    | This employee has dental (OTNN), health (SWNN) and vision (VSNN) insurance for a domestic partner and the employee's children.  The employee also has surcharges for the domestic partner: HESC HEM non-participation, SGSC DP eligible for other coverage, and TBSC Tobacco use. |

- 2. The following reports will alert you to employees who have health insurance deductions with an 800 plan code on the P070 screen and no DPT entry on the P050 screen:
  - E120-042A, E120-052A, E122-042A, and E122-046A Payroll Exception Reports
  - E120-052B, E122-042B, E122-042C PEBB Domestic Partner

See Background Information below, Reports section

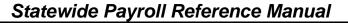

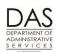

**PEBB Benefits** 

|    | Action                                                                                                    | More |
|----|----------------------------------------------------------------------------------------------------|------|
| 3. | You have the following resources for determining the amount for the DPT entry:  PDB Home Page Alert until the employee submits an affidavit  PDB Imputed Value Report through the PDB Agency Module  PEBB Domestic Partner Worksheet (available from PEBB) |      |
|    | These instructions will use the PEBB Domestic Partner Worksheet                                                                                                    |      |
| 4. | Complete Section A of the PEBB Domestic Partner worksheet with the employee's job related information.                                                                                                    |      |
| 5. | In Section B.DPT, check the boxes for the employee's coverage from the P070 screen. Look up the coverage on the Imputed Values table and enter the amounts in the Imputed Value column.                                                                    |      |

#### **2016 IMPUTED VALUES**

| Medical/RX Plan     | Partner | Child(ren) | Partner<br>& Child(ren) |
|---------------------|---------|------------|-------------------------|
| PEBB Statewide Plan | 684.62  | 592.02     | 1213.64                 |
|                     |         |            | Partner                 |
| Vision Plan         | Partner | Child(ren) | & Child(ren)            |
| VSP Vision          | 5.59    | 5.85       | 15.13                   |
|                     |         |            | Partner                 |
| Dental Plan         | Partner | Child(ren) | & Child(ren)            |
| MODA Premier        | 39.91   | 62.04      | 101.95                  |

6. Sum the Imputed Value column for Section B. This is the amount of the DPT entry on the P050 screen.

| Employee Information                                 |              |        |                 |           |          |                                |          |    |
|------------------------------------------------------|--------------|--------|-----------------|-----------|----------|--------------------------------|----------|----|
|                                                      |              |        |                 |           | % FTE    |                                | Affidavi | it |
| EE Name                                              |              |        |                 | FT        | 100.00%  | Percentage in PT               | On File  |    |
| OR                                                   |              |        |                 | PT        |          | and JS fields<br>will override | Attached |    |
|                                                      |              |        |                 | JS        |          | the FT %                       |          |    |
|                                                      |              |        |                 |           |          |                                |          |    |
|                                                      |              |        | Section A - DPT | Entry     |          |                                |          |    |
|                                                      |              |        |                 |           |          |                                |          |    |
| Imputed '                                            | Value Calcul | lation |                 |           |          |                                |          |    |
| Medical PEBB Statewide 250/Statewide 350 (SWNN/SWSC) |              |        | Par             | tner (DP) |          | 684.                           | 62       |    |
| Dental MODA Premier (OTNN)                           |              | Par    | Partner (DP)    |           | 39.      | 91                             |          |    |
| Vision VSP Vision (VSNN)                             |              | Par    | Partner (DP)    |           | ▼ 5.     | 59                             |          |    |
|                                                      |              |        |                 |           | Enter Po | ositive P050 DPT               | 730.     | 12 |
|                                                      |              |        |                 |           |          |                                |          |    |

Telephone: 503-378-6777 5/12/2016

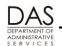

Payroll Processes

PEBB Benefits

Telephone: 503-378-6777 5/12/2016

|      | Action                                                                                                    | More                                                                                   |
|------|----------------------------------------------------------------------------------------------------|----------------------------------------------------------------------------------------|
| 7.   | If the employee has any of the following so also complete Section D. DPS on the Dom  HESC HEM TBSC Tobacco Use SGSC Other Group Insurance  From the deductions on the P070 screen, Section D. Use those indicators to determine tables immediately following the workshee Agency Update. | check the appropriate boxes in the Imputed Value on the                                |
| 8.   | Sum the Imputed Value column for Section DPS entry on the P050 screen.                                                                                                    | n D. This is the amount of the                                                         |
|      | Section C - DPS Ent                                                                                                    | rv                                                                                     |
|      |                                                                                                    |                                                                                        |
| Surc | BOTH Tobacco & Other Group Converage                                                                                                    | Partner 75.00                                                                          |
|      |                                                                                                    | Positive P050 DPS 75.00                                                                |
|      | To retrieve a record on the P050 screen:  On any screen, in the upper left corne SSN (P050 OR#######)  Press [ENTER]                                                                                                    | and the current pay period.                                                            |
| P050 | OR######                                                                                                    |                                                                                        |
| 10.  | On the P050 screen, enter the following, e on a blank line:  ?: a PAY TYP: DPT ADJ TYP: blank, space through the f AMOUNT: positive number, ###.##, f PEBB Domestic Partner Worksheet COMMENT: enter the current plan ye section below)                                                  | make the adjustment ongoing.  ield to erase the default A from PDB or Section B of the |
| P050 | LASTNAME, FIRSTNAME GP03 NO  LY STRT STOP ADJ  LP DATE DATE TYP RATE UNITS AMOUN                                                                                                    |                                                                                        |

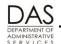

Payroll Processes

PEBB Benefits

| Action                                                                                                    | More                                                                                                    |
|----------------------------------------------------------------------------------------------------|----------------------------------------------------------------------------------------------------|
| <ul> <li>11. If the employee has surcharge(s) associated with the DP, also make a DPS entry, either over an existing entry or on a blank line: <ul> <li>?: a</li> <li>PAY TYP: DPS</li> <li>ADJ TYP: blank, space through the field to erase the default A</li> <li>AMOUNT: positive number, ###.##, from PDB or Section D of the PEBB Domestic Partner Worksheet</li> <li>COMMENT: enter the current plan year and/or information on the applicable surcharge</li> </ul> </li> </ul> | The blank ADJ TYPE will make the adjustment ongoing.                                                                                         |
| P050 OR#######,#####,1,083112 GROSS PAY ADJUSTMENTS ON FILE LASTNAME, FIRSTNAME GP03 NO ADJUSTMENT SEGMENTS EXIST  PAY STRT STOP ADJ TYP DATE DATE TYP RATE UNITS AMOUNT WRKD DATE ERROR MSG a dpt COMMENT 2016 dpt  a dps  75.00  COMMENT 2016 dps                                                                                                    | The DPS includes the imputed values for all three surcharges.                                                                                |
| 12. Check your entries. If they are correct, press [ENTER]. Watch for the message GP93 TRANSACTION COMPLETE. See the Statewide Payroll Reference Manual, OSPA System Related Documents, Code Lists, Screen Message Codes or Screen Guides, P050 if you receive other message(s).                                                                                                    |                                                                                                    |
| P050 OR#######,#####,1,083112 GROSS PAY ADJUSTMENTS ON FILE LASTNAME, FIRSTNAME GP93 TRANSACTION COMPLETE  PAY STRT STOP ADJ TYP DATE DATE TYP RATE UNITS AMOUNT WRKD DATE ERROR MSG PDPS 083112 999999 .00 .00 75.00 081612 DP SCHG BENF COMMENT 2012 DPS  PDPT 083112 999999 .00 .00 730.12 081612 DP TAX BENE COMMENT 2012 DPT                                                                                                    | OSPA will enter the STRT DATE based upon the date you used to retrieve the record.  With ADJ TYP blank, it will enter a STOP DATE of 999999. |
| <ul> <li>13. You will see the DPT and DPS entries on the following reports:</li> <li>B075B Gross Pay Adjustments</li> <li>XREF43, XREF44, XREF45, XREF46, and XREF46D Payroll Registers</li> <li>E120-052B, E122-042B, E122-042C PEBB Domestic Partner</li> </ul>                                                                                                    | See Background<br>Information below,<br>Reports section                                                                                      |

Telephone: 503-378-6777 5/12/2016

**PEBB Benefits** 

## Part-time Medical Insurance Plans with DP Coverage

For part-time or job share employees who have **part-time medical insurance** coverage for a domestic partner and/or children, out-of-pocket costs for domestic partner medical, vision and/or dental insurance may reduce the employee's tax liability. For these employees, **if Section C. DPN on the PEBB Domestic Partner Worksheet is negative, you will make an** additional negative DPN entry on the P050 screen. This DPN entry will reduce the employee's taxable income and tax withholding.

**NOTE**: If the employee has submitted a Domestic Partner Certification for Dependent Tax Status, do not use the process that follows. Instead, see DP and/or DP's Children as Dependents for Pre-tax Health Coverage Purposes later in this section.

|                                                                                                    | Action                                           | More                                                                                                    |
|----------------------------------------------------------------------------------------------------|--------------------------------------------------|----------------------------------------------------------------------------------------------------|
| P070 OR#######,#####,073112 LASTNAME, FIRSTNAMD  A DED PLAN OPE DATE -EMP: D CODE CODE CD BEGIN END PCT J DESC DESC GRS |                                                  | For our example, the employee has part-time medical and dental insurance for a domesting partner. The employee also has a HEM |
| P HESC 809 N 063012 9999999  HEM P/T EMP&PTR COL  ACH ACCT                                                              | .00 .00 .00 .00                                  | surcharge.                                                                                                    |
| POONN 802 D 053112 999999 ODS DENT P/TEMP&PARTNER COL<br>ACH ACCT                                                       | .00 .00 .00 .0<br>M TRANS DATE 060412<br>ACCT CD | 0                                                                                                    |
| POQNN 901 D 053112 999999 ODS DENT P/T EE YTD/AGCY\$ COL                                                                | .00 .00 .00 .0<br>M TRANS DATE 060412<br>ACCT CD | 0                                                                                                    |
| P SPNN 802 H 053112 999999<br>PSWP P/T EMP&PARTNER COL<br>ACH ACCT                                                      | .00 .00 .00 .0<br>M TRANS DATE 060412<br>ACCT CD | 0                                                                                                    |
| P SPNN 901 H 053112 999999  PSWP P/T EE YTD AGCY\$ COL<br>ACH ACCT                                                      | .00 .00 .00 .0<br>M TRANS DATE 060412<br>ACCT CD | 0                                                                                                    |

**PEBB Benefits** 

|                                                                                                    |                                                                                                 | Action                                                                     |                                                                                                    |                                                                 |                                                                              | More                                                                                                    |
|----------------------------------------------------------------------------------------------------|-------------------------------------------------------------------------------------------------|----------------------------------------------------------------------------|----------------------------------------------------------------------------------------------------|-----------------------------------------------------------------|------------------------------------------------------------------------------|----------------------------------------------------------------------------------------------------|
| LASTNAME, FIRSTN  *** JOB STATUS INFO JOB STAT START/STOP PERS AGY/POS/DFC/SC PT-FT CD/PCT APPOINTMENT TYP DT/CD EMP REPR/CLS/OPT/STEP PERSONNEL TRANS CD BENEFIT PKG CD LEAVE ACCRUAL SVC CD PERS JOB CLASS CODE CREW-UNIT WAGE BASIS CD PERSONNEL BASE RATE ADJUSTED BASE PERSONNEL PAY RATE EQUIVALENT RATE HOLIDAY PKG CD LOA BEG DT/CD/END SEPARATION DT/REASON O-T/FLSA CD LAST PA NUMBR/TRAN DT | 0 *** 050112/ #####/0 P/0.550 070111/ DLPMS/L9 800 811 XL 1 G 12400 P 4818.1 4818.1 2650.0 27.8 | 999999<br>000773/0/0<br>0<br>p<br>912 /A/D/00<br>8FUN<br>8 LABOR C         |                                                                                                    | CD 2 PER DAY 8 DIST 5                                           | 202<br>010509<br>24/M<br>3.000<br>5<br>1<br>################################ | The P030 screen indicates the employee is .55 FTE.  See the Statewide Payro Reference Manual, OSP System Related Documents, Screen Guides, P030. |
| Complete Section     for an employee v     Plans above.                                                                                                    | •                                                                                               | •                                                                          |                                                                                                    |                                                                 | •                                                                            |                                                                                                    |
| for an employee                                                                                                    | with Full                                                                                       | •                                                                          | , Dental and Vis                                                                                                |                                                                 | •                                                                            |                                                                                                    |
| for an employee                                                                                                    | with Full                                                                                       | -time Medical,                                                             | , Dental and Vis                                                                                                |                                                                 | ance                                                                         |                                                                                                    |
| for an employee v<br>Plans above.                                                                                                    | with Full                                                                                       | -time Medical,                                                             | , Dental and Vis                                                                                                | Partner<br>& Child(i<br>985.92                                  | ance                                                                         |                                                                                                    |
| for an employee of Plans above.  Medical/RX Plan PEBB Statewide Plan Pa                                                                                                    | with Full                                                                                       | -time Medical,<br>2016 IMPUTED V<br>Partner<br>556.16                      | ALUES  Child(ren)  429.76                                                                                       | Partner<br>& Child(i<br>985.92<br>Partner                       | ren)                                                                         |                                                                                                    |
| for an employee very Plans above.  Medical/RX Plan                                                                                                    | with Full                                                                                       | -time Medical,                                                             | ALUES Child(ren)                                                                                                | Partner<br>& Child(i<br>985.92                                  | ren)                                                                         |                                                                                                    |
| for an employee of Plans above.  Medical/RX Plan PEBB Statewide Plan Pa  Dental Plan                                                                                                    | with Full 2 urt-Time                                                                            | Partner 29.52                                                              | ALUES  Child(ren) 429.76  Child(ren) 45.89                                                                      | Partner<br>& Child(I<br>985.92<br>Partner<br>& Child(I          | ren)                                                                         |                                                                                                    |
| for an employee of Plans above.  Medical/RX Plan PEBB Statewide Plan Pa  Dental Plan                                                                                                    | with Full 2 urt-Time                                                                            | -time Medical,<br>2016 IMPUTED V<br>Partner<br>556.16                      | Child(ren) 429.76 Child(ren) 45.89                                                                              | Partner<br>& Child(I<br>985.92<br>Partner<br>& Child(I          | ren)                                                                         |                                                                                                    |
| for an employee very Plans above.  Medical/RX Plan PEBB Statewide Plan Pathology Dental Plan MODA PT                                                                                                    | with Full 2 urt-Time                                                                            | Partner 29.52                                                              | Child(ren) 429.76 Child(ren) 45.89                                                                              | Partner<br>& Child(I<br>985.92<br>Partner<br>& Child(I<br>75.41 | ren)                                                                         |                                                                                                    |
| for an employee very Plans above.  Medical/RX Plan PEBB Statewide Plan Pathology Dental Plan MODA PT                                                                                                    | with Full 2 urt-Time                                                                            | Partner 29.52                                                              | Child(ren) 429.76 Child(ren) 45.89 Child(ren) Child(ren) Child(ren) Child(ren) Child(ren) Child(ren) Child(ren) | Partner & Child(1985.92 Partner & Child(175.41                  | ren) Affidavit                                                               |                                                                                                    |
| for an employee of Plans above.  Medical/RX Plan PEBB Statewide Plan Pa  Dental Plan MODA PT  EE Name                                                                                                    | with Full 2 urt-Time                                                                            | Partner 29.52                                                              | Child(ren) 429.76 Child(ren) 45.89  Ation FT Personand PT 50.000% will                                          | Partner & Child(I 985.92 Partner & Child(I 75.41                | ren)  Affidavit On File                                                      |                                                                                                    |
| for an employee of Plans above.  Medical/RX Plan PEBB Statewide Plan Pa  Dental Plan MODA PT  EE Name                                                                                                    | urt-Time                                                                                        | -time Medical, 2016 IMPUTED V Partner 556.16 Partner 29.52 Employee Inform | Child(ren) 429.76 Child(ren) 45.89  Station FT Percond PT 50.000% will the                                      | Partner & Child(I 985.92 Partner & Child(I 75.41                | ren)  Affidavit On File                                                      |                                                                                                    |
| for an employee of Plans above.  Medical/RX Plan PEBB Statewide Plan Pa  Dental Plan MODA PT  EE Name                                                                                                    | urt-Time                                                                                        | Partner 29.52                                                              | Child(ren) 429.76 Child(ren) 45.89  Station FT Percond PT 50.000% will the                                      | Partner & Child(I 985.92 Partner & Child(I 75.41                | ren)  Affidavit On File                                                      |                                                                                                    |
| for an employee of Plans above.  Medical/RX Plan PEBB Statewide Plan Pa  Dental Plan MODA PT  EE Name OR                                                                                                    | urt-Time                                                                                        | -time Medical, 2016 IMPUTED V Partner 556.16 Partner 29.52 Employee Inform | Child(ren) 429.76 Child(ren) 45.89  Station FT Percond PT 50.000% will the                                      | Partner & Child(I 985.92 Partner & Child(I 75.41                | ren)  Affidavit On File                                                      |                                                                                                    |
| for an employee of Plans above.  Medical/RX Plan PEBB Statewide Plan Pa  Dental Plan MODA PT  EE Name OR  mputed Value Calculation                                                                                                    | urt-Time                                                                                        | -time Medical, 2016 IMPUTED V Partner 556.16 Partner 29.52 Employee Inform | Child(ren) 429.76 Child(ren) 45.89 Ation FT Percond and Vis                                                     | Partner & Child(I 985.92 Partner & Child(I 75.41                | ren)  Affidavit On File Attached                                             |                                                                                                    |
| Medical/RX Plan PEBB Statewide Plan Pa  Dental Plan MODA PT  EE Name OR  mputed Value Calculation Medical PEBB Statewide 250 P                                                                                                    | urt-Time                                                                                        | -time Medical, 2016 IMPUTED V Partner 556.16 Partner 29.52 Employee Inform | Child(ren) 429.76 Child(ren) 45.89  Attion FT PT 50.000% will the  Entry Partner (DP)                           | Partner & Child(I 985.92 Partner & Child(I 75.41                | ren)  Affidavit On File Attached 556.16                                      |                                                                                                    |
| Medical/RX Plan PEBB Statewide Plan Pa  Dental Plan MODA PT  EE Name OR  mputed Value Calculation Medical Dental PEBB Statewide 250 P Dental PEBB Statewide 250 P Dental MODA PT (OQNN)                                                                                                    | urt-Time                                                                                        | -time Medical, 2016 IMPUTED V Partner 556.16 Partner 29.52 Employee Inform | Child(ren) 429.76 Child(ren) 45.89 Ation FT Percond and Vis                                                     | Partner & Child(I 985.92 Partner & Child(I 75.41                | ren)  Affidavit On File Attached                                             |                                                                                                    |
| Medical/RX Plan PEBB Statewide Plan Pa  Dental Plan MODA PT  EE Name OR  mputed Value Calculation Medical PEBB Statewide 250 P                                                                                                    | urt-Time                                                                                        | -time Medical, 2016 IMPUTED V Partner 556.16 Partner 29.52 Employee Inform | Child(ren) 429.76 Child(ren) 45.89  Attion FT PT 50.000% will the  Entry Partner (DP)                           | Partner & Child(I 985.92 Partner & Child(I 75.41                | ren)  Affidavit On File Attached 556.16                                      |                                                                                                    |

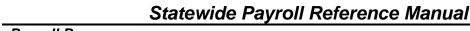

**PEBB Benefits** 

| Action                                         |                   | More  |  |
|------------------------------------------------|-------------------|-------|--|
| Section C - DP                                 | SEntry            |       |  |
|                                                |                   |       |  |
| Surcharge BOTH Tobacco & Other Group Converage | Partner           | 75.00 |  |
|                                                | Positive P050 DPS | 75.00 |  |
|                                                |                   |       |  |

- Complete B to determine the benefit amount (employer contribution) for this employee:
  - a. The coverage options selected in A will auto fill in section B.1
  - b. Select employee only or employee and children
  - c.This will provide you in part 2the DPN value to enter as a negative on the P050 screen. .

|         |                 |                                         | ob Share Employees Ch<br>Section B - DPN E |     | 8                         |        |
|---------|-----------------|-----------------------------------------|--------------------------------------------|-----|---------------------------|--------|
| . Emplo | yer Contribu    | ution Calcu                             | llation                                    |     |                           |        |
| Medical | PEBB Statewic   | de 250 PT/St                            | atewide 350 PT (SPNN/SPSC)                 | EE  |                           |        |
| Dental  | MODA PT (OO     | (NN)                                    |                                            | EE  |                           | 61.32  |
| Life    | Basic Life (SLN | IN)                                     |                                            | Emp | ployee Life               | 1.00   |
| % FTE   | 50.00%          | Complete %                              | FTE above                                  | 9   | 95% Employer Contribution | 29.60  |
|         |                 | ,,,,,,,,,,,,,,,,,,,,,,,,,,,,,,,,,,,,,,, | es (premium minus subsidy)                 |     |                           |        |
|         |                 | •                                       | atewide 350 PT (SPNN/SPSC)                 | EE  |                           | 538.25 |
| Dental  | MODA PT (OO     | (NN)                                    |                                            | EE  |                           | 61.32  |
| Life    | Basic Life (SLN | IN)                                     |                                            | Emp | ployee Life               | 1.00   |
|         |                 |                                         |                                            |     | Current Premium           | 600.57 |
|         |                 |                                         |                                            | 9   | 95% Employer Contribution | 29.60  |
|         |                 |                                         |                                            |     | – Current Premium         | 600.57 |
|         |                 |                                         |                                            |     |                           |        |

5. To retrieve a record on the P050 Gross Pay Adjustments on File screen:

- On any screen, in the upper left corner, type P050, Employee ID or SSN (P050 OR######)
- Press [ENTER]

OSPA will default to your log-on agency, CCJ 1, and the current pay period.

#### P050 OR######

- Make the DPT and DPS (if applicable) entries on the P050 screen described in Full-time Medical, Vision and/or Dental Insurance Planswith DP coverage earlier in this section. You can enter and save all of the entries together.
  - The DPT comes from Section B on the Domestic Partner Worksheet.
  - If applicable, the DPS comes from Section D on the Worksheet.

Telephone: 503-378-6777

5/12/2016

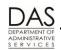

Payroll Processes

**PEBB Benefits** 

|                                                                                                    | Action                                                                                                    | More                                                                                                    |
|----------------------------------------------------------------------------------------------------|----------------------------------------------------------------------------------------------------|----------------------------------------------------------------------------------------------------|
| P050 OR##########,1,073116 LASTNAME, FIRSTNAME  PAY STRT STOP ADJ  TYP DATE DATE TYP RATE a dpt  a dps | GROSS PAY ADJUSTMENTS ON FILE GP03 NO ADJUSTMENT SEGMENTS EXIST  DAYS TRAN UNITS AMOUNT WRKD DATE ERROR MSG 537.57  COMMENT 2012 dpt  10.00  COMMENT 2012 dps |                                                                                                    |
| •                                                                                                    | ce through the field to erase the default A mount, ###.##-, from Section C.3 of the PEBB ksheet                                                               | The blank ADJ TYP will make the entry on-going with an STOP DATE of 9999999.  CAUTION: Only make thi entry if the amount in Section C.3 of the worksheet is negative. |
|                                                                                                    |                                                                                                    |                                                                                                    |

8. Check your entries. If they are correct, press [ENTER]. Watch for the message GP93 TRANSACTION COMPLETE. If you receive other message(s), see the Statewide Payroll Reference Manual, OSPA System Related Documents, Code Lists, Screen Message Codes or Screen Guides, P050.

Telephone: 503-378-6777 5/12/2016

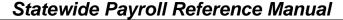

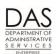

**PEBB Benefits** 

|                                                                                                    |                      | Actio         | on                                  |              |                             |                                      | More                      |
|----------------------------------------------------------------------------------------------------|----------------------|---------------|-------------------------------------|--------------|-----------------------------|--------------------------------------|---------------------------|
| P050 OR#######,####<br>LASTNAME, FIRST                                                                                                    |                      |               | OSS PAY ADS                         |              |                             | ILE                                  |                           |
| PAY STRT STOP A TYP DATE DATE T P DPN 083116 083116 DP NTAX ADJ  P DPS 083116 083116 DP SCHG BEN  DPT 083116 999999 DP TAX BENE                                                                                                    |                      | UNITS .00 .00 | AMOUNT<br>61.37-<br>10.00<br>537.57 | DAYS<br>WRKD | 081612<br>COMMENT<br>081612 | ERROR MSG 2012 DPN 2012 DPS 2012 DPT |                           |
| 9. You will also see                                                                                                    | the DPN e            |               | he followin                         | g repo       | orts:                       |                                      | See Reports section below |
| <ul> <li>XREF43, XI Registers</li> <li>E120-052B,</li> <li>10. If the employee's amount each month each month each month each month each month each month each month each month each month each month each month each month each month each month each month each month each month each month each month each month each each month each each each each each each each eac</li></ul> | E122-042Es work hour | 3, E122-(     | )42C PEB                            | B Don        | nestic P                    | artner                               |                           |

# DP and/or DP's Children as Dependents for Pre-tax Health Coverage Purposes

If the employee submits a PEBB Domestic Partner Certification for Dependent Tax Status, then the premiums paid by the employer for medical, dental or vision insurance for the domestic partner and/or partner's children are not taxable to the employee.

The employee may also enroll the domestic partner's eligible children in medical, dental or vision insurance. Because it is more difficult to qualify the DP's children as tax dependents, the employee may or may not claim them as dependents for tax purposes, even if the employee has claimed the domestic partner. If they are not dependents, the imputed value of their health care coverage is taxable to the employee, even when the coverage for the partner is not.

To avoid paying taxes on the imputed value for domestic partner coverage, the domestic partner and/or partner's children must qualify as a tax dependent for the entire tax year. It their tax status changes during the year, the imputed value is taxable income to the employee for the entire year or from the time the employee started covering the partner and/or children. This change may necessitate retroactively adding the P050 DPT/DPN/DPS entries on the P050 screen. See Retroactive Entries section below.

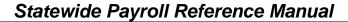

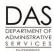

**PEBB Benefits** 

|             | Action                                                                                                    | More                                                                                                    |
|-------------|----------------------------------------------------------------------------------------------------|----------------------------------------------------------------------------------------------------|
| 1.          | The employee submits the PEBB Domestic Partner Certification for Dependent Tax Status to claim the domestic partner and/or the partner's children as dependents for tax purposes. An agency staff member records the certification in PDB.                                                                                                    |                                                                                                    |
| 2.          | After payroll enters the certification, PDB interfaces the insurance selections to the P070 Deductions and Deduction Adjustments screen in OSPA with an applicable plan code.  The deduction will have an alpha plan code if any of the following conditions exist:  The employee will insure the domestic partner only and the partner is a tax dependent  The employee will insure the DP's children only and they are dependents for tax purposes  The employee will insure both the domestic partner and the partner's eligible children and they are all tax dependents  The deduction will have an 800 plan code if the employee is insuring both the DP and the DP's children and either of them is not a dependent for tax purposes. | If PDB has already interfaced plan code 800 deductions to OSPA and they are now alpha, PDB will outdate the existing deductions and create new alpha deductions. |
| <b>₽</b> 07 | O OD########################## 123116 DEDUCTIONS AND DEDUCTION ADJUSTMENTS                                                                                                    | For our example, the                                                                                                    |

| P070 OR#######, #####, 123116 DEDUCTIONS AND DEDUCTION ADJUSTMENTS  LASTNAME, FIRSTNAME  DA98 PRESS ENTER FOR NEXT PAGE  A DED PLAN OPE DATE -EMPLOYEESHARE- JOB EMPLR PEBB VENDOR D CODE CODE CD BEGIN END PCT PCT FIXED SHR SHARE ADMIN SHARE J DESC DESC GRS NET AMOUNT PCT  **RONN 806 D 123115 999999 .00 .00 .00 .00 .00  KAISER DENT EE/DP/DP CHL COMM TRANS DATE 112511 ACH ACCT ACCT ACCT CD  **RONN 901 D 123115 999999 .00 .00 .00 .00 .00  KAISER DENT EE YTD/AGCY\$ COMM TRANS DATE 112511 ACH ACCT ACCT CD  **RONN 806 H 123115 999999 .00 .00 .00 .00 .00  KAISER HMO EE/DP/DP CHL COMM TRANS DATE 112511 ACH ACCT ACCT CD |
|----------------------------------------------------------------------------------------------------|
| DA98 PRESS ENTER FOR NEXT PAGE  A DED PLAN OPE DATE -EMPLOYEESHARE- JOB EMPLR PEBB VENDOR D CODE CODE CD BEGIN END PCT PCT FIXED SHR SHARE ADMIN SHARE J DESC DESC GRS NET AMOUNT PCT  **RDNN 806 D 123115 999999 .00 .00 .00 .00 .00  KAISER DENT EE/DP/DP CHL COMM TRANS DATE 112511 ACH ACCT ACCT CD  **RDNN 901 D 123115 999999 .00 .00 .00 .00 .00  KAISER DENT EE YTD/AGCY\$ COMM TRANS DATE 112511 ACH ACCT ACCT CD  **RMNN 806 H 123115 999999 .00 .00 .00 .00 .00  KAISER HMO EE/DP/DP CHL COMM TRANS DATE 112511 ACH ACCT CD                                                                                                    |
| A DED PLAN OPE DATE -EMPLOYEESHARE- JOB EMPLR PEBB VENDOR D CODE CODE CD BEGIN END PCT PCT FIXED SHR SHARE ADMIN SHARE J DESC DESC GRS NET AMOUNT PCT  RDNN 806 D 123115 999999 .00 .00 .00 .00 .00 KAISER DENT EE/DP/DP CHL COMM TRANS DATE 112511 ACH ACCT ACCT CD  RDNN 901 D 123115 999999 .00 .00 .00 .00 .00 KAISER DENT EE YTD/AGCY\$ COMM TRANS DATE 112511 ACH ACCT ACCT CD  RMNN 806 H 123115 999999 .00 .00 .00 .00 .00 KAISER HMO EE/DP/DP CHL COMM TRANS DATE 112511 ACH ACCT CD                                                                                                    |
| A DED PLAN OPE DATE -EMPLOYEESHARE- JOB EMPLR PEBB VENDOR D CODE CODE CD BEGIN END PCT PCT FIXED SHR SHARE ADMIN SHARE J DESC DESC GRS NET AMOUNT PCT  RDNN 806 D 123115 999999 .00 .00 .00 .00 .00 KAISER DENT EE/DP/DP CHL COMM TRANS DATE 112511 ACH ACCT ACCT CD  RDNN 901 D 123115 999999 .00 .00 .00 .00 .00 KAISER DENT EE YTD/AGCY\$ COMM TRANS DATE 112511 ACH ACCT ACCT CD  RMNN 806 H 123115 999999 .00 .00 .00 .00 .00 KAISER HMO EE/DP/DP CHL COMM TRANS DATE 112511 ACH ACCT CD                                                                                                    |
| D CODE CODE CD BEGIN END PCT PCT FIXED SHR SHARE ADMIN SHARE J DESC DESC GRS NET AMOUNT PCT  REDNI 806 D 123115 999999 .00 .00 .00 .00 .00  KAISER DENT EE/DP/DP CHL COMM TRANS DATE 112511  ACH ACCT ACCT ACCT CD  REDNI 901 D 123115 999999 .00 .00 .00 .00 .00  KAISER DENT EE YTD/AGCY\$ COMM TRANS DATE 112511  ACH ACCT CD  RENNIN 806 H 123115 999999 .00 .00 .00 .00 .00  KAISER HMO EE/DP/DP CHL COMM TRANS DATE 112511  ACH ACCT CD                                                                                                    |
| D CODE CODE CD BEGIN END PCT PCT FIXED SHR SHARE ADMIN SHARE J DESC DESC GRS NET AMOUNT PCT  REDNI 806 D 123115 999999 .00 .00 .00 .00 .00  KAISER DENT EE/DP/DP CHL COMM TRANS DATE 112511  ACH ACCT ACCT ACCT CD  REDNI 901 D 123115 999999 .00 .00 .00 .00 .00  KAISER DENT EE YTD/AGCY\$ COMM TRANS DATE 112511  ACH ACCT CD  RENNIN 806 H 123115 999999 .00 .00 .00 .00 .00  KAISER HMO EE/DP/DP CHL COMM TRANS DATE 112511  ACH ACCT CD                                                                                                    |
| J DESC DESC GRS NET AMOUNT PCT  REPUBLIE SET SET SET SET SET SET SET SET SET SE                                                                                                    |
| ? KDNN 806 NAISER DENT ACH ACCT       D 123115 999999 DELET COMM ACCT CD       .00 .00 .00 .00 .00 .00 .00 .00 .00 .00                                                                                                    |
| KAISER DENT   EE/DP/DP CHL   COMM   ACCT CD                                                                                                    |
| ACH ACCT CD  REDNN 901 D 123115 999999 .00 .00 .00 .00  KAISER DENT EE YTD/AGCY\$ COMM TRANS DATE 112511  ACH ACCT CD  RMNN 806 H 123115 999999 .00 .00 .00 .00  KAISER HMO EE/DP/DP CHL COMM TRANS DATE 112511  ACH ACCT CD                                                                                                    |
| ? KDNN 901 D 123115 999999 .00 .00 .00 .00  KAISER DENT EE YTD/AGCY\$ COMM TRANS DATE 112511  ACH ACCT D  ? KMNN 806 H 123115 999999 .00 .00 .00 .00  KAISER HMO EE/DP/DP CHL COMM TRANS DATE 112511  ACH ACCT CD                                                                                                    |
| KAISER DENT EE YTD/AGCY\$ COMM TRANS DATE 112511 ACH ACCT CD  ? KMNN 806 H 123115 999999 .00 .00 .00 .00 KAISER HMO EE/DP/DP CHL COMM TRANS DATE 112511 ACH ACCT CD                                                                                                    |
| KAISER DENT EE YTD/AGCY\$ COMM TRANS DATE 112511 ACH ACCT CD  ? KMNN 806 H 123115 999999 .00 .00 .00 .00 KAISER HMO EE/DP/DP CHL COMM TRANS DATE 112511 ACH ACCT CD                                                                                                    |
| ACT CD  ? KMNN 806 H 123115 999999 .00 .00 .00 .00  KAISER HMO EE/DP/DP CHL COMM TRANS DATE 112511  ACH ACCT CD                                                                                                    |
| ? KMNN 806 H 123115 999999 .00 .00 .00 .00  KAISER HMO EE/DP/DP CHL COMM TRANS DATE 112511  ACH ACCT CD                                                                                                    |
| KAISER HMO EE/DP/DP CHL COMM TRANS DATE 112511<br>ACH ACCT CD                                                                                                    |
| KAISER HMO EE/DP/DP CHL COMM TRANS DATE 112511<br>ACH ACCT CD                                                                                                    |
| KAISER HMO EE/DP/DP CHL COMM TRANS DATE 112511<br>ACH ACCT CD                                                                                                    |
| ACH ACCT CD                                                                                                    |
|                                                                                                    |
| 2 KMNN 901 H 123115 999999 00 00 00 00                                                                                                    |
| 2 KMNN 901 H 123115 999999 00 00 00 00 00 00                                                                                                    |
| , , , , , , , , , , , , , , , , ,                                                                                                    |
| KAISER HMO EE YTD/AGCY\$ COMM TRANS DATE 112511                                                                                                    |
| ACH ACCT CD                                                                                                    |
|                                                                                                    |
|                                                                                                    |

For our example, the employee has medical and dental insurance for a domestic partner and the partner's children. The domestic partner is a tax dependent; the children are not.

Telephone: 503-378-6777

5/12/2016

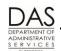

Payroll Processes

**PEBB Benefits** 

|                                                                                                    |                                                                              |                                                                           | Action                                                                                                    |                                           |                                                         |                            |                                                            |                  |               |       | More                              |
|----------------------------------------------------------------------------------------------------|------------------------------------------------------------------------------|---------------------------------------------------------------------------|----------------------------------------------------------------------------------------------------|-------------------------------------------|---------------------------------------------------------|----------------------------|------------------------------------------------------------|------------------|---------------|-------|-----------------------------------|
| 3a. If th                                                                                                    | Ba. If the deduction has an alpha plan code, do not make additional entries. |                                                                           |                                                                                                    |                                           |                                                         |                            |                                                            |                  |               |       | See Background Information below, |
| Bb. If the deduction has a plan code in the 800's, the following reports will alert you if the employee does not have a DPT or DPS on the P050 screen. |                                                                              |                                                                           |                                                                                                    |                                           |                                                         |                            |                                                            | Reports section  |               |       |                                   |
| <ul> <li>E120-042A, E120-052A, E122-042A, and E122-046A Payroll Exception</li> <li>E120-052B, E122-042B, E122-042C PEBB Domestic Partner</li> </ul>    |                                                                              |                                                                           |                                                                                                    |                                           |                                                         |                            |                                                            |                  |               |       |                                   |
| to d                                                                                                    | ne deducti<br>determine<br>PDB Ho<br>PDB Imp<br>PEBB D                       | ion has ar<br>the amou<br>me Page<br>outed Valu<br>omestic F<br>value tab | n 800 plan code, unt of the DPT ent Alert until the empue Report through Partner Worksheet le has three colures Children. For the | use or<br>ry:<br>ployee<br>the /<br>(avai | ne of the<br>e submit<br>Agency<br>ilable fro<br>Partne | e fol<br>ts a<br>Moo<br>om | llowing in affidation affidation affidation pEBB) artner's | esouvit<br>Child | dre           | en    |                                   |
| col<br>Par                                                                                                    | umn for th                                                                   | ne individu                                                               | ial(s) that are not<br>ren if the insuranc                                                                                        | tax de                                    | epender                                                 | nts (                      | (i.e., Pa                                                  | rtner            |               |       |                                   |
|                                                                                                    |                                                                              |                                                                           | Employee Inform                                                                                                    | ation                                     |                                                         |                            |                                                            |                  |               |       |                                   |
|                                                                                                    |                                                                              |                                                                           |                                                                                                    |                                           | % FTE                                                   |                            |                                                            | Affic            | _             | t     |                                   |
|                                                                                                    | John Smith                                                                   |                                                                           |                                                                                                    | FT                                        | 100.00%                                                 |                            | entage in PT<br>JS fields                                  | On F             | $\rightarrow$ |       |                                   |
| OR                                                                                                    | OR0123456                                                                    |                                                                           |                                                                                                    | PT                                        |                                                         |                            | override                                                   | Attach           | ed            | Y     |                                   |
|                                                                                                    |                                                                              |                                                                           |                                                                                                    | JS                                        |                                                         | the f                      | FT %                                                       |                  |               | _     |                                   |
|                                                                                                    |                                                                              |                                                                           | Costion A DDT I                                                                                                    |                                           |                                                         |                            |                                                            |                  |               |       |                                   |
|                                                                                                    |                                                                              |                                                                           | Section A - DPT I                                                                                                    | entry                                     |                                                         |                            |                                                            |                  |               |       |                                   |
| mputed                                                                                                    | Value Calcul                                                                 | ation                                                                     |                                                                                                    |                                           |                                                         |                            |                                                            |                  |               |       |                                   |
| •                                                                                                    |                                                                              | de 250/Statewi                                                            | do SEO (CIA/NIN /CIA/CC)                                                                                                    | DD!                                       | s Child(ren)                                            |                            |                                                            | 5                | 29.           | 02    |                                   |
| Medical                                                                                                    | I EDD Statemin                                                               | Dental MODA PPO (OPNN)                                                    |                                                                                                    |                                           |                                                         |                            |                                                            |                  |               |       |                                   |
|                                                                                                    |                                                                              | PNN)                                                                      | ue 350 (SWNN/SW3C)                                                                                                    |                                           | s Child(ren)                                            |                            |                                                            |                  | 57.           | 20    |                                   |
| Dental                                                                                                    |                                                                              |                                                                           | ue sou (swiniy swoc)                                                                                                    | DP's                                      |                                                         |                            |                                                            |                  | 57.<br>5.     | 77777 |                                   |
| Dental                                                                                                    | MODA PPO (O                                                                  |                                                                           | ue 550 (SWINIV/SWSC)                                                                                                    | DP's                                      | s Child(ren)<br>s Child(ren)                            | ositiv                     | e P050 <b>DPT</b>                                          | 5                |               | 85    |                                   |
| Dental                                                                                                    | MODA PPO (O                                                                  |                                                                           | ue 550 (SWINIV/SWSC)                                                                                                    | DP's                                      | s Child(ren)<br>s Child(ren)                            | ositiv                     | e P050 <b>DPT</b>                                          | 5                | 5.            | 85    |                                   |
| Dental                                                                                                    | MODA PPO (O                                                                  |                                                                           | ue 350 (SWINIV/SW3C)                                                                                                    | DP's                                      | s Child(ren)<br>s Child(ren)                            | ositiv                     | e P050 <b>DPT</b>                                          | 5                | 5.            | 85    |                                   |
| Dental<br>Vision                                                                                                    | MODA PPO (O<br>VSP Vision (VS<br>Ce you ha<br>N entries                      | ve calcula                                                                | ated the amount, r<br>dividual(s) who are                                                                                         | make                                      | s Child(ren) s Child(ren) Enter Po                      | lica                       | ble DP7                                                    | 7 / Di           | 5.<br>692.    | 85    |                                   |

Telephone: 503-378-6777 5/12/2016

Payroll Processes

PEBB Benefits

Telephone: 503-378-6777

5/12/2016

| Action                                                                                                    | More |
|----------------------------------------------------------------------------------------------------|------|
| P050 OR#######,#####,1,083116 GROSS PAY ADJUSTMENTS ON FILE LASTNAME, FIRSTNAME GP93 TRANSACTION COMPLETE                                          |      |
| PAY STRT STOP ADJ  TYP DATE DATE TYP RATE UNITS AMOUNT WRKD DATE ERROR MSG  PDT 083116 999999 .00 .00 592.07 082016  DP TAX BENEF COMMENT 2016 DPT |      |

#### Retroactive DPT/DPN/DPS Entries

Circumstances that may require retroactive DPT / DPN / DPS entries include:

- You made the P050 entries with an ADJ TYP of A (one-time). The imputed value was only included in the employee's taxable income for the first month.
- DPT / DPN / DPS entries were not made in the first month(s) the employee had health coverage or a surcharge for a domestic partner and/or the partner's eligible children
- The employee removed the domestic partner and/or children from coverage and the DPT / DPN / DPS entries were not removed from the P050 screen in the month of the change
- Sometime during the tax year, the domestic partner and/or the children were no longer tax dependents
- The employee submitted the PEBB Domestic Partner Certification for Dependent Tax Status after you had made DPT / DPN / DPS entries on the P050 screen

The domestic partner and/or the partner's children must qualify as a tax dependent for the entire tax year. If they only qualify for part of the calendar year and had coverage for additional months, the employee is subject to the imputed value for the entire period they were covered. If this occurs, make retroactive entries from the beginning of the current tax year or the month in which coverage started.

For the current tax year, make the retroactive entries as soon as you identify the need. If the retroactive entries increase the employee's tax liability, the employee will have catch-up withholding. The state's attorneys have advised PEBB that the employee must pay catch-up withholding by the end of the current tax year.

If the correction is for a prior tax year, request a corrected W-2 (W-2c). See the Statewide Payroll Reference Manual, Payroll Processes Using OSPA, Income Taxes.

The following reports will help identify the months and amounts to correct (see Background Information below, Reports section).

- XREF76C Deduction Register Detail
- B075B Gross Pay Adjustments
- XREF44 and XREF46 Payroll Registers
- E120-052B and E122-042B PEBB Domestic Partner

**PEBB Benefits** 

Telephone: 503-378-6777

5/12/2016

## FLEXIBLE SPENDING ACCOUNTS

PEBB offers both health (OAR 101-020-0065) and dependent care (OAR 101-020-0060) flexible spending accounts (FSA's) for eligible employees. FSA contributions are exempt from income, social security and Medicare taxes. Employees use the funds to pay for eligible out-of-pocket health or dependent care expenses. The employee enters an annual amount to contribute to the FSA in PDB. OSPA makes a pre-tax monthly payroll deduction.

Administrative Fee – With the 2012 Benefit Year, PEBB began charging an administrative fee for flexible spending accounts. PDB will load a separate deduction with deducation code FSAF FSA Administrative Fee. The employer pays the fee. There is one fee, even if the employee has both a health and a dependent care FSA.

**Maximum Amount per Year** -- The IRS defines the maximum amount per year that is tax exempt. The PTD1 Payroll Deduction Table screen, Maximum Amt YTD field displays the maximum dollar amount that the employee may deduct in the current year for a non-taxable healthcare FSA (FHNN) or dependent care (FDNN) FSA deduction.

For each payroll run, OSPA will edit against the Maximum Amt YTD. During the payroll run, if the employee's deduction is nearing the maximum, the employee will be on the E120-042A, E120-052A, E122-042A, E122-046A and E122-056A Payroll Exception Reports with the following messages:

- 8625-YTD AMT WILL EXCEED MAX NEXT MONTH
- 8625-YTD REDUCE MONTHLY DED AMOUNT

Protected Leave -- If you are forcing premiums for an employee who is on protected leave, see OAR Chapter 101, Division 30 Continuation of Insurance – Active Employees. If the employee is eligible to continue contributions to an FSA, do not force entries in OSPA. The employee pays PEBB's third-party administrator (TPA), which is currently Benefit Help Solutions (BHS)

Separating and Deceased Employees – The employee may only make one contribution to an FSA each month. When the employee separates or passes away, the employee is not eligible for an FSA deduction, even if the employee has enough regular paid hours in the final month. If PDB does not outdate the FSA deduction for the last month, delete it on the P070 screen for the employee's final pay. See OAR 101-020-0060(6)(a) and OAR 101-020-0065(7)(a).

**Year End** – Employees must re-enroll in FSA's each plan year. At the end of each year, PDB will outdate the FSA deduction in OSPA as of the 11/30/YYYY pay period. See Year End Process section below.

**PEBB Benefits** 

## FORCING PEBB BENEFITS

This section covers the following:

- P070 Deductions and Deduction Adjustments Screen Fields
- Entries for Forcing Benefits (separate sections for full-time and part-time employees)

Unless there are special circumstances, the employee or agency payroll will enter the employee's insurance selections in PDB, which will interface the entry to the P070 screen.

You may need to make manual entries because of legal or policy requirements or specific instructions from PEBB. Some of the reasons include:

- The employee entered benefits late. Upon appeal, PEBB has agreed to begin coverage with a closed payroll month.
- An employee is on protected LWOP and qualifies for a continuation of benefits
- The employee is on LWOP status and qualifies for a continuation of beneifts under the ACA
- The employee is transferring to another state agency and will have less than 80 regular paid hours with the losing agency in the last month. See the Statewide Payroll Reference Manual, Payroll Processes Using OSPA, Transfers

# P070 DEDUCTIONS AND DEDUCTION ADJUSTMENTS SCREEN FIELDS

#### Pay Period End Date

When you retrieve a record on the P070 screen, you can allow OSPA to default to the current pay period by omitting the pay period end in the query (P070 OR######).

If you are correcting a closed pay period that is still on the P190 screen, retrieve the P070 record for that pay period by including the pay period end date in the inquiry (P070 OR###### MMDDYY), see Retroactive Entries section below.

#### **ADJ Code**

Normally, PEBB deductions are on-going (blank ADJ on the P070 screen). You will use a different ADJ code when you are making one-time entries or multiple entries in the same month.

Possible ADJ codes include:

- A -- One-time deduction, operator calculated (you will enter the amounts). Use this code unless one of the other options applies. PEBB benefit entries with this code will print on the E315-009D Payroll Deduction Adjustment (A) Other report.
- **F** -- One-time deduction, operator calculated (you will enter the amounts), to force the core PEBB premiums when an employee is on FMLA. Entries made with this code will print on the E315-009C Payroll Deduction Adjustment (F) FMLA report.

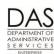

Payroll Processes

**PEBB Benefits** 

Telephone: 503-378-6777

5/12/2016

T -- One-time deduction, system calculated (table driven). This adjustment is used primarily for "double deductions" when premiums are entered late. Do not enter amounts; OSPA will look them up from the PTD2 Payroll Ded/Plan Table screen or programming. For this ADJ, OSPA performs the same edits as for a blank ADJ code.

Use this ADJ only if your entry meets all of the following criteria:

- The premiums are for one month
- You are making the entry in the applicable month and setting a corrective; or, the current pay period is in the same plan year as the month to be corrected
- The entry is for an insurance with a plan code
- W -- Ongoing, operator calculated (you will enter the amounts), to force the core PEBB premiums for an employee protected by a SAIF claim or a military leave of absence (USERRA). Entries made with this code will print on the E315-009B Payroll Deduction Adjustment (W) Ongoing report.

**NOTE:** If you use this ADJ, monitor the entries closely because they are on-going. If the employee does not have a LWOP code in the PPDB and has enough hours to qualify for paid benefits, OSPA may make duplicate payments. The E315-009B report is a good tool to monitor the deductions.

#### Pre and Post-tax Deductions

Under federal and state tax law, health insurance benefits provided by an employer to an employee and the employee's spouse or eligible dependents are not taxable to the employee.

- On-going Deduction Settings: OSPA uses the Non Taxable Code on the PTD1 Payroll Deduction Table screen to determine if the deduction is exempt (pre-tax) or subject (post-tax) to federal (FIT) and state income (SIT) and FICA (social security and Medicare) tax withholding. The values include:
  - With the exception of Flexible Spending Accounts, PEBB insurance deduction codes have a Non Taxable Code of T on the PTD1 Payroll Deduction Table screen (see the Screens section below). With this non taxable code:
    - The alpha plan codes are exempt from FIT, SIT and FICA (pre-tax).
    - o If the deduction code does not have plan codes, or they are numeric, the deduction is subject to FIT, SIT and FICA (post-tax).

**EXCEPTIONS:** Because of hard coding in OSPA, the following deduction / plan codes are exceptions to these settings:

- For SLNN Basic Life, the Non Taxable Code on the PTD1 screen is T. Plan code 001 is not subject to FIT, SIT or FICA. Plan code 101 is subject to FIT, SIT and FICA.
- An employee may cover a domestic partner (DP) and/or the DP's children for medical, dental and vision insurance. If the employee does not claim the DP and/or children as tax dependents, the deductions have plan codes in the 800 series. Although numeric, OSPA treats these deductions as exempt from FIT, SIT and FICA.
- The FSA's have a Non Taxable Code: X and are exempt from FIT, SIT and FICA.

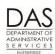

Payroll Processes

PEBB Benefits

**When Forcing Premiums** -- Use the following guidelines to avoid negative tax when you are adjusting prior pay periods or forcing PEBB premiums:

- If the employee has wages that will cover the PEBB deductions use the same deduction and plan codes as the on-going deductions (alpha or 800 series)
- If the employee is on protected leave and will not have wages to cover the deductions, use the numeric (post-tax) codes
  - NOTE: If the employee has domestic partner insurance with an 800 plan code, use the
    equivalent plan code in the 100 series for a post-tax deduction.

**EXCEPTION**: If an employee has FICA SUBJ: N on the P010 Withholding Data / Locator Data screen, do not use a deduction and plan code that is FICA exempt.

- This entry will create negative social security and Medicare tax.
- You will see the message "5100-FICA EXEMPT W/INVALID PLAN DED CODE/PLAN = AAAA/AAA DATE = YYYYMMDD" on the P370 Calculation of Current Payoff screen and the E120-042A, E120-052A, E122-042A, E122-046A, and E122-056A Payroll Exception Reports.
- If an employee has a negative tax for a pay period, OSPA will not transmit the employee's wage and tax information to the IRS. If the negative tax remains at the end of the year, the employee will not receive a W-2.

#### Required Core Benefits

Following are some guidelines for determining the fields and amounts to enter on the P070 screen for core benefits. The Entries for Forcing PEBB Benefits in this section below includes sample screen prints of some of these entries.

**Employee Share** -- Starting with the 2012 plan year, employees pay a percentage of the premiums for required core benefits. For medical, dental and vision, the employee (Emple Share) and employer (Emplr Share) amounts are on the PTD2 Payroll Ded/Plan Table screen. See Background Information below, Screens section.

**Subsidies** – Employees may receive a subsidy toward the core insurance premiums:

- If a part-time or job share employee has part-time medical insurance, the employee will receive a part-time subsidy. OSPA applies the subsidy to the employer share after using up the pro-rated benefit amount. This reduces the employee's out-of-pocket costs. The employee still pays the 1% or 5% employee share. See Entries for Forcing Pebb Benefits, Part-time Employees in this section below.
- If an employee has full-time medical insurance and an ADJUSTED BASE salary on the P030 Job Status Data screen ≤ the salary threshold for the employee's benefit package (St MAX CNTRB C on the PTB1 Payroll Benefit Package Table screen), OSPA will apply a defined subsidy (OPEC LS/MTCH C on the PTB1 screen) to the employee's 1% or 5% contribution.

See Subsidies section below.

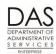

Payroll Processes

**PEBB Benefits** 

During a normal payroll run, OSPA applies either subsidy in alphabetical order by deduction code. When you are forcing benefits, you can apply it to the medical insurance (Your agency may have the business practice of applying in the same manner as OSPA.). See examples in Entries for Forcing Premiums later In this section.

#### **Medical, Dental and Vision** —See the following guidelines:

If the employee's wages will **not** cover the employee's portion of the premium, use the post tax (100 series) plan code that corresponds to the on-going pre-tax (alpha or 800 series) plan code.

**NOTE**: domestic partner insurance plans only have numeric plan codes; they are pre-tax because of hard coding in OSPA. For post-tax deductions for domestic partner insurance plans, use comparable plan codes in the 100 series. See Domestic Partner Insurance section above.

See the Self-Pay section below.

- With P070 ADJ codes of A, F or W, you must enter EMPLOYEE SHARE FIXED AMOUNT (unless covered by a subsidy), EMPLR SHARE, PEBB ADMIN and VENDOR SHARE. You can find the amounts on the PTD2 Payroll Ded/Plan Table screen. See the OSPA Statewide Payroll Manual, OSPA System Related Documents, Screen Guides, PTD2.
- Agencies pay administrative fees and taxes on PEBB core benefits. On the PTD2 screen, the PEBB Admin column displays the total amount of fees and taxes for each plan code. Enter this amount in the PEBB ADMIN field on the P070 screen (see Screens below, PTD2 and PTD3 section). When editing, OSPA will require that the EMPLOYEE SHARE FIXED AMOUNT + EMPLR SHARE = PEBB ADMIN + VENDOR SHARE. Also, PEBB ADMIN ≠ 0.0
- Do not enter the 901 plan code. See Subsidies section below.

Basic Life, deduction code SLNN, has a pre-tax (001) and post-tax (101) plan code. With P070 ADJ codes A, F and W, enter amounts in the EMPLOYEE SHARE FIXED AMOUNT, EMPLR SHARE and VENDOR SHARE. See the PEBB web site for current premiums (see the Authority / References section below). (For the 2012 plan year, it is \$1.00 for \$5,000 of coverage.)

**Surcharges** – Employees may have separate deductions for surcharges for the following:

- SGSC Other Group Insurance the employee insured a spouse or domestic partner who was eligible for coverage under another employer sponsored plan
- TBSC Tobacco Use employee, partner or spouse reported use of tobacco

When you are forcing medical premiums, also force any surcharges. Enter the amounts from the PTD2 screen in the EMPLOYEE SHARE FIXED AMOUNT and the VENDOR SHARE fields.

Opt Out – If an employee opts out of medical insurance (deduction code OONN and plan code 001 or 002) or medical and dental insurance (deduction code OHNN and plan code 001 or 002) and is on LWOP under a protected leave, do not force the OONN or OHNN deduction on the P070 screen. The employee is not eligible for the insurance return dollars (IR on the P050 screen). The employee is still eligible for dental (if OONN deduction code) and the basic life insurance.

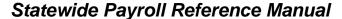

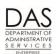

**PEBB Benefits** 

There may be some other circumstances where the employee is not on LWOP and is therefore, eligible for the payment in lieu of premium. In this case, force the OONN or OHNN 001 or 002 deductions. See the following:

- Screen examples in this section
- Opt Out of PEBB Medical or Medical and Dental Insurance section below

#### **Optional Benefits**

Following are some guidelines for determining the amounts and fields you need to enter on the P070 screen for optional PEBB benefits. Entries to Force PEBB Benefits in this section below includes sample screen prints of some of these entries.

The employee always pays for the optional benefits. If the employee's pay will not cover the optional premiums, see the Self-Pay section below.

Accidental death and dismemberment insurance (employee or employee and dependent) has plan codes. For ADJ codes A, F and W, enter an amount in the EMPLOYEE SHARE FIXED AMOUNT and VENDOR SHARE fields. You can find the amounts on the PTD2 Payroll Ded/Plan Table screen (see the Statewide Payroll Reference Manual, OSPA System Related Documents, Screen Guides, PTD2).

Flexible spending account deduction codes do not have plan codes. For all ADJ codes, only enter an EMPLOYEE SHARE FIXED AMOUNT, which is specific to each employee. You can find the amount in PDB. If the deduction is already in OSPA, you can also find the amount on the P070, P191 and P192 screens, the XREF44 and XREF46 Payroll Registers and the XREF76C Deduction Register Detail reports. Beginning in 2010, the monthly deduction must ≥\$20.00.

#### NOTE:

If you are forcing premiums for an employee who is on protected leave, check the PEBB administrative rules and guidelines (see PEBB resources in the Authority / References section below). If the employee is eligible to continue contributions to an FSA, do not force entries in OSPA. Because it is a COBRA event, the employee pays PEBB's third-party administrator (TPA), which is currently Benefit Help Solutions (BHS).

When the employee separates or passes away, the employee is not eligible for an FSA deduction, even if the employee has enough regular paid hours in the final month. This is because an employee may only make one contribution to an FSA in a month.

See the Flexible Spending Accounts section above.

**Long-term care insurance** does not have a plan code and only requires an amount in the EMPLOYEE SHARE FIXED AMOUNT field on the P070 screen. Payroll originally learns the amount from the provider. If the deduction already exists, you can find the amount on the P070, P191 and P192 screens, the XREF44 and XREF46 Payroll Registers and the XREF76C Deduction Register Detail report.

Also, enter the employee's plan information in the COMM field on the P070 screen. If the deduction already exists, you can find the plan information on the P070 screen (COMM field), the XREF43, XREF44, XREF45, and XREF46 Payroll Registers (under REASON) and the XREF76 and

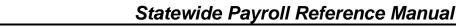

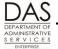

**PEBB Benefits** 

Telephone: 503-378-6777

5/12/2016

XREF76C Deduction Register Detail reports (COMMENT). Enter them as P#,#Y,#K,## (see the PEBB website, Authority / References below):

- P# = Plan number
- #Y = Number of years employee will receive benefits
- #K = Amount of monthly benefit in thousands
- ## = Employee's age when insurance coverage began

**Optional life** (employee, spouse, domestic partner or dependent) insurance has plan codes. On the P070 screen with ADJ codes A, F and W, enter amounts in the EMPLOYEE SHARE FIXED AMOUNT and VENDOR SHARE fields. You can find the amounts on the PTD2 screen.

The first \$40,000 of group term life insurance for the employee is not taxable. Normally, PDB interfaces the optional life with a pre-tax (alpha) plan code. OSPA generates an additional transaction with a post-tax (numeric) plan code for life insurance >\$40,000 (basic life + optional insurance). When you are forcing premiums, use a post-tax plan for the entire optional life premium amounts. This will prevent the possibility of a negative tax calculation.

**Standard Disability Insurance** premiums vary with the employee's gross wages for the month. OSPA calculates the employee's disability insurance premium(s) as follows:

Employee's gross wages from regular hrs for mo X Insurance premium rate

See the PEBB web site (Authority / References section below) for the current rates.

With the formula above, OSPA will prorate the premium if the employee has less than full-time paid hours but enough regular paid hours to qualify for PEBB benefits for the month.

To force the premiums, use the premium amount from a prior month where the employee had paid hours for the employee's regular schedule. You can find the amount on the P191 and P192 screens, the XREF44 and XREF46 Payroll Registers and the XREF76C Deduction Register Detail reports. On the P070 screen, with ADJ codes A, F and W, enter the same amount for EMPLOYEE SHARE FIXED AMOUNT and VENDOR SHARE.

If the employee receives disability payments under short or long-term disability coverage from Standard Insurance, Standard will notify your agency and waive the short or long-term disability premiums. If you receive notification, do not continue to force the premiums. If Standard approved the claim retroactively, refund the applicable premiums by making a negative P070 entry for each month.

If the employee receives a disability payment from Standard and has regular paid hours for the same month, Standard may require the employee return the disability payment.

**PEBB Benefits** 

## **ENTRIES FOR FORCING BENEFITS**

## Full-time Employees

Once you have determined deduction and plan codes, ADJ code, amounts and fields, you are ready to make the entries in OSPA. For full-time employees, make the following entries. For part-time employees, see the next entries in this section.

If you need to make entries for closed months, see Retroactive Entries section below.

|     | Action                                                                                                    | More                                                                        |
|-----|----------------------------------------------------------------------------------------------------|-----------------------------------------------------------------------------|
| 1.  | Retrieve the employee's record on the P070 screen for the pay period in which you want to force the premiums. To access the P070 screen:  On any screen, in the upper left corner, type P070 Employee ID or SSN (P070 OR#######)  Press [ENTER] | OSPA will default to the current pay period and your sign-on agency number. |
|     | If you are correcting a prior pay period that is still on the P190 screen, include the end date for that pay period in the inquiry (P070 OR###### MMDDYY). See Retroactive Entries section below.                                               |                                                                             |
| p07 | 0 or######                                                                                                    |                                                                             |

Telephone: 503-378-6777 5/12/2016

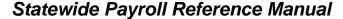

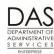

**PEBB Benefits** 

Telephone: 503-378-6777

5/12/2016

More

#### Make an entry for each of the benefits where you wish to force the When making the entry over an existing line, type premium. Following are the potential fields. See P070 Deductions and over both the DED CODE Deduction Adjustment Screen Fields at the beginning of this section. DESC and the PLAN Sample screen prints follow. CODE DESC, even if they are the same as the new ?: A entrv. ADJ: see P070 Deductions and Deduction Adjustments Screen PEBB ADMIN + VENDOR Fields, ADJ in this section above SHARE should = **EMPLOYEE SHARE DED CODE**: same code as on-going entry FIXED AMOUNT + EMPLR SHARE. PLAN CODE DESC: Use the plan code for the coverage in the ongoing deduction. If the on-going entry has a pre-tax plan code and NOTE: If the employee the employee's wages will not cover the premiums, use the will self-pay any of the corresponding post-tax plan code. See P070 Deductions and premiums, make the P070 Deduction Adjustments Screen Fields above in this section. entries after you have received the payment. **DATE BEGIN**: allow to default to the pay period end date used to See Self-Pay section retrieve the P070 record below. **DATE END**: allow to default. A one-time ADJ type will default to Sample screen prints the DATE BEGIN. An on-going ADJ type will default to 999999. follow. **EMPLOYEE SHARE FIXED AMOUNT:** If the employee will pay all

**EMPLR SHARE**: If the state will pay all or part of the premium,

or part of the premium, enter the employee's portion.

enter the state's portion.

**Action** 

- VENDOR SHARE: If the deduction has a plan code, enter the Vendor Share from the PTD2 screen or from the research you did above.
- **COMM**: Up to 12 characters to create an audit trail. For long-term care, enter the plan information. Will display on paystub and reports

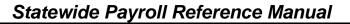

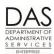

PEBB Benefits

|                                                                   | Act                                                                                                    | ion           |                                    |               |                        | More                                                                                                    |  |
|-------------------------------------------------------------------|----------------------------------------------------------------------------------------------------|---------------|------------------------------------|---------------|------------------------|----------------------------------------------------------------------------------------------------|--|
| P070 OR#######,##                                                 | ore Full-time Benefits Ongoing Deductions  70 OR########,#####,083116 DEDUCTIONS AND DEDUCTION ADJUSTMENTS LASTNAME, FIRSTNAME  DA98 PRESS ENTER FOR NEXT PAGE |               |                                    |               |                        |                                                                                                    |  |
| J DESC DESC  OTNN BBB D 12: ODS TRD DENT ACH ACCT  OTNN 901 D 12: | EGIN END PCT PCT GRS NET 3115 999999  P&SPOUSE COMM  # 3115 999999                                                                                             | CCT CD        | EMPLR<br>SHARE<br>.00<br>RANS DATE | .00           | VENDOR<br>SHARE<br>.00 | insurances.  The employee has coverage for the employee and spouse for ODS Traditional Dental, PEBB Statewide Medical Plan and VSP Vision. All       |  |
| PACH ACCT  SGSC BBB N 12: SPOUSE INS ACH ACCT  SLNN 001 N 12:     | 3115 999999<br><mark>P&amp;SPOUSE</mark> COMM<br>#<br>3115 999999                                                                                              | .00 TCCT CD   | .00 RANS DATE .00 .00              | .00<br>112511 | .00                    | employees have \$5,000 Basic Life insurance.  This employee also has a surcharge for covering a spouse who is eligible for other employer insurance. |  |
| ACH ACCT  ? SLNN 901 N 12: BASIC LIFE EE ACH ACCT                 | 3115 999999<br>YTD/SUBSD COMM                                                                                                    | CCT CD .00 T. | .00 RANS DATE                      | .00<br>112511 | .00                    | OSPA generates the deductions with a 901 plan code to track the employee's YTD contribution and any                                                  |  |
| PSWP EMI<br>ACH ACCT  ? SWNN 901 H 12:                            | 3115 999999<br>YTD/AGCY\$ COMM                                                                                                    | CCT CD        | .00 RANS DATE .00 RANS DATE        | .00           | .00                    | employer subsidy. When you are forcing benefits, you do not need to enter the 901 deductions.                                                        |  |
| VSP EMI<br>ACH ACCT                                               | 3115 999999  P&SPOUSE COMM  7  3115 999999  YTD/AGCY\$ COMM                                                                                                    | CCT CD        | .00 RANS DATE .00 RANS DATE        | .00           | .00                    |                                                                                                    |  |

Telephone: 503-378-6777 5/12/2016

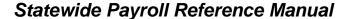

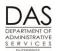

**PEBB Benefits** 

More

| Core Full-time Benefits - Forced Deductions                                      |                                |  |  |  |  |  |  |  |  |
|----------------------------------------------------------------------------------|--------------------------------|--|--|--|--|--|--|--|--|
| P070 OR0#######, #####, <mark>083116</mark> DEDUCTIONS AND DEDUCTION ADJUSTMENTS |                                |  |  |  |  |  |  |  |  |
| LASTNAME, FIRSTNAME DA96 TRANSACTION COM                                         | DA96 TRANSACTION COMPLETE      |  |  |  |  |  |  |  |  |
| DA98 PRESS ENTER FOR                                                             | DA98 PRESS ENTER FOR NEXT PAGE |  |  |  |  |  |  |  |  |
| A DED PLAN OPE DATE -EMPLOYEESHARE- JOB EMPL                                     | R PEBB VENDOR                  |  |  |  |  |  |  |  |  |
| D CODE CODE CD BEGIN END PCT PCT FIXED SHR SHAR                                  | E ADMIN SHARE                  |  |  |  |  |  |  |  |  |
| J DESC DESC GRS NET AMOUNT PCT                                                   |                                |  |  |  |  |  |  |  |  |
| ? F OTNN 102 D 083116 083116 5.45 103.                                           | 16 <mark>.61 108.30</mark>     |  |  |  |  |  |  |  |  |
| ODS TRD DENT EMP&SPOUSE COMM 08/12 FMLA TRANS DA                                 | TE 082012                      |  |  |  |  |  |  |  |  |
| ACH ACCT CD                                                                      |                                |  |  |  |  |  |  |  |  |
| ? F SGSC 102 N 083116 083116 50.00                                               | 00 .00 <mark>50.00</mark>      |  |  |  |  |  |  |  |  |
| SPOUSE INS EMP&SPOUSE COMM 08/12 FMLA TRANS DA                                   | TE 082012                      |  |  |  |  |  |  |  |  |
| ACH ACCT CD                                                                      |                                |  |  |  |  |  |  |  |  |
| ? <mark>F SLNN 101</mark> N 083116 083116                                        | 95 .00 <mark>1.00</mark>       |  |  |  |  |  |  |  |  |
| BASIC LIFE POST-TAX/5K COMM TRANS DA                                             | TE 082012                      |  |  |  |  |  |  |  |  |
| ACH ACCT CD                                                                      |                                |  |  |  |  |  |  |  |  |
| ? F SWNN 102 H 083116 083116 65.42 1242.                                         | 9 <mark>3 37.31 271.04</mark>  |  |  |  |  |  |  |  |  |
| PSWP EMP&SPOUSE COMM 08/12 FMLA TRANS DA                                         | TE 082012                      |  |  |  |  |  |  |  |  |
| ACH ACCT CD                                                                      |                                |  |  |  |  |  |  |  |  |
| ? F VSNN 102 H 083116 083116 .94 17.                                             | 36 <mark>.10 18.70</mark>      |  |  |  |  |  |  |  |  |
| VSP EMP&SPOUSE COMM 08/12 FMLA TRANS DATA ACH ACCT CD                            | TE 082012                      |  |  |  |  |  |  |  |  |

**Action** 

Here are the forced deductions for these core benefits:

- For medical, vision and dental insurance, enter EMPLOYEE SHARE FIXED AMOUNT, EMPLR SHARE, PEBB ADMIN, and VENDOR SHARE.
- For basic life, enter EMPLOYEE SHARE FIXED AMOUNT, EMPLR SHARE and VENDOR SHARE. There is not a PEBB Admin fee.
- For the surcharge, enter EMPLOYEE SHARE FIXED AMOUNT and VENDOR SHARE. The employee pays the full amount and there is not a PEBB admin fee.
- Except for basic life, the values come from the PTD2 screen.
- These entries have ADJ = F, the employee is on Family and Medical Leave (FMLA). This is a one-time ADJ code. (DATE BEGIN and END are the same.
- Because the employee is on LWOP and will not have wages to cover the deductions, we changed the plan codes from pre-tax (BBB and 001) to post-tax (102 and 101). If the employee has wages that will cover the employee's share of premiums, use alpha plan codes.

•

Telephone: 503-378-6777 5/12/2016

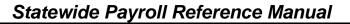

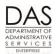

PEBB Benefits

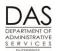

PEBB Benefits

| Action                                                                                                    | More                                                                                                    |
|----------------------------------------------------------------------------------------------------|----------------------------------------------------------------------------------------------------|
| Optional Benefits - Long-term Care  P070 OR#######, #####, 123110YY DEDUCTIONS AND DEDUCTION ADJUSTMENTS  LASTNAME, FIRSTNAME  DA98 PRESS ENTER FOR NEXT PAGE  A DED PLAN OPE DATE -EMPLOYEESHARE- JOB EMPLR BOARD VENDOR D CODE CODE CD BEGIN END PCT PCT FIXED SHR SHARE SHARE J DESC DESC GRS NET AMOUNT PCT  a a lcnn 75.00 .00 .00 .00  COMM p3,3y,3k,60 TRANS DATE  ACCT CD                                                                                                    | COMM = plan information, which is required                                                                                                    |
| Optional Benefits - Optional Employee Life Insurance           P191         Oregon State Payroll - Register Summary           EmpID: OR###### AG#: ##### TxY: 16 Pay Per: 053112 LASTNAME, FIRSTNAME           ORIGINAL Run: 01 Check Iss: 060112 Job: 1 120115 Rep/Cls: OA C6659           Ben: CO Adj Base: 3132.00 Basis: S PT/FT: F Hr-Rt: 18.07           A Typ Units Rate Amt A DED/PL EE Amt ER Amt           T/S RG* 176.00 3132.00 2995.83 DCNN100 748.96           DSNN 50.93           Total Gross 2995.83 OTNNDDD 5.57 105.78           Tax/Ret ER Amt EE Amt Subj Amt SLNN001 0.05 0.95           FIT J 0 151.01 2165.08 SWNNDDD 66.88 1270.75           SIT J 0 129.00 TDNN112 2.75           SSEC 122.39 2914.04 UENNEEE 8.33           MEDR 42.26 2914.04 UENNEEE 8.33           MEDR 2995.83 XDNN555 1664.36 9999001 -0.39           Total Deductions         886.81 1395.76           Net Pay         1664.36 ACH: Y | On the P070 screen, this employee has an on-going pre-tax employee optional life insurance deduction with UENN EEE (\$60,000).  When OSPA calculates the employee's pay and deductions, it adds the life insurance coverage, in this case: Agency paid - \$5,000 Employee pd - \$60,000  If they exceed the IRS pre-tax limit of \$50,000, OSPA makes the premiums for the amount above \$50,000 post-tax |
| Optional Benefits - Optional Life Insurance - P070 Entry  P070 OR#######, #####, 073116 LASTNAME, FIRSTNAME  DA98 PRESS ENTER FOR NEXT PAGE  A DED PLAN OPE DATE -EMPLOYEESHARE- JOB EMPLR PEBB VENDOR D CODE CODE CD BEGIN END PCT PCT FIXED SHR SHARE ADMIN SHARE J DESC DESC GRS NET AMOUNT PCT  VENN EEE N 123115 999999 EMP LF/50-54 PRETAX/60K COMM TRANS DATE 122316 ACH ACCT  ACCT CD  A UENN 060 N 073116 073116 EMP LF/50-54 POSTAX/60K COMM 8/16 COV TRANS DATE 080116 ACH ACCT CD                                                                                                    | (plan code 060).  When you force the PEBB premiums for optional employee life insurance, use the post-tax plan code for the entire amount. This will prevent a negative tax.  The UENN EEE is the ongoing pre-tax deduction. The UENN 060 is the post-tax forced premium.  The amount is in EMPLOYEE SHARE FIXED AMOUNT because                                                                           |

the employee pays.

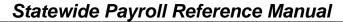

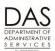

PEBB Benefits

| Action                                                                                                    | More                                                                                                    |
|----------------------------------------------------------------------------------------------------|----------------------------------------------------------------------------------------------------|
| 5. Review your entries. If right, press [ENTER] and watch for the message DA96 TRANSACTION COMPLETE. If you receive other messages, see the Statewide Payroll Reference Manual, OSPA System Related Documents, Screen Guides, P070, or Code Lists, Screen Message Codes.                                                                                                    |                                                                                                    |
| PO70 OR#######,#####,073116 DEDUCTIONS AND DEDUCTION ADJUSTMENTS LASTNAME, FIRSTNAME  DA96 TRANSACTION COMPLETE, GPA BYPASSED DA98 PRESS ENTER FOR NEXT PAGE  A DED PLAN OPE DATE -EMPLOYEESHARE- JOB EMPLR PEBB VENDOR D CODE CODE CD BEGIN END PCT PCT FIXED SHR SHARE ADMIN SHARE J DESC DESC GRS NET AMOUNT PCT PA OHNN 002 H 073116 073116 .00 193.50 193.50 00 M/D OPT OUT OTHRCOVRAGE COMM 07/16 RETRO TRANS DATE 082016 ACH ACCT CD | NOTE: This screen message example includes "GPA BYPASSED". When you enter an OONN or OHNN deduction code with a plan coode 001 or 002 on the P070 screen, OSPA edits for the presence of an IR entry on the P050 screen. If there is not one present, OSPA will add it.        |
| <ul> <li>Review the results of your entries on the P370 Calculation of Current Payoff screen. To access the P370 screen:</li> <li>On any screen, in the upper left hand corner, type P370, employee ID or SSN, pay-period-end-date, current date (P370 OR###### MMDDYY MMDDYY)</li> <li>Press [ENTER]</li> </ul>                                                                                                    | The agency number will default to your log-on agency.  See the Statewide Payroll Reference Manual, OSPA System Related Documents, Screen Guides, P370                                                                                                    |
| p370 or###### MMDDYY MMDDYY                                                                                                    |                                                                                                    |
| P370 OR###########,083116,082116,0 CALCULATION OF CURRENT PAYOFF LASTNAME, FIRSTNAMD  ***ROTE** RATE** UNITS AMOUNT TAX / RET AMOUNT DEDUCTIONS AMOUNT TOTAL L N 184.00  ***INCOME TYPE RATE UNITS AMOUNT TAX / RET AMOUNT DEDUCTIONS AMOUNT TOTAL L N 184.00  ***LONG OTNN101 FODS 4.06  **SLNN101 FBASI .05  **STNN001 ASHOR 28.47  **SWNN101 FPSWP 48.82  **VSNN101 FVSP .70  **9999001 PRIO .11-  **9999002 NET 209.19-                 | The A or F in front of the description for DEDUCTIONS = the ADJ from the P070 screen.  This employee has a full month of FMLA LWOP. The employee's pay will not cover the employee's share of core benefits or the optional benefits. Because there is a net pay negative, the |

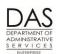

Payroll Processes

**PEBB Benefits** 

| 8. | Action  If you are correcting closed pay periods that are still on the P190 screen, set the corrective flag. See Retroactive Entries section below.                                                            | More |
|----|----------------------------------------------------------------------------------------------------|------|
| 9. | When the employee again has enough regular paid hours to qualify for PEBB benefits, make sure on-going deductions are present and delete any forced premiums on the P070 screen for the applicable pay period. |      |

# Part-time Employees

For core PEBB insurances for part-time employees, you calculate the benefit amount the employer will pay. The employee will pay the remaining amount. (For optional insurances, the employee pays the total amount.)

OSPS provides the Insurance Force Entry Worksheet to facilitate your calculations. The worksheet is in the OSPS On-line Resources: <a href="http://oregon.gov/DAS/Financial/Payroll/Documents/insforce\_2016.xls">http://oregon.gov/DAS/Financial/Payroll/Documents/insforce\_2016.xls</a>

The following instructions will take you through the entries on the Force Entry Worksheet for a part-time employee with part-time insurances. The Attachments section below has additional examples.

Use the information under Full-time Employees for actual entries. In addition, if you need to make entries for closed months, see the Retroactive Entries section below.

| Action                                                                                                    | More                                                                                                    |
|----------------------------------------------------------------------------------------------------|----------------------------------------------------------------------------------------------------|
| <ul> <li>Identify the employee's core insurances on the P070 screen or in PI</li> <li>In the upper left corner of any screen in OSPA, type P070 OR#######</li> <li>Press [ENTER]</li> </ul> | OSPA will default to your log-on agency and the current pay period.  If you are adjusting a prior pay period, enter the last day of that pay period (P070 OR#######)  MMDDYY |
| P070 OR######                                                                                                    |                                                                                                    |
|                                                                                                    |                                                                                                    |

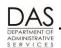

Payroll Processes

PEBB Benefits

| BASIC LIFE         PRETAX/5K         COMM         TRANS DATE 112511           ACH ACCT         ACCT CD           SLNN 901         N 123115 999999         .00         .00         .00         .00           BASIC LIFE         EE YTD/SUBSD         COMM         TRANS DATE 112511           ACH ACCT         ACCT CD                                                                                                    | and family.  With part-time insurance.                                                                                                    |
|----------------------------------------------------------------------------------------------------|----------------------------------------------------------------------------------------------------|
| D CODE CODE CD BEGIN END PCT PCT FIXED SHR SHARE ADMIN SHARE J DESC DESC GRS NET AMOUNT PCT  OQNN CCC D 123115 999999 .00 .00 .00 .00 .00  ODS DENT P/T EMP&CHILDREN COMM TRANS DATE 112511  ACH ACCT ACCT CD  OQNN 901 D 123115 999999 .00 .00 .00 .00 .00  ODS DENT P/T EYTD/AGCY\$ COMM TRANS DATE 112511  ACH ACCT CD  SLNN 001 N 123115 999999 .00 .00 .00 .00 .00  BASIC LIFE PRETAX/5K COMM TRANS DATE 112511  ACH ACCT CD  SLNN 901 N 123115 999999 .00 .00 .00 .00 .00  BASIC LIFE PRETAX/5K COMM TRANS DATE 112511  ACH ACCT CD  SLNN 901 N 123115 999999 .00 .00 .00 .00 .00  BASIC LIFE EE YTD/SUBSD COMM TRANS DATE 112511  ACH ACCT CD  SPNN DDD H 093015 999999 .00 .00 .00 .00 .00  PSWP P/T EMP&FAMILY COMM TRANS DATE 092611 | employee and children and SPNN PEBB and Part-time Statewide Plan for employee and family.  With part-time insurance, she qualified for an additional part-time subsidy. See Subsides section below. |
| ACCT CD  OQNN 901 D 123115 999999 .00 .00 .00 .00 .00  ODS DENT P/T EE YTD/AGCY\$ COMM TRANS DATE 112511  ACH ACCT CD  SLNN 001 N 123115 999999 .00 .00 .00 .00 .00  BASIC LIFE PRETAX/5K COMM TRANS DATE 112511  ACH ACCT CD  SLNN 901 N 123115 999999 .00 .00 .00 .00 .00  BASIC LIFE EE YTD/SUBSD COMM TRANS DATE 112511  ACH ACCT CD  SPNN DDD H 093015 999999 .00 .00 .00 .00 .00  PSWP P/T EMP&FAMILY COMM TRANS DATE 092611                                                                                                    | she qualified for an additional part-time subsidy. See Subsides section below                                                                                                    |
| BASIC LIFE         PRETAX/5K         COMM         TRANS DATE 112511           ACH ACCT         ACCT CD           SLNN 901         N 123115 999999         .00         .00         .00         .0           BASIC LIFE         EE YTD/SUBSD         COMM         TRANS DATE 112511         ACCT CD           SPNN DDD         H 093015 999999         .00         .00         .00         .0           PSWP P/T         EMP&FAMILY         COMM         TRANS DATE 092611                                                                                                    | 0                                                                                                    |
| BASIC LIFE EE YTD/SUBSD COMM TRANS DATE 112511 ACH ACCT CD  SPNN DDD H 093015 999999 .00 .00 .00 .00 PSWP P/T EMP&FAMILY COMM TRANS DATE 092611                                                                                                    | 0                                                                                                    |
| PSWP P/T EMP&FAMILY COMM TRANS DATE 092611                                                                                                    |                                                                                                    |
|                                                                                                    | 0                                                                                                    |
| SPNN 901 H 093015 999999       .00       .00       .00       .00         PSWP P/T       EE YTD AGCY\$ COMM       TRANS DATE 092611         ACH ACCT       ACCT CD                                                                                                    | 0                                                                                                    |
| On the PTD2 Payroll Deduction Table screen, look up the Emplr and Emple Share for the employee's insurance carrier and coverage:  In the upper left corner of any screen in OSPA, type PTD2 deduction code (PTD2 SWNN)  Press [ENTER]                                                                                                    | If you are making a retroactive entry for a prior plan year, add 1130YY to the query.                                                                                                    |

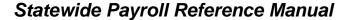

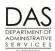

PEBB Benefits

|     |                                                                                                    |                                                                                                    |                                 | Act                                      | ion                                                                                                    |                                                                                                    |                                                                                                    |                                                                                                    |      |  |  |  |  |  |
|-----|----------------------------------------------------------------------------------------------------|----------------------------------------------------------------------------------------------------|---------------------------------|------------------------------------------|----------------------------------------------------------------------------------------------------|----------------------------------------------------------------------------------------------------|----------------------------------------------------------------------------------------------------|----------------------------------------------------------------------------------------------------|------|--|--|--|--|--|
| PTD | 2 00                                                                                                    | NN, 999999                                                                                                    |                                 | ī                                        | PAYROLL D                                                                                                    | ED/PLAN (                                                                                                    | CODES                                                                                                    | 03/15/16                                                                                                    |      |  |  |  |  |  |
|     |                                                                                                    |                                                                                                    |                                 |                                          |                                                                                                    | ·                                                                                                    |                                                                                                    |                                                                                                    |      |  |  |  |  |  |
| Pa  | ayee MODA DENTAL SERVICE-P/T Deduction Description MDA DENTPT5%                                              |                                                                                                    |                                 |                                          |                                                                                                    |                                                                                                    |                                                                                                    |                                                                                                    |      |  |  |  |  |  |
| T   |                                                                                                    | Description                                                                                                    |                                 |                                          | Emplr                                                                                                    | Emple                                                                                                    | PEBB                                                                                                    | Vendor                                                                                                    |      |  |  |  |  |  |
|     | Code                                                                                                    |                                                                                                    | Cvg                             | Tier CD                                  | Share                                                                                                    | Share                                                                                                    | Admin                                                                                                    | Share                                                                                                    |      |  |  |  |  |  |
| ?   | AAA                                                                                                    | EMP ONLY                                                                                                    | A                               | W                                        | 58.25                                                                                                    | 3.07                                                                                                    | .31                                                                                                    | 61.01                                                                                                    |      |  |  |  |  |  |
| ?   | BBB                                                                                                    | EMP&SPOUSE                                                                                                    | В                               | Х                                        | 78.05                                                                                                    | 4.11                                                                                                    | . 41                                                                                                    | 81.75                                                                                                    |      |  |  |  |  |  |
| ,   | CCC<br>DDD                                                                                                   | EMP&CHILDREN                                                                                                    | C                               | Y<br>Z                                   | 66.99<br>79.80                                                                                                    | 3.53<br>4.20                                                                                                    | . 35<br>. 42                                                                                                    | 70.17<br>83.58                                                                                                    |      |  |  |  |  |  |
|     | ZZZ                                                                                                    | EMP&FAMILY<br>PRIOR ADJ                                                                                                    | D                               | Z                                        | .00                                                                                                    | .00                                                                                                    | .00                                                                                                    | .00                                                                                                    |      |  |  |  |  |  |
|     | 001                                                                                                    | PRIOR ADJ                                                                                                    | _                               | _                                        | .00                                                                                                    | .00                                                                                                    | .00                                                                                                    | .00                                                                                                    |      |  |  |  |  |  |
|     | 101                                                                                                    | EMP ONLY                                                                                                    | _<br>A                          | <del>_</del>                             | 58.25                                                                                                    | 3.07                                                                                                    | .31                                                                                                    | 61.01                                                                                                    |      |  |  |  |  |  |
|     | 102                                                                                                    | EMP&SP/PTNR                                                                                                    | В                               | X                                        | 78.05                                                                                                    | 4.11                                                                                                    | .41                                                                                                    | 81.75                                                                                                    |      |  |  |  |  |  |
| ,   | 103                                                                                                    | EMP&CHILDREN                                                                                                    | C                               | Y                                        | 66.99                                                                                                    | 3.53                                                                                                    | .35                                                                                                    | 70.17                                                                                                    |      |  |  |  |  |  |
|     | 104                                                                                                    | EMP&FAMILY                                                                                                    | D                               | Z                                        | 79.80                                                                                                    | 4.20                                                                                                    | . 42                                                                                                    | 83.58                                                                                                    |      |  |  |  |  |  |
|     | 802                                                                                                    | EMP&PARTNER                                                                                                    | В                               | X                                        | 78.05                                                                                                    | 4.11                                                                                                    | . 41                                                                                                    | 81.75                                                                                                    |      |  |  |  |  |  |
|     | 803                                                                                                    | EE/DP'S CHL                                                                                                    | c                               | Y                                        | 66.99                                                                                                    | 3.53                                                                                                    | . 35                                                                                                    | 70.17                                                                                                    |      |  |  |  |  |  |
|     | 804                                                                                                    | EE/DP/EE CHL                                                                                                    | D                               | z                                        | 79.80                                                                                                    | 4.20                                                                                                    | . 42                                                                                                    | 83.58                                                                                                    |      |  |  |  |  |  |
|     | 805                                                                                                    | EMP&BOTH CHL                                                                                                    | c                               | Y Y                                      | 66.99                                                                                                    | 3.53                                                                                                    | .35                                                                                                    | 70.17                                                                                                    |      |  |  |  |  |  |
|     | 806                                                                                                    | EE/DP/DP CHL                                                                                                    | D                               | z                                        | 79.80                                                                                                    | 4.20                                                                                                    | . 42                                                                                                    | 83.58                                                                                                    |      |  |  |  |  |  |
|     | 807                                                                                                    | EE/DP/BTH CH                                                                                                    | D                               | Z                                        | 79.80                                                                                                    | 4.20                                                                                                    | . 42                                                                                                    | 83.58                                                                                                    |      |  |  |  |  |  |
|     | 901                                                                                                    | EE YTD/AGCY\$                                                                                                    |                                 |                                          | .00                                                                                                    | .00                                                                                                    | .00                                                                                                    | .00                                                                                                    |      |  |  |  |  |  |
| ?   |                                                                                                    |                                                                                                    |                                 |                                          |                                                                                                    |                                                                                                    |                                                                                                    |                                                                                                    |      |  |  |  |  |  |
| •   |                                                                                                    |                                                                                                    | <del></del>                     | <del></del>                              | <u> </u>                                                                                                    | •                                                                                                    | •                                                                                                    | •                                                                                                    |      |  |  |  |  |  |
|     |                                                                                                    |                                                                                                    |                                 |                                          |                                                                                                    | /                                                                                                    |                                                                                                    | 22/1-/12                                                                                                    |      |  |  |  |  |  |
| TD  | 2 SI                                                                                                    | NN,999999                                                                                                    |                                 | 1                                        | PAYROLL D                                                                                                    | ED/PLAN (                                                                                                    | CODES                                                                                                    | 03/15/16                                                                                                    | PROD |  |  |  |  |  |
| Pa  | vee PR                                                                                                    | BB STATEWIDE F                                                                                                    | PT.AN P/T                       | Deduc                                    | tion Des                                                                                                    | Payee PEBB STATEWIDE PLAN P/T Deduction Description PRSW 250 PT5                                                         |                                                                                                    |                                                                                                    |      |  |  |  |  |  |
|     | ,                                                                                                    |                                                                                                    |                                 |                                          |                                                                                                    |                                                                                                    | PRSW 25                                                                                                    | 50 PT5                                                                                                    |      |  |  |  |  |  |
| т   |                                                                                                    |                                                                                                    |                                 |                                          | cion bes                                                                                                    | cription                                                                                                    | PRSW 2                                                                                                    | 50 PT5                                                                                                    |      |  |  |  |  |  |
|     |                                                                                                    | Description                                                                                                    |                                 |                                          | Emplr                                                                                                    | Emple                                                                                                    | PEBB                                                                                                    | Vendor                                                                                                    |      |  |  |  |  |  |
|     | Code                                                                                                    | -                                                                                                    | Cvg                             | Tier CD                                  | Emplr<br>Share                                                                                                    | Emple<br>Share                                                                                                    | PEBB<br>Admin                                                                                                    | Vendor<br>Share                                                                                                    |      |  |  |  |  |  |
|     | AAA                                                                                                    | EMP ONLY                                                                                                    | Cvg<br>A                        | Tier CD<br>W                             | Emplr<br>Share<br>840.27                                                                                                    | Emple<br>Share<br>44.23                                                                                                  | PEBB<br>Admin<br>4.40                                                                                                    | Vendor<br>Share<br>880.10                                                                                                    |      |  |  |  |  |  |
|     | AAA<br>BBB                                                                                                   | EMP ONLY EMP&SPOUSE                                                                                                    | Cvg<br>A<br>B                   | Tier CD<br>W<br>X                        | Emplr<br>Share<br>840.27<br>1125.86                                                                                                    | Emple<br>Share<br>44.23<br>59.26                                                                                         | PEBB<br>Admin<br>4.40<br>5.90                                                                                                    | Vendor<br>Share<br>880.10<br>1179.22                                                                                                    |      |  |  |  |  |  |
|     | AAA<br>BBB<br>CCC                                                                                            | EMP ONLY EMP&SPOUSE EMP&CHILDREN                                                                                                    | C <del>v</del> g<br>A<br>B<br>C | Tier CD<br>W<br>X<br>Y                   | Emplr<br>Share<br>840.27<br>1125.86<br>966.28                                                                                                    | Emple<br>Share<br>44.23<br>59.26<br>50.86                                                                                | PEBB<br>Admin<br>4.40<br>5.90<br>5.07                                                                                                | Vendor<br>Share<br>880.10<br>1179.22<br>1012.07                                                                                                    |      |  |  |  |  |  |
|     | AAA<br>BBB<br>CCC<br>DDD                                                                                     | EMP ONLY EMP&SPOUSE EMP&CHILDREN EMP&FAMILY                                                                                                    | Cvg<br>A<br>B                   | Tier CD<br>W<br>X                        | Emplr<br>Share<br>840.27<br>1125.86<br>966.28<br>1151.11                                                                                                    | Emple<br>Share<br>44.23<br>59.26<br>50.86<br>60.58                                                                       | PEBB<br>Admin<br>4.40<br>5.90<br>5.07<br>6.04                                                                                        | Vendor<br>Share<br>880.10<br>1179.22<br>1012.07<br>1205.65                                                                                                    |      |  |  |  |  |  |
|     | AAA<br>BBB<br>CCC<br>DDD<br>ZZZ                                                                              | EMP ONLY EMP&SPOUSE EMP&CHILDREN EMP&FAMILY PRIOR ADJ                                                                                                    | Cvg<br>A<br>B<br>C<br>D         | Tier CD<br>W<br>X<br>Y                   | Emplr<br>Share<br>840.27<br>1125.86<br>966.28<br>1151.11                                                                                                    | Emple<br>Share<br>44.23<br>59.26<br>50.86<br>60.58                                                                       | PEBB<br>Admin<br>4.40<br>5.90<br>5.07<br>6.04                                                                                        | Vendor<br>Share<br>880.10<br>1179.22<br>1012.07<br>1205.65                                                                                                    |      |  |  |  |  |  |
|     | AAA<br>BBB<br>CCC<br>DDD<br>ZZZ<br>001                                                                       | EMP ONLY EMP&SPOUSE EMP&CHILDREN EMP&FAMILY PRIOR ADJ PRIOR ADJ                                                                                                    | Cvg A B C D                     | Tier CD W X Y Z                          | Emplr<br>Share<br>840.27<br>1125.86<br>966.28<br>1151.11<br>.00<br>.00                                                                                      | Emple<br>Share<br>44.23<br>59.26<br>50.86<br>60.58<br>.00                                                                | PEBB<br>Admin<br>4.40<br>5.90<br>5.07<br>6.04<br>.00                                                                                 | Vendor<br>Share<br>880.10<br>1179.22<br>1012.07<br>1205.65<br>.00                                                                                                    |      |  |  |  |  |  |
|     | AAA<br>BBB<br>CCC<br>DDD<br>ZZZ<br>001<br>101                                                                | EMP ONLY EMP&SPOUSE EMP&CHILDREN EMP&FAMILY PRIOR ADJ PRIOR ADJ EMP ONLY                                                                                                    | Cvg A B C D - A                 | Tier CD W X Y Z - W                      | Emplr<br>Share<br>840.27<br>1125.86<br>966.28<br>1151.11<br>.00<br>.00<br>840.27                                                                            | Emple<br>Share<br>44.23<br>59.26<br>50.86<br>60.58<br>.00<br>.00<br>44.23                                                | PEBB<br>Admin<br>4.40<br>5.90<br>5.07<br>6.04<br>.00<br>.00<br>4.40                                                                  | Vendor<br>Share<br>880.10<br>1179.22<br>1012.07<br>1205.65<br>.00<br>.00<br>880.10                                                                                         |      |  |  |  |  |  |
| •   | AAA<br>BBB<br>CCC<br>DDD<br>ZZZ<br>001<br>101                                                                | EMP ONLY EMP&SPOUSE EMP&CHILDREN EMP&FAMILY PRIOR ADJ PRIOR ADJ EMP ONLY EMP&SP/PTNR                                                                                                    | Cvg A B C D - A B B             | Tier CD W X Y Z - W X X                  | Emplr<br>Share<br>840.27<br>1125.86<br>966.28<br>1151.11<br>.00<br>.00<br>840.27<br>1125.86                                                                 | Emple<br>Share<br>44.23<br>59.26<br>50.86<br>60.58<br>.00<br>.00<br>44.23<br>59.26                                       | PEBB<br>Admin<br>4.40<br>5.90<br>5.07<br>6.04<br>.00<br>.00<br>4.40<br>5.90                                                          | Vendor<br>Share<br>880.10<br>1179.22<br>1012.07<br>1205.65<br>.00<br>.00<br>880.10<br>1179.22                                                                              |      |  |  |  |  |  |
|     | AAA<br>BBB<br>CCC<br>DDD<br>ZZZ<br>001<br>101<br>102<br>103                                                  | EMP ONLY EMP&SPOUSE EMP&CHILDREN EMP&FAMILY PRIOR ADJ PRIOR ADJ EMP ONLY EMP&SP/PTNR EMP&CHILDREN                                                                                                    | Cvg A B C D - A B C C           | Tier CD W X Y Z - W X X Y                | Emplr<br>Share<br>840.27<br>1125.86<br>966.28<br>1151.11<br>.00<br>.00<br>840.27<br>1125.86<br>966.28                                                       | Emple<br>Share<br>44.23<br>59.26<br>50.86<br>60.58<br>.00<br>.00<br>44.23<br>59.26<br>50.86                              | PEBB<br>Admin<br>4.40<br>5.90<br>5.07<br>6.04<br>.00<br>.00<br>4.40<br>5.90<br>5.07                                                  | Vendor<br>Share<br>880.10<br>1179.22<br>1012.07<br>1205.65<br>.00<br>.00<br>880.10<br>1179.22<br>1012.07                                                                   |      |  |  |  |  |  |
| ,   | AAA<br>BBB<br>CCC<br>DDD<br>ZZZ<br>001<br>101<br>102<br>103<br>104                                           | EMP ONLY EMP&SPOUSE EMP&CHILDREN EMP&FAMILY PRIOR ADJ PRIOR ADJ EMP ONLY EMP&SP/PTNR EMP&CHILDREN EMP&FAMILY                                                                                                 | Cvg A B C D - A B C D           | Tier CD W X Y Z - W X Y Z - Z Z Z        | Emplr<br>Share<br>840.27<br>1125.86<br>966.28<br>1151.11<br>.00<br>.00<br>840.27<br>1125.86<br>966.28<br>1151.11                                            | Emple<br>Share<br>44.23<br>59.26<br>50.86<br>60.58<br>.00<br>.00<br>44.23<br>59.26<br>50.86<br>60.58                     | PEBB<br>Admin<br>4.40<br>5.90<br>5.07<br>6.04<br>.00<br>.00<br>4.40<br>5.90<br>5.07<br>6.04                                          | Vendor<br>Share<br>880.10<br>1179.22<br>1012.07<br>1205.65<br>.00<br>.00<br>880.10<br>1179.22<br>1012.07<br>1205.65                                                        |      |  |  |  |  |  |
| •   | AAA<br>BBB<br>CCC<br>DDD<br>ZZZ<br>001<br>101<br>102<br>103<br>104<br>802                                    | EMP ONLY EMP&SPOUSE EMP&CHILDREN EMP&FAMILY PRIOR ADJ PRIOR ADJ EMP ONLY EMP&SP/PTNR EMP&CHILDREN EMP&FAMILY                                                                                                 | Cvg A B C D - A B C D B         | Tier CD W X Y Z - W X Y Z - X X X        | Emplr<br>Share<br>840.27<br>1125.86<br>966.28<br>1151.11<br>.00<br>.00<br>840.27<br>1125.86<br>966.28<br>1151.11                                            | Emple<br>Share<br>44.23<br>59.26<br>50.86<br>60.58<br>.00<br>.00<br>44.23<br>59.26<br>50.86<br>60.58<br>59.26            | PEBB<br>Admin<br>4.40<br>5.90<br>5.07<br>6.04<br>.00<br>.00<br>4.40<br>5.90<br>5.07<br>6.04<br>5.90                                  | Vendor<br>Share<br>880.10<br>1179.22<br>1012.07<br>1205.65<br>.00<br>.00<br>880.10<br>1179.22<br>1012.07<br>1205.65<br>1179.22                                             |      |  |  |  |  |  |
| ,   | AAA<br>BBB<br>CCC<br>DDD<br>ZZZ<br>001<br>101<br>102<br>103<br>104<br>802<br>803                             | EMP ONLY EMP&SPOUSE EMP&CHILDREN EMP&FAMILY PRIOR ADJ PRIOR ADJ EMP ONLY EMP&SP/PTNR EMP&CHILDREN EMP&FAMILY EMP&FAMILY                                                                                      | Cvg A B C D - A B C D B C       | Tier CD W X Y Z - W X Y Z - W X Y Z      | Emplr<br>Share<br>840.27<br>1125.86<br>966.28<br>1151.11<br>.00<br>.00<br>840.27<br>1125.86<br>966.28<br>1151.11<br>1125.86<br>966.28                       | Emple<br>Share<br>44.23<br>59.26<br>50.86<br>60.58<br>.00<br>.44.23<br>59.26<br>50.86<br>60.58<br>59.26<br>50.86         | PEBB<br>Admin<br>4.40<br>5.90<br>5.07<br>6.04<br>.00<br>.00<br>4.40<br>5.90<br>5.07<br>6.04<br>5.90<br>5.07                          | Vendor<br>Share<br>880.10<br>1179.22<br>1012.07<br>1205.65<br>.00<br>.880.10<br>1179.22<br>1012.07<br>1205.65<br>1179.22<br>1012.07                                        |      |  |  |  |  |  |
| ?   | AAA<br>BBB<br>CCC<br>DDD<br>ZZZ<br>001<br>101<br>102<br>103<br>104<br>802<br>803<br>804                      | EMP ONLY EMP&SPOUSE EMP&CHILDREN EMP&FAMILY PRIOR ADJ PRIOR ADJ EMP ONLY EMP&SP/PTNR EMP&CHILDREN EMP&FAMILY EMP&FAMILY EMP&FAMILY EMP&FARTNER EE/DP'S CHL EE/DP/EE CHL                                      | Cvg A B C D - A B C D C D C D   | Tier CD W X Y Z  - W X Y Z  - V Z  x Y Z | Emplr<br>Share<br>840.27<br>1125.86<br>966.28<br>1151.11<br>.00<br>.00<br>840.27<br>1125.86<br>966.28<br>1151.11<br>1125.86<br>966.28                       | Emple<br>Share<br>44.23<br>59.26<br>50.86<br>60.58<br>.00<br>44.23<br>59.26<br>50.86<br>60.58<br>59.26<br>50.86<br>60.58 | PEBB<br>Admin<br>4.40<br>5.90<br>5.07<br>6.04<br>.00<br>.00<br>4.40<br>5.90<br>5.07<br>6.04<br>5.90<br>5.07<br>6.04                  | Vendor<br>Share<br>880.10<br>1179.22<br>1012.07<br>1205.65<br>.00<br>.880.10<br>1179.22<br>1012.07<br>1205.65<br>1179.22<br>1012.07<br>1205.65                             |      |  |  |  |  |  |
| ,   | AAA<br>BBB<br>CCC<br>DDD<br>ZZZ<br>001<br>101<br>102<br>103<br>104<br>802<br>803<br>804<br>805               | EMP ONLY EMP&SPOUSE EMP&CHILDREN EMP&FAMILY PRIOR ADJ PRIOR ADJ EMP ONLY EMP&SP/PTNR EMP&CHILDREN EMP&FAMILY EMP&FAMILY EMP&FAMILY EMP&PARTNER EE/DP'S CHL EE/DP/EE CHL EMP&BOTH CHL                         | Cvg A B C D - A B C D C D C C   | Tier CD W X Y Z  - W X Y Z  x Y Z Y      | Emplr<br>Share<br>840.27<br>1125.86<br>966.28<br>1151.11<br>.00<br>.00<br>840.27<br>1125.86<br>966.28<br>1151.11<br>1125.86<br>966.28<br>1151.11            | Emple Share 44.23 59.26 50.86 60.58 .00 .00 44.23 59.26 50.86 60.58 59.26 50.86 60.58 59.26 50.86                        | PEBB<br>Admin<br>4.40<br>5.90<br>5.07<br>6.04<br>.00<br>.00<br>4.40<br>5.90<br>5.07<br>6.04<br>5.90<br>5.07<br>6.04<br>5.07          | Vendor<br>Share<br>880.10<br>1179.22<br>1012.07<br>1205.65<br>.00<br>.00<br>880.10<br>1179.22<br>1012.07<br>1205.65<br>1179.22<br>1012.07<br>1205.65                       |      |  |  |  |  |  |
| ?   | AAA<br>BBB<br>CCC<br>DDD<br>ZZZ<br>001<br>101<br>102<br>103<br>104<br>802<br>803<br>804<br>805<br>806        | EMP ONLY EMP&SPOUSE EMP&CHILDREN EMP&FAMILY PRIOR ADJ PRIOR ADJ EMP ONLY EMP&SP/PTNR EMP&CHILDREN EMP&FAMILY EMP&FAMILY EMP&FAMILY EMP&FAMILY EMP&PARTNER EE/DP'S CHL EE/DP/EE CHL EMP&BOTH CHL EE/DP/DP CHL | Cvg A B C D C D C D C D         | Tier CD W X Y Z                          | Emplr<br>Share<br>840.27<br>1125.86<br>966.28<br>1151.11<br>.00<br>.00<br>840.27<br>1125.86<br>966.28<br>1151.11<br>1125.86<br>966.28<br>1151.11            | Emple Share 44.23 59.26 50.86 60.58 .00 .00 44.23 59.26 50.86 60.58 59.26 50.86 60.58 50.86 60.58                        | PEBB<br>Admin<br>4.40<br>5.90<br>5.07<br>6.04<br>.00<br>.00<br>4.40<br>5.90<br>5.07<br>6.04<br>5.90<br>5.07<br>6.04<br>5.07<br>6.04  | Vendor<br>Share<br>880.10<br>1179.22<br>1012.07<br>1205.65<br>.00<br>.00<br>880.10<br>1179.22<br>1012.07<br>1205.65<br>1179.22<br>1012.07<br>1205.65                       |      |  |  |  |  |  |
| ?   | AAA<br>BBB<br>CCC<br>DDD<br>ZZZ<br>001<br>101<br>102<br>103<br>104<br>802<br>803<br>804<br>805<br>806<br>807 | EMP ONLY EMP&SPOUSE EMP&CHILDREN EMP&FAMILY PRIOR ADJ PRIOR ADJ EMP ONLY EMP&SP/PTNR EMP&CHILDREN EMP&FAMILY EMP&FAMILY EMP&PARTNER EE/DP'S CHL EE/DP/EE CHL EMP&BOTH CHL EE/DP/DP CHL EE/DP/BTH CH          | Cvg A B C D - A B C D C D C C   | Tier CD W X Y Z  - W X Y Z  x Y Z Y      | Emplr<br>Share<br>840.27<br>1125.86<br>966.28<br>1151.11<br>.00<br>.00<br>840.27<br>1125.86<br>966.28<br>1151.11<br>1125.86<br>966.28<br>1151.11<br>1966.28 | Emple Share 44.23 59.26 50.86 60.58 .00 .00 44.23 59.26 50.86 60.58 59.26 50.86 60.58 60.58 60.58                        | PEBB<br>Admin<br>4.40<br>5.90<br>5.07<br>6.04<br>.00<br>4.40<br>5.90<br>5.07<br>6.04<br>5.90<br>5.07<br>6.04<br>5.07<br>6.04<br>6.04 | Vendor<br>Share<br>880.10<br>1179.22<br>1012.07<br>1205.65<br>.00<br>.00<br>880.10<br>1179.22<br>1012.07<br>1205.65<br>1179.22<br>1012.07<br>1205.65<br>1012.07<br>1205.65 |      |  |  |  |  |  |
|     | AAA<br>BBB<br>CCC<br>DDD<br>ZZZ<br>001<br>101<br>102<br>103<br>104<br>802<br>803<br>804<br>805<br>806        | EMP ONLY EMP&SPOUSE EMP&CHILDREN EMP&FAMILY PRIOR ADJ PRIOR ADJ EMP ONLY EMP&SP/PTNR EMP&CHILDREN EMP&FAMILY EMP&FAMILY EMP&FAMILY EMP&FAMILY EMP&PARTNER EE/DP'S CHL EE/DP/EE CHL EMP&BOTH CHL EE/DP/DP CHL | Cvg A B C D C D C D C D         | Tier CD W X Y Z                          | Emplr<br>Share<br>840.27<br>1125.86<br>966.28<br>1151.11<br>.00<br>.00<br>840.27<br>1125.86<br>966.28<br>1151.11<br>1125.86<br>966.28<br>1151.11            | Emple Share 44.23 59.26 50.86 60.58 .00 .00 44.23 59.26 50.86 60.58 59.26 50.86 60.58 50.86 60.58                        | PEBB<br>Admin<br>4.40<br>5.90<br>5.07<br>6.04<br>.00<br>.00<br>4.40<br>5.90<br>5.07<br>6.04<br>5.90<br>5.07<br>6.04<br>5.07<br>6.04  | Vendor<br>Share<br>880.10<br>1179.22<br>1012.07<br>1205.65<br>.00<br>.00<br>880.10<br>1179.22<br>1012.07<br>1205.65<br>1179.22<br>1012.07<br>1205.65                       |      |  |  |  |  |  |
|     | AAA<br>BBB<br>CCC<br>DDD<br>ZZZ<br>001<br>101<br>102<br>103<br>104<br>802<br>803<br>804<br>805<br>806<br>807 | EMP ONLY EMP&SPOUSE EMP&CHILDREN EMP&FAMILY PRIOR ADJ PRIOR ADJ EMP ONLY EMP&SP/PTNR EMP&CHILDREN EMP&FAMILY EMP&FAMILY EMP&PARTNER EE/DP'S CHL EE/DP/EE CHL EMP&BOTH CHL EE/DP/DP CHL EE/DP/BTH CH          | Cvg A B C D C D C D C D         | Tier CD W X Y Z                          | Emplr<br>Share<br>840.27<br>1125.86<br>966.28<br>1151.11<br>.00<br>.00<br>840.27<br>1125.86<br>966.28<br>1151.11<br>1125.86<br>966.28<br>1151.11<br>1966.28 | Emple Share 44.23 59.26 50.86 60.58 .00 .00 44.23 59.26 50.86 60.58 59.26 50.86 60.58 60.58 60.58                        | PEBB<br>Admin<br>4.40<br>5.90<br>5.07<br>6.04<br>.00<br>4.40<br>5.90<br>5.07<br>6.04<br>5.90<br>5.07<br>6.04<br>5.07<br>6.04<br>6.04 | Vendor<br>Share<br>880.10<br>1179.22<br>1012.07<br>1205.65<br>.00<br>.00<br>880.10<br>1179.22<br>1012.07<br>1205.65<br>1179.22<br>1012.07<br>1205.65<br>1012.07<br>1205.65 |      |  |  |  |  |  |

3. On the Insurance Force Entry worksheet, enter the Emplr Share and Emple Share, deduction codes and plan codes in the "Verify all amount..." section.

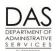

**PEBB Benefits** 

| Action | More |
|--------|------|
| ACTION | MOLE |

| Verify insurance plans and plan codes to ensure accuracy of calculations. |          |      |                     |              |       |  |  |  |  |
|---------------------------------------------------------------------------|----------|------|---------------------|--------------|-------|--|--|--|--|
| ER 95%                                                                    | Rate     | Plan | <b>₿ Plan Code</b>  | <u>EE</u> 5% | Rate  |  |  |  |  |
| Medical                                                                   | 1,151.11 | SPNN | DDD/104/804/806/807 | Medical      | 60.58 |  |  |  |  |
| Dental                                                                    | 66.99    | OQNN | CCC/103/803/805     | ▼ Dental     | 3.53  |  |  |  |  |
| Vision                                                                    | -        |      |                     | Vision       | -     |  |  |  |  |
| Life                                                                      | -        |      | 001/101             | Life         | -     |  |  |  |  |
| ER Cost                                                                   | 1,218.10 |      |                     | EE Cost      | 64.11 |  |  |  |  |
| Job Share Employees Only                                                  |          |      |                     |              |       |  |  |  |  |

4. Begin to complete the Part Time Employees Section: by bringing down the ER cost from the "Verify all amounts..." section. The spreadsheet has a formula to multiply the ER Cost by 50% as the first step in calculating the employee's prorated monthly benefit amount.

# Part Time Employees For part-time employees, 50% of the ER contribution is earned when 80 hours in a month are worked. Each hour over 80 worked increases the ER contribution amount

| ER (     | Cost ↓    |   | 50%                                  | ER Contribution |                             |  |
|----------|-----------|---|--------------------------------------|-----------------|-----------------------------|--|
| 1,218.10 | ER Prem   | X | 50%                                  | =               | 609.05                      |  |
| ER Cont  | tribution |   | F/T Forecast <sup>1</sup> - 80 Hours |                 | Per-Hour<br>Benefit Amount  |  |
|          | 609.05    | ÷ |                                      | =               | -                           |  |
|          |           |   | P003/P004 F/T hours field            |                 |                             |  |
| Per-     | Hour      |   | Hours Paid                           |                 | Over 80 Hrs<br>Benefit Amt  |  |
| Benefit  | Amount    |   | Over 80                              |                 |                             |  |
|          | -         | x |                                      | =               | -                           |  |
| ER Benef | it Amount |   | Over 80 Hrs Credit                   |                 | Adjusted ER<br>Contribution |  |
|          | 609.05    | + | -                                    | =               | 609.05                      |  |
|          |           |   |                                      |                 |                             |  |

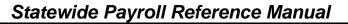

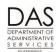

PEBB Benefits

|                                                                                                   |                                                           | Action              |                        |                | More                                               |
|---------------------------------------------------------------------------------------------------|-----------------------------------------------------------|---------------------|------------------------|----------------|----------------------------------------------------|
| 5. Determine the fo                                                                               | See the Statewide Payroll<br>Reference Manual, OSPA       |                     |                        |                |                                                    |
| worksheet. The f<br>Benefit Amount f<br>schedule for the                                          | System Related Documents, Screen Guides and Report Guides |                     |                        |                |                                                    |
| Resources to de  XREF44 or 2 P002 Time ( (Forecast) P007 Payrol for employee P020 Work Work Sched | •                                                         |                     |                        |                |                                                    |
| P007 PAYROLL TIM                                                                                  | E CAPTURE -                                               | ENTERED PAY         | TYPES BY DAY - SUMMARY |                | This employee uses On-<br>line Daily Time (ODT) to |
| •                                                                                                 | ######<br>### 1                                           |                     | DAILY DISPLAY          |                | record time. The P007 screen is an inquiry only    |
| PAY PERIOD MONTH                                                                                  | 07 / 16                                                   |                     |                        |                | screen that displays the time entered. We can use  |
| DAY/02                                                                                            |                                                           |                     | RG                     | 79.42          | it to determine the full-time                      |
| RG 5.00 UST 1.00<br>UST .75 DAY/10                                                                | UST 1.42<br>DAY/19                                        | SL .75<br>UST 1.00  | UST<br>LA              | 22.25<br>4.00  | schedule as well as the                            |
| DAY/03 RG 3.50                                                                                    | RG 5.00                                                   | DAY/27              | LA<br>VA               | 1.00           | employee's hours.                                  |
| LA 4.00 UST 1.50                                                                                  | UST 1.00                                                  | RG 3.67             | CTS                    | 4.00           | From this carean wa                                |
| VA 1.00 SL 1.50                                                                                   | DAY/20                                                    | SL 1.33             | CTL                    | .75            | From this screen, we know the full-time forecast   |
| DAY/04 DAY/12                                                                                     | RG 5.00                                                   | DAY/30              | SL                     | 4.83           | = 180.00.                                          |
| CTS 4.00 RG 5.00<br>DAY/05 UST 2.58                                                               | UST 2.50<br>DAY/23                                        | RG 5.00<br>UST 1.75 |                        |                | = 180.00.                                          |
| RG 5.00 DAY/13                                                                                    | RG 5.00                                                   | DAY/31              |                        |                |                                                    |
| UST 1.00 RG 5.00                                                                                  | UST 1.00                                                  | RG 5.00             |                        |                |                                                    |
| DAY/06 UST 2.00                                                                                   | DAY/24                                                    | UST 2.00            |                        |                |                                                    |
| RG 4.25 DAY/16                                                                                    | RG 3.75                                                   |                     |                        |                |                                                    |
| CTL .75 RG 5.00                                                                                   | SL 1.25                                                   |                     | REG                    | 90.00<br>26.25 |                                                    |
| UST 1.00 UST .50<br>DAY/09 DAY/17                                                                 | UST 1.25<br>DAY/26                                        |                     | OTH<br>LWP             | 20.25          |                                                    |
| RG 5.00 RG 5.00                                                                                   | RG 4.25                                                   |                     |                        | 180.00         |                                                    |

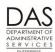

PEBB Benefits

More

|          |                     |      | ACTION                                               |   |                             |  |
|----------|---------------------|------|------------------------------------------------------|---|-----------------------------|--|
|          |                     | Part | Time Employees                                       |   |                             |  |
|          |                     |      | ER contribution is earne<br>0 worked increases the E |   |                             |  |
| ER       | Cost ↓              |      | 50%                                                  |   | ER Contribution             |  |
| 1,218.10 | ER Prem             | X    | 50% =                                                |   | 609.05                      |  |
| ER Cont  | tribution           |      | F/T Forecast <sup>1</sup> – 80 Hours                 |   | Per-Hour<br>Benefit Amount  |  |
|          | 609.05              | ÷    | 100.00                                               | = | 6.09                        |  |
|          | Hour<br>Amount      |      | Hours <i>Paid</i><br>Over 80                         |   | Over 80 Hrs<br>Benefit Amt  |  |
|          | 6.09 <b>x</b> 36.25 |      | 36.25                                                | = | 220.80                      |  |
| ER Benef | it Amount           |      | Over 80 Hrs Credit                                   |   | Adjusted ER<br>Contribution |  |
|          | 609.05              |      | 220.80                                               | = | 829.85                      |  |
|          |                     |      |                                                      |   |                             |  |

Action

6. Determine the the regular paid hours for the part-time employee for the month where you are forcing premiums – up to the full-time forecast.

Resources to determine the employee's hours include:

- PT-FT CD/PCT on the P030 X the full-time hours for the employee's work schedule
- P191 Register Summary screen (Units)
- XREF44 or XREF46 Payroll Register (TIME ###.##/###.##)
- P002 Time Capture Screen for employees with timesheets (total reg + UST + comp time accrued)
- P007 Payroll Time Capture Entered Pay Types by Day Summary screen for employees with On-line Daily Time (Reg + UST + comp time accrued)

If the employee is on LWOP, use the employee's normal work schedule for the month.

**PEBB Benefits** 

|                                                                                              | Action                                                |        | More                                                                                                    |
|----------------------------------------------------------------------------------------------|-------------------------------------------------------|--------|----------------------------------------------------------------------------------------------------|
| PAYROLL TIME CAPTURE  SSN/EMPLOYEE ID OR######  AGENCY/CCJ ##### 1  PAY PERIOD MONTH 07 / 16 | - ENTERED PAY TYPES BY DAY - SUMMARY<br>DAILY DISPLAY | 3      | From the P007 screen, we know the forecast for the employee was 90.00 hours. For this pay period, the employee also worked 26.25 hours of UST and |
| DAY/02                                                                                       | RG                                                    | 79.42  | comp time straight for                                                                                                    |
| RG 5.00 UST 1.00 UST 1.42                                                                    | SL .75 USI                                            | 22.25  | 116.25 hours worked.                                                                                                    |
| UST .75 DAY/10 DAY/19                                                                        | UST 1.00 VA                                           | 5.00   |                                                                                                    |
| DAY/03 RG 3.50 RG 5.00                                                                       | DAY/27 CTS                                            | 4.00   |                                                                                                    |
| VA 5.00 UST 1.50 UST 1.00                                                                    | RG 3.67 CTI                                           | . 75   |                                                                                                    |
| SL 1.50 DAY/20                                                                               | SL 1.33 SL                                            | 4.83   |                                                                                                    |
| DAY/04 DAY/12 RG 5.00                                                                        | DAY/30                                                |        |                                                                                                    |
| CTS 4.00 RG 5.00 UST 2.50                                                                    | RG 5.00                                               |        |                                                                                                    |
| DAY/05 UST 2.58 DAY/23                                                                       | UST 1.75                                              |        |                                                                                                    |
| RG 5.00 DAY/13 RG 5.00                                                                       | DAY/31                                                |        |                                                                                                    |
| UST 1.00 RG 5.00 UST 1.00                                                                    | RG 5.00                                               |        |                                                                                                    |
| DAY/06 UST 2.00 DAY/24                                                                       | UST 2.00                                              |        |                                                                                                    |
| RG 4.25 DAY/16 RG 3.75                                                                       |                                                       |        |                                                                                                    |
| CTL .75 RG 5.00 SL 1.25                                                                      | REC                                                   | 90.00  |                                                                                                    |
| UST 1.00 UST .50 UST 1.25                                                                    | OTI                                                   |        |                                                                                                    |
| DAY/09 DAY/17 DAY/26                                                                         | LWI                                                   | )      |                                                                                                    |
| RG 5.00 RG 5.00 RG 4.25                                                                      | FOR                                                   | 180.00 |                                                                                                    |

6. Subtract 80 from the employee's regular hours (including UST). Enter the remainder in the Actual Hrs Worked >80 on the worksheet.

The spreadsheet formulas will calculate the Over 80 Hrs Benefit Amt (Per-Hour Benefit Amount X the Actual Hrs Worked >80). It will also calculate the Prorated Part-time Monthly Benefit Amt (ER Benefit Amount + Over 80 Hrs Benefit Amt).

|          |                | Part | t Time Employees                                     |   |                             |
|----------|----------------|------|------------------------------------------------------|---|-----------------------------|
|          |                |      | ER contribution is earne<br>0 worked increases the E |   |                             |
| ER       | Cost ↓         |      | 50%                                                  |   | ER Contribution             |
| 1,218.10 | ER Prem        | x    | 50%                                                  | = | 609.05                      |
| ER Cont  | ribution       |      | F/T Forecast <sup>1</sup> – 80 Hours                 |   | Per-Hour<br>Benefit Amount  |
|          | 609.05         | ÷    | 100.00                                               | = | 6.09                        |
|          | Hour<br>Amount |      | Hours <i>Paid</i><br>Over 80                         |   | Over 80 Hrs<br>Benefit Amt  |
|          | 6.09           | x    | 36.25                                                | = | 220.80                      |
| ER Benef | it Amount      |      | Over 80 Hrs Credit                                   |   | Adjusted ER<br>Contribution |
|          | 609.05         | +    | 220.80                                               | = | 829.85                      |

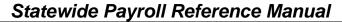

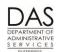

**PEBB Benefits** 

|    | Acti                                                                                                    | on                             |                            | More |
|----|----------------------------------------------------------------------------------------------------|--------------------------------|----------------------------|------|
| 7. | This employee has part-time medical (DDD) and is entitled to an employee costs. When the employee qualifies Time Medical Plan section of the work. | er paid subsi<br>, complete th | dy toward the premium      |      |
|    | The subsidy amounts are based up. The left column of the spreadsheet the Flat Subsidy for Part Time Medi                                           | has the amo                    | unts. Enter this amount in |      |
|    | PT/JS Medic                                                                                                    | al Subsidy                     |                            |      |
|    | Subsidy Tier                                                                                                    | Amt                            |                            |      |
|    | AAA/1                                                                                                    | 01 346.25                      |                            |      |

452.34

395.94

460.52

8. The spreadsheet completes the Total Employer Benefit amount. It brings down the Prorated Part-time Monthly Benefit Amount from the Part Time Employees section and the Flat Subsidy for Part Time Medical Plan if you have entered an amount. This the amount that the employer will pay toward premiums.

BBB/102/802

CCC/103/803/805

DDD/104/804/806/807

| Adjusted ER  |   |                    |   | Total ER     |
|--------------|---|--------------------|---|--------------|
| Contribution |   | PT Medical Subsidy |   | Contribution |
| 829.85       | + | 460.52             | = | 1,290.37     |

8. The employee will pay the employee's 1% or 5% contribution and any additional cost left from the employer share. The spreadsheet will distribute the amounts in the Final Calculatons section to the employee and employer.

|                     | Final Calcul | ations       |            |
|---------------------|--------------|--------------|------------|
| ER Cost             | 1,218.10     | EE Cost      | -          |
| ER Contribution     | 1,290.37     | + EE 5%      | 64.11      |
| = EE Cost           |              | = EE Total   | 64.11      |
|                     |              | LWOP Ø       | Opt Out \$ |
| F/T Med CBA Subsidy | -            | P050 M/D     |            |
| Revised EE Total    | <u>-</u>     | P050 Med     | -          |
|                     |              | P070 Opt-Out | <u>-</u>   |

9. The formulas also distribute the employer and employee costs into the P070 Entries table at the end of the worksheet.

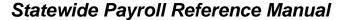

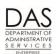

**PEBB Benefits** 

|         |                          | Action       |             |            |              | More |
|---------|--------------------------|--------------|-------------|------------|--------------|------|
|         |                          | P070 Ent     | ries        |            |              |      |
| BENEFIT | PLAN & PLAN CODE         | SHARED FIXED | EMPLR SHARE | PEBB ADMIN | VENDOR SHARE |      |
| MEDICAL | SPNN DDD/104/804/806/807 | 60.58        | 1,151.11    | 6.04       | 1,205.65     |      |
| DENTAL  | OQNN CCC/103/803/805     | 3.53         | 66.99       | 0.35       | 70.17        |      |
| VISION  |                          | -            | -           | -          | -            |      |
| LIFE    | 001/101                  | -            | -           |            | -            |      |

# NET PAY NEGATIVE

When an employee has LWOP or reduced hours or you make prior month adjustments, you may see:

- A negative NET PAY amount on the P370 Calculation of Current Payoff screen
- A NET PAY NEGATIVE message on the E120-042A, E120-052A, E122-042A, E122-046A, or E122-056A Payroll Exception reports

# **CURRENT PAY PERIOD NEGATIVE**

The following circumstances may create negatives when an employee has LWOP or reduced hours:

- The employee is salaried. The employee reported LWOP after final payroll run 1. The employee received an overpayment based upon the forecast.
- The employee has optional insurance and does not have enough pay to cover the premiums. See Self-Pay section below.
- The employee may be part-time or job share and normally have out-of-pocket costs for required PEBB insurances. See Part-time and Job Share Employees in General section below.
- The employee may have medical, dental or vision insurance for a domestic partner and/or the partner's dependent children. The employee has not claimed them as tax dependents. There are DPT / DPS entries on the P050 screen. The employee's wages do not cover the tax liability for the imputed value of these premiums. See Domestic Partner Insurance section above.
- The employee may have a fixed ADDL amount for FEDERAL and/or STATE withholding on the P010 Withholding Data / Locator Data screen and the wages do not cover the additional amount withheld. Request a new W-4 from the employee to give you permission to delete the ADDL amount. See the Statewide Payroll Reference Manual, Payroll Processes Using OSPA, Income Taxes.
- The employee has some paid regular hours and the wages do not cover the employee's existing voluntary deductions. Obtain written permission from the employee to reduce the amount or delete deductions from the P070 screen. Especially look at the following:
  - Deferred compensation (contact OSGP)

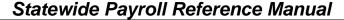

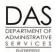

PEBB Benefits

- Fixed amount direct deposits
- Charitable contributions
- Flexible spending accounts

# NET PAY NEGATIVE WHEN CORRECTING PRIOR PAY PERIODS

When you are correcting prior pay periods, your entries may create a negative for that pay period. OSPA will roll the negative forward into subsequent pay period(s). When the employee has enough pay, OSPA will deduct the negative or a portion of the negative until it is covered. The negative will display on the P370 and P191 screens under DEDUCTIONS with deduction code 9999, plan code 001 or 002, and a description of prior.

You may need to work out a repayment plan with the employee. See any applicable bargaining agreement and the Oregon Accounting Manual (OAM) 45.50.00.PO and 45.50.00.PR Collection of Overpayment.

e-mail: OSPS.Help@oregon.gov Page 48

**PEBB Benefits** 

## OPT OUT OF PEBB MEDICAL

OAR 101-020-0015 allows an employee who has medical insurance coverage under another employer sponsored group plan to opt out of PEBB medical insurance. S/he cannot opt out of basic life.

The employee may opt out when first hired, during open enrollment or as the result of a qualifying family status change (QSC). S/he must give agency payroll evidence of the other coverage within five days. Payroll then enters the certification in PDB.

The employee who opts out may receive cash in lieu of coverage, if made available by the PEBB Board for that plan year. To give the employee the cash, agency payroll enters an on-going transaction on the P050 Gross Pay Adjustments on File screen with pay type IR. OSPA will not calculate cash in lieu of coverage unless the employee has:

- A deduction with OONN (medical) and plan code 001 (PEBB coverage) or 002 (other coverage) on the P070 screen and
- An IR entry on the P050 screen

PEBB designates the opt out amount for each plan year. OSPA displays the amounts on the PTB1 Payroll Benefit Package Table screen. See Background Information, Screens section below. OSPA pro-rates the amount for part-time and job share employees.

This section includes instructions for the following:

- Initial Opt Out Entries
- Retroactive Opt Out Entries

# INITIAL OPT OUT ENTRIES

When an employee first opts out of medical or medical and dental insurance, make the following entries. If you are retroactively entering opt out amounts for closed pay periods, see Retroactive Opt Out Entries below in this same section.

| 1. When the employee opts out, PDB interfaces the choice to the P070 Deductions and Deduction Adjustments screen in OSPA with a deduction code OONN (medical) and plan code of 001 (PEBB coverage) or 002 (other coverage).  P070 OR######, ####, 1231YY DEDUCTIONS AND DEDUCTION ADJUSTMENTS LASTNAME, FIRSTNAME  DA98 PRESS ENTER FOR NEXT PAGE  A DED PLAN OPE DATE -EMPLOYEESHARE- JOB EMPLR PEBB VENDOR D CODE CODE CD BEGIN END PCT PCT FIXED SHR SHARE ADMIN SHARE J DESC DESC GRS NET AMOUNT PCT  ? OONN 001 H 1231YY 999999 .00 .00 .00 .00  OPT OUT PEBBCOVRAGE COMM TRANS DATE 121509  ACCT CD | Action                                                                                                    | More |
|----------------------------------------------------------------------------------------------------|----------------------------------------------------------------------------------------------------|------|
| DA98 PRESS ENTER FOR NEXT PAGE  A DED PLAN OPE DATE -EMPLOYEESHARE- JOB EMPLR PEBB VENDOR D CODE CODE CD BEGIN END PCT PCT FIXED SHR SHARE ADMIN SHARE J DESC DESC GRS NET AMOUNT PCT  OONN 001 H 1231YY 9999999 .00 .00 .00 OPT OUT PEBBCOVRAGE COMM TRANS DATE 121509                                                                                                    | Deductions and Deduction Adjustments screen in OSPA with a deduction code OONN (medical) and plan code of 001 (PEBB coverage) |      |
| DA98 PRESS ENTER FOR NEXT PAGE  A DED PLAN OPE DATE -EMPLOYEESHARE- JOB EMPLR PEBB VENDOR D CODE CODE CD BEGIN END PCT PCT FIXED SHR SHARE ADMIN SHARE J DESC DESC GRS NET AMOUNT PCT  OONN 001 H 1231YY 9999999 .00 .00 .00 OPT OUT PEBBCOVRAGE COMM TRANS DATE 121509                                                                                                    |                                                                                                    |      |
| DA98 PRESS ENTER FOR NEXT PAGE  A DED PLAN OPE DATE -EMPLOYEESHARE- JOB EMPLR PEBB VENDOR D CODE CODE CD BEGIN END PCT FIXED SHR SHARE ADMIN SHARE J DESC DESC GRS NET AMOUNT PCT  OONN 001 H 1231YY 9999999 .00 .00 .00 OPT OUT PEBBCOVRAGE COMM TRANS DATE 121509                                                                                                    |                                                                                                    |      |
| D CODE CODE CD BEGIN END PCT PCT FIXED SHR SHARE ADMIN SHARE  J DESC DESC GRS NET AMOUNT PCT  OONN 001 H 1231YY 9999999 .00 .00 .00  OPT OUT PEBBCOVRAGE COMM TRANS DATE 121509                                                                                                    | ·                                                                                                    |      |
| J DESC DESC GRS NET AMOUNT PCT ?                                                                                                    | A DED PLAN OPE DATE -EMPLOYEESHARE- JOB EMPLR PEBB VENDOR                                                                     |      |
| ? OONN 001 H 1231YY 999999 .00 .00 .00 .00 .00 .00 .00 .00                                                                                                    |                                                                                                    |      |
| .00 OPT OUT PEBBCOVRAGE COMM TRANS DATE 121509                                                                                                    |                                                                                                    |      |
| OPT OUT PEBBCOVRAGE COMM TRANS DATE 121509                                                                                                    |                                                                                                    |      |
|                                                                                                    |                                                                                                    |      |
|                                                                                                    |                                                                                                    |      |
|                                                                                                    |                                                                                                    |      |

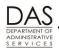

Payroll Processes

PEBB Benefits

| Action                                                                                                    | More                                                                                                    |
|----------------------------------------------------------------------------------------------------|----------------------------------------------------------------------------------------------------|
| P070 OR#######,#####,1231YY LASTNAME, FIRSTNAME  DA98 PRESS ENTER FOR NEXT PAGE  A DED PLAN OPE DATE -EMPLOYEESHARE- JOB EMPLR PEBB VENDOR D CODE CODE CD BEGIN END PCT PCT FIXED SHR SHARE ADMIN SHARE J DESC DESC GRS NET AMOUNT PCT  OONN 002 H 1231YY 999999 .00 .00 .00 .00 MED OPT OUT OTHRCOVRAGE COMM TRANS DATE 032916 ACH ACCT CD                                                                           |                                                                                                    |
| <ul> <li>2. Tools that will alert you to this entry and remind you to make a corresponding entry on the P050 screen include:</li> <li>If the employee self-enrolls in PDB, the opt out will appear in your agency's Home Page Alerts for confirmation.</li> <li>The E120-042A, E120-052A, E122-042A, and E122-046A Payroll Exception Reports will display the error message "5900 – CASH BACK AND NO GPA."</li> </ul> | See the Statewide Payroll<br>Reference Manual, OSPA<br>System Related<br>Documents, Report<br>Guides                                                 |
| <ul> <li>When you have certified that the employee has appropriate employer coverage and can opt out of medical or medical and dental insurance, make an entry on the P050 Gross Pay Adjustments on File screen. To retrieve a record on the P050 screen:</li> <li>In the upper left corner of any screen, type P050, Employee ID or SSN (P050 OR#######)</li> <li>Press [ENTER]</li> </ul>                           | OSPA will default to your log-on agency number, CCJ 1 and the current pay period end date.                                                           |
| P050 OR#######                                                                                                    |                                                                                                    |
| <ul> <li>4. On the P050 screen, enter the following:</li> <li>?: a</li> <li>PAY TYP: IR</li> <li>ADJ TYP: blank, space through the field to erase the default A</li> <li>COMMENT: audit trail, 12 characters</li> </ul>                                                                                                    | OSPA will populate<br>START DATE with the<br>current pay period. The<br>blank ADJ TYP will make<br>the entry on-going with a<br>STOP DATE of 999999. |
| P050 OR#######,#####,1,1231YY GROSS PAY ADJUSTMENTS ON FILE LASTNAME, FIRSTNAME GP03 NO ADJUSTMENT SEGMENTS EXIST  PAY STRT STOP ADJ TYP DATE DATE TYP RATE UNITS AMOUNT WRKD DATE ERROR MSG a ir  COMMENT PEBB opt out                                                                                                    |                                                                                                    |

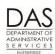

**PEBB Benefits** 

| Action                                                                                                    | More                                                                                                    |
|----------------------------------------------------------------------------------------------------|----------------------------------------------------------------------------------------------------|
| <ol> <li>Check your entries. If they are right, press [ENTER]. Look for the<br/>message GP93 TRANSACTION COMPLETE. If you receive other<br/>messages, see the Statewide Payroll Reference Manual, OSPA Syst<br/>Related Documents, Screen Guides, P050 or Code Lists, Screen<br/>Message Codes.</li> </ol>                                                 | em                                                                                                    |
| P050 OR######,####,1,1231YY GROSS PAY ADJUSTMENTS ON FILE LASTNAME, FIRSTNAME GP93 TRANSACTION COMPLETE  PAY STRT STOP ADJ TYP DATE DATE TYP RATE UNITS AMOUNT WRKD DATE ERROR MS ? IR 1231YY 999999 .00 .00 .00 .00 1216YY INS RETURN COMMENT PEBB OPT                                                                                                    | -                                                                                                    |
| <ul> <li>6. The IR adjustment displays on the following:</li> <li>P370 Calculation of Current Payoff screen</li> <li>P191 Register Summary screen</li> <li>P192 Register Listing screen</li> <li>XREF43, XREF44, XREF45, XREF46, and XREF46D Payroll Registers</li> <li>B075A Gross Pay Adjustments report</li> </ul>                                      | See the Statewide Payroll<br>Reference Manual, OSPA<br>System Related<br>Documents, Screen<br>Guides and Report<br>Guides.                             |
| P191 Oregon State Payroll - Register Summary EmpID: OR###### AG#: ##### TxY: 12 Pay Per: 073112 LASTNAME, FIRSTNAME  ORIGINAL Run: 01 Check Iss: 030116 Job: 1 120715 Rep/Cls: OA C6658 Ben: CO Adj Base: 2576.00 Basis: S PT/FT: F Hr-Rt: 14.86  A Typ Units Rate Amt A DED/PL EE Amt ER T/S RG* 168.00 2576.00 2576.00 DONN 43.79  GPA IR 232.05 OONN001 | This P191 screen illustrates the calculation that OSPA makes: EE Opt Out Amt = 233.00  Basic Life =95 Employee Amt = 232.05  PEBB Opt Out Amt = 154.00 |
|                                                                                                    | 4.95                                                                                                    |

# RETROACTIVE OPT OUT ENTRIES

You may need to make retroactive IR entries on the P050 screen if payroll did not make the IR entry when the employee first opted out.

Pay Period On the P190 Payroll Register Data Screen -- If the pay periods are still on the P190 Payroll Register Data screen:

- Make sure the OONN deduction is on the P070 screen for the affected pay period(s)
- Make P050 IR entries for each applicable month.

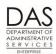

### Payroll Processes

**PEBB Benefits** 

- NOTE: if you need to make an on-going IR entry for the current and future months, you
  can make the on-going entry in the first prior month where the opt out applies and let
  OSPA carry it forward.
- o If the IR already exists in the current and future months. Make one-time IR entries in each month that you need to correct.
- Set corrective(s) (Corr Flag = Y) on the P190 screen for each affected pay period
- OSPA will calculate the correct IR amount

Pay Period Not On the P190 Payroll Register Data Screen -- If you need to make entries for pay periods that are no longer on the P190 screen:

- Make the entries in the current pay period
- You will need to calculate and enter the AMOUNT for the IR pay type
- If the employee had overtime in the month(s) affected, you will need to recalculate overtime for those months
- See the entries that follow

See Retroactive Entries section for more information.

**NOTE**: If the employee received IR payments in error, ask the OSPS Help Desk to make the entry. Agencies cannot make negative IR entries.

|    |                                                                                                    | T                                                                                                    |
|----|----------------------------------------------------------------------------------------------------|----------------------------------------------------------------------------------------------------|
|    | Action                                                                                                    | More                                                                                                    |
| 1. | First, find information you need for your entries on the XREF44 or XREF46 Payroll Register for the months you are correcting:                                                                                                    | See the Statewide Payroll<br>Reference Manual, OSPA<br>System Related                                                        |
|    | Did the employee have overtime in the month(s) you are correcting?<br>If so, on the payroll register, find the P003 or P004 Time Capture<br>and P050 screen entries that were included in the overtime<br>calculation. Also, find the overtime rate OSPA used. | Documents, Introduction, Payroll Calculation, and Report Guides, Payroll Register See Deciphering the                        |
|    | If the employee opted out of medical only, find the amount the<br>employee and employer paid for dental insurance. Include the 901<br>plan code if the employer paid a subsidy. See Subsidy section<br>below.                                                  | Payroll Register in the OSPS On-line Resource (see Background Information below, Authority / References section for a link). |
|    | <ul> <li>Find the amount the employee and employer paid for basic life<br/>insurance. Again, include the 901 plan code if the employer paid a<br/>subsidy.</li> </ul>                                                                                          |                                                                                                    |
| 2. | Next, identify the opt out amount for a full-time employee on the PTB1 Payroll Benefit Package Table screen.                                                                                                    | The opt out amounts may change each plan year. If you are adjusting a prior                                                  |
|    | <ul> <li>To access the PTB1:</li> <li>Press [PAUSE] to clear the screen</li> <li>In the upper left corner, type PTB1 and the employee's BENEFIT PKG CD from the P030 Job Status Data screen (PTB1 AA)</li> <li>Press [ENTER]</li> </ul>                        | year, add the effective<br>date to your inquiry:<br>PTB1, benefit package<br>code, effective date<br>(PTB2 AA MMDDYY)        |

Payroll Processes

PEBB Benefits

|             |                                                                                          | More                                                                                                    |                                                  |                                            |                           |                 |                   |          |                                                                                                    |
|-------------|------------------------------------------------------------------------------------------|----------------------------------------------------------------------------------------------------|--------------------------------------------------|--------------------------------------------|---------------------------|-----------------|-------------------|----------|----------------------------------------------------------------------------------------------------|
| TB1         | СО                                                                                       |                                                                                                    |                                                  |                                            |                           |                 |                   |          |                                                                                                    |
|             |                                                                                          |                                                                                                    |                                                  |                                            |                           |                 |                   |          |                                                                                                    |
|             | CO<br>FRAN ?                                                                             | The amount is pro-rated for job share and part-time employees. See Attachments section                                                                                                    |                                                  |                                            |                           |                 |                   |          |                                                                                                    |
|             | CLS/MI                                                                                   | below for examples                                                                                                    |                                                  |                                            |                           |                 |                   |          |                                                                                                    |
|             |                                                                                          |                                                                                                    | X 9999.99                                        |                                            |                           |                 | 2816.00           |          | below for examples                                                                                  |
| PT (<br>FRN | LV LV                                                                                    | MTS 0387.00 DESCRIPTION                                                                                                    | 0154.00<br>ACCR MO                               | 0233.00<br>ACCR RATE                       | 0193.50<br>MAX ALLWD      | MON             | 193.50<br>MAX USE | WAIT     |                                                                                                    |
| ,<br>1 VIA  | CT                                                                                       | COMP TIME                                                                                                    | 00                                               | 000.00                                     | 0240.0                    | 00              | 0000.0            | 00       |                                                                                                    |
| ?           | DH                                                                                       | DONATED LV                                                                                                    | 00                                               | 000.00                                     | 9999.0                    | 00              | 0000.0            | 00       |                                                                                                    |
| ?           | FL                                                                                       | FUNERAL LV                                                                                                    | 00                                               | 000.00                                     | 0000.0                    | 06              | 0072.0            | 00       |                                                                                                    |
| ?           | GL                                                                                       | GIVEN/GOV LV                                                                                                    | 00                                               | 000.00                                     | 0000.0                    | 10              | 0.8000            | 00       |                                                                                                    |
| ?           | LA                                                                                       | FURLOUGH LV1                                                                                                    | 08                                               | 080.00                                     | 0.080                     | 00              | 0000.0            | 00       |                                                                                                    |
| ?           | LA                                                                                       | FURLOUGH LV2                                                                                                    | 08                                               | 096.00                                     | 0096.0                    | 00              | 0.000.0           | 00       |                                                                                                    |
| ?           | LA                                                                                       | FURLOUGH LV3                                                                                                    | 08                                               | 112.00                                     | 0112.0                    | 00              | 0000.0            | 00       |                                                                                                    |
| ?           | ML                                                                                       | MILITARY LVE                                                                                                    | 00                                               | 000.00                                     | 0000.0                    | 09              | 0150.0            | 05       |                                                                                                    |
| ?           | OC                                                                                       | OCA 6-1 F/H                                                                                                    | 00                                               | 000.00                                     | 0024.0                    | 00              | 0000.0            | 00       |                                                                                                    |
| ;<br>;      | PB                                                                                       | PERSONAL BUS<br>PRERETIRE LV                                                                                                    | 06                                               | 024.00                                     | 0024.0                    | 06              | 0000.0            | 05       |                                                                                                    |
|             | PR<br>SL                                                                                 | SICK LEAVE                                                                                                    | 00<br>00                                         | 000.00<br>008.00                           | 0000.0<br>9999.0          | 00<br>00        | 0028.0<br>0000.0  | 00<br>00 |                                                                                                    |
| ;           | ST                                                                                       | STRAIGHT TM                                                                                                    | 00                                               | 000.00                                     | 9999.0                    | 00              | 0000.0            | 00       |                                                                                                    |
| ?           | VA                                                                                       | VACATION-LC1                                                                                                    | 00                                               | 008.00                                     | 0325.0                    | 00              | 0000.0            | 06       |                                                                                                    |
| ?           | VA                                                                                       | VACATION-LC2                                                                                                    | 00                                               | 010.00                                     | 0325.0                    | 00              | 0000.0            | 00       |                                                                                                    |
| ?           | VA                                                                                       | VACATION-LC3                                                                                                    | 00                                               | 012.00                                     | 0325.0                    | 00              | 0000.0            | 00       |                                                                                                    |
|             | 1 <sup>st</sup> fie<br>2 <sup>nd</sup> fie<br>3 <sup>rd</sup> fie<br>4 <sup>th</sup> fie | 1 screen has fireld = amount the eld = amount peld = amount peld = Not curreleld = Not currele | ne agency<br>paid to P<br>aid to a<br>ntly appli | y pays<br>EBB when<br>full-time e<br>cable | employee                  | •               |                   |          |                                                                                                    |
|             | the e                                                                                    | employee is p<br>mployee by co<br>e Entry worksh                                                                                                    | mpleting                                         |                                            |                           |                 |                   |          | See Forcing PEBB Benefits above, Entries for Part-time Employee section and Attachmen section below |
|             |                                                                                          | For a job share<br>he PT-FT CD/                                                                                                    |                                                  |                                            |                           |                 |                   | ount by  | Socion bolow                                                                                        |
|             | t                                                                                        | For a part-time section to calculus to employee's will need to rec                                                                                                    | ulate the regular                                | Prorated P paid hours                      | art-Time M<br>vary from r | onthly<br>nonth | y Benefit A       | Amt. If  |                                                                                                    |
|             |                                                                                          | ract the employ                                                                                                    |                                                  |                                            |                           |                 |                   |          |                                                                                                    |

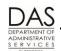

Payroll Processes

PEBB Benefits

| Action                                                                                                    | More                                                                                   |
|----------------------------------------------------------------------------------------------------|----------------------------------------------------------------------------------------|
| <ul> <li>5. See the next two steps if the employee had overtime. If the employee did not have overtime, make the following entries on the P050 screen in the current pay period. Make a separate entry for each month you are correcting.</li> <li>PAY TYP: IR</li> <li>ADJ TYP: allow to default to A</li> <li>AMOUNT: the amount from your calculations above</li> <li>COMMENT: month being corrected</li> </ul> |                                                                                        |
| Full time Medical Opt Out                                                                                                    |                                                                                        |
| Full-time Medical Opt Out  P050 OR#######,#####,1,0228YY GROSS PAY ADJUSTMENTS ON FILE                                                                                                    | The employee opted out                                                                 |
| LASTNAME, FIRSTNAME  PAY STRT STOP ADJ  TYP DATE DATE TYP RATE UNITS AMOUNT WRKD DATE ERROR MSG  IR 022811 999999 .00 .00 .00 021611  INS RETURN  COMMENT PEBB OPT OUT                                                                                                    | of medical only:<br>EE Opt Out Amt = 233.00<br>Basic Life =95<br>Employee Amt = 232.05 |
| a ir A 232.05  COMMENT Dec YYYY                                                                                                    |                                                                                        |
| a ir A 232.05  COMMENT Jan YYYY                                                                                                    |                                                                                        |
|                                                                                                    |                                                                                        |
| 6. If the employee had overtime in the months you are correcting, you need to recalculate the overtime rate for each month with the IR amount included. See the Statewide Payroll Reference Manual, OSPA System Related Documents, Introduction, Payroll Calculation, Overtime Calculation.                                                                                                    |                                                                                        |

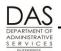

Payroll Processes

**PEBB Benefits** 

Telephone: 503-378-6777

5/12/2016

Action More

7. Then, make three entries on the P050 screen in the current pay period:

The first is the opt out entry:

- PAY TYP: ZIR
- ADJ TYP: allow to default to A
- AMOUNT: the amount from your calculations above
- COMMENT: month being corrected

Next, make a negative entry for the original overtime:

- PAY TYP: ZOT
- ADJ TYP: allow to default to A
- RATE: rate OSPA originally used to pay the overtime hours, RATE from the XREF44 or XREF46, ##.##
- UNITS: number of overtime hours, SUBJECT/TIME from the XREF44 or XREF46, negative (###.##-)
- COMMENT: up to 12 unique alphanumeric characters for an audit trail

Finally, re-enter the overtime with the new overtime rate that includes the IR amount:

- PAY TYP: ZOT
- ADJ TYP: allow to default to A
- RATE: rate you calculated with the opt out amount, positive number
- UNITS: number of overtime hours, SUBJECT/TIME from the XREF44 or XREF46
- COMMENT: up to 12 unique alphanumeric characters for an audit trail

**NOTE**: The AMOUNT field on the P050 screen has edits for maximum dollar amounts. You may receive the following screen messages. If you do, reduce the amount of your entry and make additional entries with different values in the COMMENT field.

- AMT OVERFLOW you have entered RATE and UNITS and the calculated AMOUNT is >9999.99
- RT/UNIT/AMT INV the AMOUNT exceeds the defined maximum amount for the pay type

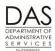

PEBB Benefits

|                                         | Action                                                              |                              |              |                                       |                            |                                |                                                          | More                                                                                                    |  |
|-----------------------------------------|---------------------------------------------------------------------|------------------------------|--------------|---------------------------------------|----------------------------|--------------------------------|----------------------------------------------------------|----------------------------------------------------------------------------------------------------|--|
| LASTNAI PAY STRT TYP DATE               | ######,#####, ME, FIRSTNAME  STOP ADJ DATE TYP 9 999999 N A 46 A 49 | .00                          |              | EROSS PAY ALP P93 TRANSACT AMOUNT .00 | DAYS WRKD C                | TRAN DATE 122309 OMMENT OMMENT | FILE  ERROR MSG  mar YYYYY ot  mar ot wi ir  01-03/YY ir | The ZIR and ZOT will not impact the OT calculation for the current month.  See the Statewide Payroll Reference Manual, OSPA System Related Documents, Introduction, Payroll Calculation, Overtime Calculation to determine the new OT rate. |  |
| messa<br>messa<br>Relate<br>Messa       | y your entries ge GP93 TR ges, see the d Documents ge Codes.        | ANSACT<br>Statewicks, Screen | FION CO      | OMPLETE. oll Reference                | If you<br>be Man<br>Code L | receiv<br>nual, O<br>Lists, S  | e other<br>ISPA System<br>Screen                         |                                                                                                    |  |
| PAY STRT TYP DATE ? IR 0228Y INS RETURE | STOP ADJ<br>DATE TYP<br>Y 999999                                    | <b>RATE</b> .00              | UNITS<br>.00 | AMOUNT<br>.00                         |                            | TRAN DATE 0216YY OMMENT        | ERROR MSG PEBB OPT OUT                                   |                                                                                                    |  |
| ? IR 0228Y                              | Y 0228YY A<br>N                                                     | .00                          | .00          | 232.05                                |                            | 0216YY<br>OMMENT               | DEC YYYY                                                 |                                                                                                    |  |
| ? IR 0228Y                              | Y 0228YY A<br>N                                                     | .00                          | .00          | 232.05                                |                            | 0216YY<br>OMMENT               | JAN YYYY                                                 |                                                                                                    |  |
| pay pe<br>the P0<br>■ Or<br>S3          |                                                                     | re correct, in the u         | cting, als   | so make the                           | e P070                     | ) entrie                       | screen for the es: To access bloyee ID or                | OSPA will default to the current pay period and your log-on agency number. Make sure you are entering the deduction in the same pay period that you entered the opt out amounts.                                                            |  |
|                                         |                                                                     |                              |              |                                       |                            |                                |                                                          |                                                                                                    |  |
| P070 OR####                             | ###                                                                 |                              |              |                                       |                            |                                |                                                          |                                                                                                    |  |
| P070 OR####                             | ###                                                                 |                              |              |                                       |                            |                                |                                                          |                                                                                                    |  |

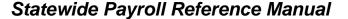

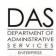

**PEBB Benefits** 

#### Action More When making the entry 10. Enter the following on the P070 screen: over an existing line, type ?: A over both the DED CODE DESC and the PLAN ADJ: A (see Forcing PEBB Benefits above, P070 Deductions and CODE DESC, even if they Deduction Adjustments Screen Fields section) are the same as the new entry. **DED CODE**: OONN (medical only) or OHNN (medical and dental) **PLAN CODE DESC**: 001 (PEBB coverage) or 002 (other coverage) **DATE BEGIN**: allow to default to the pay period end date used to retrieve the P070 record **DATE END**: allow to default. A one-time ADJ type will default to the **EMPLR SHARE**: amount that goes to PEBB from the PTB1 screen, OPT OUT AMTS, 2<sup>nd</sup> field if OONN, 4<sup>th</sup> field if OHNN PEBB ADMIN: same as the EMPLR SHARE **COMM**: Up to 12 characters to create an audit trail Opt Out of Medical Insurance OR#######,####,073116 P070 DEDUCTIONS AND DEDUCTION ADJUSTMENTS LASTNAME, FIRSTNAME DA98 PRESS ENTER FOR NEXT PAGE -EMPLOYEE---SHARE- JOB A DED PLAN OPE DATE EMPLR PERR VENDOR D CODE CODE CD BEGIN END PCT PCT FIXED SHR SHARE ADMIN SHARE AMOUNT PCT J DESC DESC GRS NET .00 ? A OONN 002 H 073116 073116 154.00 154.00 .00 MED OPT OUT OTHRCOVRAGE TRANS DATE 082016 COMM ACH ACCT ACCT CD 11. Review your entries. If right, press [ENTER] and watch for the message DA96 TRANSACTION COMPLETE. If you receive other messages, see the Statewide Payroll Reference Manual, OSPA System Related Documents, Screen Guides, P070, or Code Lists, Screen Message NOTE: This screen P070 OR#######,####,073116 DEDUCTIONS AND DEDUCTION ADJUSTMENTS LASTNAME, FIRSTNAME DA96 TRANSACTION COMPLETE, GPA BYPASSED message example DA98 PRESS ENTER FOR NEXT PAGE includes "GPA BYPASSED". When you -EMPLOYEE---SHARE- JOB VENDOR A DED PLAN OPE DATE EMPLR PEBB enter an OONN or OHNN D CODE CODE CD BEGIN END PCT PCT FIXED SHR SHARE ADMIN SHARE deduction code with a J DESC DESC GRS NET AMOUNT PCT plan code 001 or 002 on ? A OHNN 002 H 073116 073116 .00 193.50 193.50 00 the P070 screen, OSPA M/D OPT OUT OTHRCOVRAGE COMM 07/16 RETRO TRANS DATE 082016 ACH ACCT edits for the presence of ACCT CD an IR entry on the P050

screen. If there is not one present, OSPA will add it.

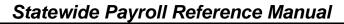

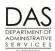

PEBB Benefits

| Action                                                                                                    | More                                                                                                    |
|----------------------------------------------------------------------------------------------------|----------------------------------------------------------------------------------------------------|
| <ul> <li>12. Review the results of your entries on the P370 Calculation of Current Payoff screen. To access the P370 screen:</li> <li>On any screen, in the upper left hand corner, type P370, employee ID or SSN, pay-period-end-date, current date (P370 OR####### MMDDYY MMDDYY)</li> <li>Press [ENTER]</li> </ul>                                                                                                    | The agency number will default to your log-on agency.  See the Statewide Payroll Reference Manual, OSPA System Related Documents, Screen Guides, P370 |
| P370 OR#######, #####, 073116,080516,0 CALCULATION OF CURRENT PAYOFF 370                                                                                                    | The P370 reflects three retroactive entries and the on-going IR entry.                                                                                |
| Overtime in Month Corrected  P370 or#######,#####,123109,122409,0 CALCULATION OF CURRENT PAYOFF 370 LASTNAME, FIRSTNAME  INCOME TYPE RATE UNITS AMOUNT TAX /RET AMOUNT DEDUCTIONS AMOUNT TOTAL-R T 5187.00 184.00 5187.00 FIT 1040.03 AKNN001 LONG 51.35 COMP TM N 10.00 SIT 443.00 DONN SEIU 88.18 AOVERTIM T 46.07 10.00- 460.70- SSEC 356.77 LCNN UN L 75.00 ARETRO I T 408.96 MEDR 83.44 CONN001 OPT ARETRO O T 49.61 10.00 496.10 WBF 2.60 OPNNBBB ODS AINS RET T 232.05 ERETS 110.39 SINN001 PEBB SRETS 321.53 SLNN001 BASI STNN001 SHOR 28.01 TDNN SEIU 2.75 UGNNKKK EMP 13.48 UGNNI20 EMP 51.34 XDNN555 DIRE 3627.46 |                                                                                                    |
| GROSS 5863.41 TX/RT 1925.84 DED 3841.94 NET/ACH .00 / 3627.46 CALC YTD? N                                                                                                    |                                                                                                    |

**PEBB Benefits** 

# PART-TIME AND JOB SHARE EMPLOYEES IN GENERAL

To be eligible for PEBB benefits, part-time employees must:

- Have at least 80 regular paid hours in the month or
- Be in a job share position or
- Be covered by a collective bargaining agreement (CBA) provision

Each month, part-time employees receive a pro-rated benefit amount from the agency for medical, dental, vision and basic life. Most part-time employees receive a pro-rated amount based upon the regular paid hours in the previous month.

Job share employees who have ≥one regular paid hour in the prior month receive a fixed amount based upon the PT-FT PCT on the P030 Job Status Data screen. **NOTE:** OSPA will back-out the benefits for job share employees if the following exceptional circumstances occur:

- The employee had some regular paid hours and some LWOP hours in the month AND
- The agency's HR staff entered a LWOP code in the PPDB (LOA BEG DT/CD on the P030 Job Status Data screen) after the LWOP hours were entered

Eligible part-time and job share employees must pay the difference between the pro-rated benefit amount they receive and the sum of the costs for the basic life, vision, medical and dental plans that they select. They may choose to purchase either part-time and retiree or full-time medical and dental plans. They receive a monthly subsidy if they select part-time plans, see Subsidies section below.

If the employee's salary falls at or below a defined salary threshold and the employee has full-time medical insurance, the employee may receive a subsidy toward the employee's share of the insurance premiums. See Subsidies section below.

This section describes the way OSPA normally handles part-time and job share employees who are eligible for PEBB benefits. It does not require any entries in OSPA.

| <br>Action                                                                                                    | More                                                                                                    |
|----------------------------------------------------------------------------------------------------|----------------------------------------------------------------------------------------------------|
| PCT: percent of full-time the employee will normally work  APPOINTMENT TYP: L = limited duration, P = permanent, S = seasonal, T = temporary | See the Statewide<br>Payroll Reference<br>Manual, OSPA System<br>Related Documents,<br>Screen Guides, P030. |

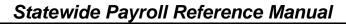

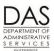

PEBB Benefits

|                                                                                                |                                            | Action     |                                                                        |                |                       |     | More                                                           |
|------------------------------------------------------------------------------------------------|--------------------------------------------|------------|------------------------------------------------------------------------|----------------|-----------------------|-----|----------------------------------------------------------------|
|                                                                                                |                                            |            |                                                                        |                |                       |     | AA7 20 L 4 4 4                                                 |
| P030 OR#######,#####<br>LASTNAME, FIRSTN                                                       |                                            | JOB STA    | TUS DATA                                                               |                |                       | 030 | We will look at two different part-time employees. Both are .5 |
| *** JOB STATUS INFO JOB STAT START/STOP PERS AGY/POS/DFC/SC PT-FT CD/PCT APPOINTMENT TYP DT/CD | 120111/999999<br>#####/0302121<br>P/0.5000 |            | *** CONCUR<br>REPORT DIST<br>RECOG SVC D<br>CITY CNTY C<br>STANDARD HR | R CD<br>T<br>D | 410<br>103105<br>24/M |     | PCT (50%) of full-time.                                        |
| EMP REPR/CLS/OPT/STEP<br>PERSONNEL TRANS CD<br>BENEFIT PKG CD                                  | OA /C0212 /A<br>530<br>CO                  | A/08       | MASS TRANSI<br>TIMESHEET C                                             |                | s<br>N                |     |                                                                |
| LEAVE ACCRUAL SVC CD<br>PERS JOB CLASS CODE<br>CREW-UNIT                                       | 2<br>R<br>1413                             |            | EMPLOYEE ID                                                            |                | ######                | ##  |                                                                |
| WAGE BASIS CD                                                                                  | P 2600 00                                  | EIND       | ODI TEG                                                                | ETVED          | MIN DIEE              |     |                                                                |
| PERSONNEL BASE RATE ADJUSTED BASE                                                              | 3600.00<br>3600.00                         |            | SPLITS<br>TING PCT                                                     |                | MLY DIFF<br>PCT/ PC   | _   |                                                                |
| PERSONNEL PAY RATE                                                                             | 1800.00                                    |            | 11110 101                                                              | TYPE A         | •                     | -   |                                                                |
| EQUIVALENT RATE                                                                                | 20.77                                      |            |                                                                        | (              | CD                    |     |                                                                |
| HOLIDAY PKG CD<br>LOA BEG DT/CD/END                                                            | 0                                          | 134500000  | 000 1.0000                                                             |                |                       |     |                                                                |
| SEPARATION DT/REASON                                                                           |                                            |            |                                                                        |                |                       |     |                                                                |
| O-T/FLSA CD<br>LAST PA NUMBR/TRAN DT                                                           | Y/N                                        |            |                                                                        |                |                       |     |                                                                |
| P030 OR######,#####<br>LASTNAME, FIRSTNA                                                       |                                            | 000 511    | TUS DATA                                                               |                |                       | 030 |                                                                |
| *** JOB STATUS INFO                                                                            | ***                                        |            | *** CONCURR                                                            | ENT JOB        | INFO ***              |     |                                                                |
|                                                                                                | 070112/999999                              |            | REPORT DISTR                                                           |                | 910                   |     |                                                                |
|                                                                                                | #####/0312161/<br><mark>P/0.5000</mark>    |            | RECOG SVC DT                                                           |                | 092111<br>24/M        |     |                                                                |
| PT-FT CD/PCT APPOINTMENT TYP DT/CD                                                             |                                            |            | CITY CNTY CD<br>STANDARD HRS                                           |                | •                     |     |                                                                |
| EMP REPR/CLS/OPT/STEP                                                                          |                                            |            | MASS TRANSIT                                                           |                | S                     |     |                                                                |
| PERSONNEL TRANS CD                                                                             | 237<br>CO                                  |            | TIMESHEET CD                                                           |                | N                     |     |                                                                |
| LEAVE ACCRUAL SVC CD<br>PERS JOB CLASS CODE                                                    | 1<br>G<br>1826                             |            | EMPLOYEE ID                                                            |                | #######               | #   |                                                                |
|                                                                                                | P                                          |            |                                                                        |                |                       |     |                                                                |
| PERSONNEL BASE RATE                                                                            | 3284.00                                    | FUND S     | PLITS                                                                  |                | MLY DIFFS             |     |                                                                |
| ADJUSTED BASE<br>PERSONNEL PAY RATE                                                            | 1642.00                                    | LABOR COST | ING PCT                                                                | TYPE A         |                       |     |                                                                |
| EQUIVALENT RATE HOLIDAY PKG CD LOA BEG DT/CD/END                                               | 18.95<br>O                                 | 1346150000 | 00 1.0000                                                              | CI             | D                     |     |                                                                |
| SEPARATION DT/REASON<br>O-T/FLSA CD                                                            | Y/N                                        |            |                                                                        |                |                       |     |                                                                |
| LAST PA NUMBR/TRAN DT                                                                          | 072312                                     |            |                                                                        |                |                       |     |                                                                |
| PDB will interface     Deduction Adjusti                                                       |                                            |            | he P070 De                                                             | ductions       | s and                 |     | See the Statewide<br>Payroll Reference                         |
| Doddolloll / lajusti                                                                           |                                            | 001 74.    |                                                                        |                |                       |     | Manual, OSPA System Related Documents,                         |

Screen Guides, P070

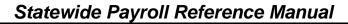

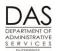

PEBB Benefits

| Action                                                                                                    | More                                                                                                    |
|----------------------------------------------------------------------------------------------------|----------------------------------------------------------------------------------------------------|
| P070 OR#####,#####,053112 DEDUCTIONS AND DEDUCTION ADJUSTMENTS LASTNAME, FIRSTNAME  DA98 PRESS ENTER FOR NEXT PAGE  A DED PLAN OPE DATE -EMPLOYEESHARE- JOB EMPLR PEBB VENDOR D CODE CODE CD BEGIN END PCT PCT FIXED SHR SHARE ADMIN SHARE J DESC DESC GRS NET AMOUNT PCT  **KMNN BBB H 123109 999999 .00 .00 .00 .00 .00 KAISER HMO EMP&SPOUSE COMM TRANS DATE 061312 | Here are the core insurances for the first employee. She chose full-time medical plans for employee and spouse KMNN Kaiser HMO and WDNN Willamette |
| ACH ACCT CD  ? KMNN 901 H 123109 999999 .00 .00 .00 .00  KAISER HMO EE YTD/AGCY\$ COMM TRANS DATE 061312  ACH ACCT CD                                                                                                    | Dental.                                                                                                    |
| ? SLNN 001 N 123105 999999 .00 .00 .00 .00 .00  BASIC LIFE PRETAX/5K COMM TRANS DATE 061312  ACH ACCT CD                                                                                                    |                                                                                                    |
| ? SLNN 901 N 123105 999999 .00 .00 .00 .00 .00 BASIC LIFE EE YTD/SUBSD COMM TRANS DATE 061312 ACH ACCT CD                                                                                                    |                                                                                                    |
| ? WDNN BBB D 123105 999999         .00         .00         .00         .00           WILLMT DENT EMP&SPOUSE ACH ACCT         COMM TRANS DATE 061312         ACCT CD                                                                                                    |                                                                                                    |
| ? WDNN 901 D 123105 999999 .00 .00 .00 .00 .00 .00 WILLMT DENT EE YTD/AGCY\$ COMM TRANS DATE 061312 ACH ACCT CD                                                                                                    |                                                                                                    |

**PEBB Benefits** 

| Action                                                                                                    | More                                                                                                    |
|----------------------------------------------------------------------------------------------------|----------------------------------------------------------------------------------------------------|
| 070 OR#######,####,073112 DEDUCTIONS AND DEDUCTION ADJUSTMENTS LASTNAME, FIRSTNAME  DA98 PRESS ENTER FOR NEXT PAGE                                                                                                    | Here are the core insurances for the                                                                                                    |
| A DED PLAN OPE DATE -EMPLOYEESHARE- JOB EMPLR PEBB VENDOR D CODE CODE CD BEGIN END PCT PCT FIXED SHR SHARE ADMIN SHARE J DESC DESC OCONN CCC D 123111 999999 .00 .00 .00 .00 .00 ODS DENT P/T EMP&CHILDREN COMM TRANS DATE 112511 ACH ACCT ACCT CD  SINN 001 N 123111 999999 .00 .00 .00 .00 .00 DS DENT P/T EE YTD/AGCY\$ COMM TRANS DATE 112511 ACH ACCT CD  SINN 001 N 123111 999999 .00 .00 .00 .00 .00 BASIC LIFE PRETAX/5K COMM TRANS DATE 112511 ACH ACCT CD  SINN 901 N 123111 999999 .00 .00 .00 .00 .00 BASIC LIFE EE YTD/SUBSD COMM TRANS DATE 112511 ACH ACCT CD  SPNN DDD H 093011 999999 .00 .00 .00 .00 .00 PSWP P/T EMP&FAMILY COMM TRANS DATE 112511 ACCT CD  SPNN 901 H 093011 999999 .00 .00 .00 .00 .00 PSWP P/T EMP&FAMILY COMM TRANS DATE 092611 ACH ACCT CD  SPNN 901 H 093011 999999 .00 .00 .00 .00 .00 PSWP P/T EE YTD AGCY\$ COMM TRANS DATE 092611 ACH ACCT CD | second employee. She chose OQNN ODS Dental Part-time for employee and childre and SPNN PEBB and Part-time Statewide Plan for employee and family.  With part-time insurance, she qualified for an additional part-time subsidy. The subsidy for employee and family coverage is \$460.52 per month. See Subsides section below. |
| <ul> <li>For part-time and job share employees, OSPA pro-rates the full-time benefit amount.</li> <li>For job share employees, OSPA mulitiplies the full-time benefit amount by the employee's PT-FT PCT on the P030 screen</li> <li>For part-time employees, it pro-rates the full-time benefit amount, using the employee's regular paid hours in the last month and the forecast for a full-time employee with the same work schedule. See the Insurance Force Entry Worksheet for the calculation, oregon.gov/DAS/Financial/Payroll/Pages/processingtools.aspx</li> </ul>                                                                                                    | The benefit amount w vary each month if the employee's schedule varies.  Benefit amount for a full-time employee = (the premiums for dental + medical + vision + basic life) * percent employer pay                                                                                                    |

and pay for optional PEBB benefits.)

agency for basic life, vision, medical and dental insurance. (As with other PEBB participants, part-time and job share employees may also enroll in

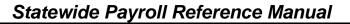

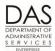

PEBB Benefits

|                        |            |                    | Action             |                    |                              |             | More                                     |
|------------------------|------------|--------------------|--------------------|--------------------|------------------------------|-------------|------------------------------------------|
| P191<br>EmpID: OR##### | _          | on State Pa        |                    | =                  | _                            | AME         | This employee's PT-<br>FT/PCT = .50. The |
| емрто. Оканана         | TH AGH. HH | <b>πππ 1Α1. 12</b> | ray rer. v         | UJJIIZ HAJI        | MARIE, FIRSIN                | APIL        | FTE for the month =                      |
| ORIGINAL Ru            | ın: 01 Ch  | eck Iss: 0         | 60112 Job          | : 1 120111         | Rep/Cls: OA                  | C0212       | 184 hrs. The forecast                    |
| Ben: CO Adj Ba         | se: 3600.  | 00 Basis: P        |                    |                    | 77                           |             | for the employee =                       |
| A Typ                  | Units      | Rate               |                    | A DED/PL           | EE Amt                       | ER Amt      | 92.00                                    |
| T/S RG*                | 86.00      | 3600.00            | 1682.61            | ADNN100            | 3.40                         |             | 32.00                                    |
| T/S LA                 | 6.00       | 20 77              | E01 0E             | DCNN100            | 100.00                       |             | Duian ta mua 4 final tha                 |
| T/S UST Total Gross    | 28.50      | 20.77              | 591.95<br>2274.56  | DSNN<br>KMNNBBB    | 38.67<br><mark>381.78</mark> | 935.45      | Prior to run 1 final, the                |
| Tax/Ret                | ER Amt     | EE Amt             | Subj Amt           | LTNN001            | 1.29                         | 935.45      | employee reported                        |
| FIT J 2                | EK Alic    | 32.88              | 1637.12            | PKNN333            | 55.00                        |             | 28.50 hours of                           |
| SIT J 2                |            | 63.00              | 1037.12            | SLNN001            | 0.05                         | 0.95        | unscheduled straight                     |
| SSEC                   |            | 72.96              | 1737.12            | STNN001            | 9.09                         | <u>0.55</u> | time (UST) above the                     |
| MEDR                   |            | 25.19              | 1737.12            | TDNN112            | 1.80                         |             | forecast for a total of                  |
| WBF                    |            | 1.39               |                    | WDNNBBB            | 100.61                       |             | 120.5 hrs.                               |
|                        |            |                    |                    | XDNN555            | 1387.45                      |             |                                          |
| Total Deduc            | ctions     |                    |                    |                    | 691.69                       | 936.40      | For run 2, the                           |
| Net Pay                |            |                    | 1387.45            | ACH: Y             |                              |             | employee reported an                     |
|                        |            |                    |                    |                    |                              |             | additional 20.50 UST                     |
|                        | ın: 02 Ch  |                    |                    |                    | Rep/Cls: OA                  | C0212       |                                          |
| Ben: CO Adj Ba         |            |                    | •                  |                    |                              |             | hours.                                   |
| A Typ                  | Units      | Rate               | Amt                | •                  | EE Amt                       | ER Amt      |                                          |
| T/S UST                | 20.50      | 20.77              | 425.78             | DSNN               | 7.24                         |             | In Run 1, OSPA pro-                      |
| GPA A HO               | 2.23       | 19.57              | 43.64              | KMNNBBB            | -132.84                      | 132.84      | rated the PEBB benefit                   |
| Total Gross            | ER Amt     | DD 34              | 469.42             | STNN001            | 0.23<br>0.30                 |             | amount based upon                        |
| Tax/Ret<br>FIT J 2     | ER Amt     | EE Amt<br>60.22    | Subj Amt<br>602.26 | TDNN112<br>XDNN555 | 452.05                       |             | the employee's hours                     |
| SIT J 2                |            | 48.00              | 002.20             | ADMNSSS            | 452.05                       |             | in that run. The                         |
| SSEC                   |            | 25.29              | 602.26             |                    |                              |             | employee paid \$381.78                   |
| MEDR                   |            | 8.73               | 602.26             |                    |                              |             | for Kaiser Medical                       |
| WBF                    |            | 0.20               | 002.20             |                    |                              |             | insurance, \$.05 for                     |
| Total Deduc            | ctions     |                    |                    |                    | -125.07                      | 132.84      |                                          |
| Net Pay                |            |                    | 452.05             | ACH: Y             |                              |             | basic life and \$100.61                  |
| _                      |            |                    |                    |                    |                              |             | for dental insurance.                    |
|                        |            |                    |                    |                    |                              |             | The employer did not                     |
|                        |            |                    |                    |                    |                              |             | contribute toward                        |
|                        |            |                    |                    |                    |                              |             | dental.                                  |
|                        |            |                    |                    |                    |                              |             |                                          |
|                        |            |                    |                    |                    |                              |             | In Run 2, OSPA                           |
|                        |            |                    |                    |                    |                              |             | changed the pro-rated                    |
|                        |            |                    |                    |                    |                              |             | amount because of the                    |
|                        |            |                    |                    |                    |                              |             | additional reported                      |
|                        |            |                    |                    |                    |                              |             | · ·                                      |
|                        |            |                    |                    |                    |                              |             | hours. The employee                      |
|                        |            |                    |                    |                    |                              |             | received 132.84 back                     |
|                        |            |                    |                    |                    |                              |             | for medical; the                         |
|                        |            |                    |                    |                    |                              |             | employer paid an                         |
|                        |            |                    |                    |                    |                              |             | additional 132.84.                       |
|                        |            |                    |                    |                    |                              |             |                                          |

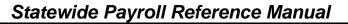

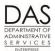

PEBB Benefits

|          |          |                    |            | Action                   |                                       |                     |                     | More                                                                                       |
|----------|----------|--------------------|------------|--------------------------|---------------------------------------|---------------------|---------------------|--------------------------------------------------------------------------------------------|
| P191     | D######  |                    |            |                          | gister Summ                           | ary<br>NAME, FIRSTN | AME                 | This employee's PT-<br>FT/PCT = .50. The                                                   |
| Ещрір: О | K####### | AG#: ###           | ## TXY: 12 | z Pay Per:               | U/3112 LAST                           | NAME, FIRSTN        | AME                 | FTE for the month =                                                                        |
| ORIGINAL |          |                    |            | 080112 Job<br>P PT/FT: P |                                       | Rep/Cls: OA         | C1216               | 180 hrs.                                                                                   |
| A Ty     | -        | e. 3204.0<br>Units | Rate       | •                        | A DED/PL                              | EE Amt              | ER Amt              |                                                                                            |
| T/S RG   | _        | 86.00              | 3284.00    | 1569.02                  | AENN100                               | 2.00                | EK Alic             | Prior to run 1 final, the                                                                  |
| T/S LA   |          | 4.00               | 3204.00    | 1309.02                  | AHNN001                               | 7.22                |                     | employee reported                                                                          |
| T/S US   |          | 11.75              | 18.95      | 222.66                   | DLNN301                               | 5.00                |                     | 11.75 hours of                                                                             |
| T/S CT   | _        | 4.00               | 10.55      | 222.00                   | DONN                                  | 30.46               |                     |                                                                                            |
|          | l Gross  | 1.00               |            | 1791.68                  | LTNN001                               | 1.29                |                     | unscheduled straight                                                                       |
| Tax/Ret  | _ 0_00   | ER Amt             | EE Amt     | Subj Amt                 | OONNCCC                               | 3.36                |                     | time (UST) and 4.00                                                                        |
| FIT J 1  |          |                    | 67.43      | 1665.99                  | OONN901                               |                     | <mark>63.90</mark>  | hours of comp time                                                                         |
| SIT J 1  |          |                    | 78.00      |                          | PKNN444                               | 65.00               |                     | straight in addition to                                                                    |
| SSEC     |          |                    | 69.97      | 1665.99                  | SLNN001                               | 0.05                | 0.95                | the forecasted 90                                                                          |
| MEDR     |          |                    | 24.16      | 1665.99                  | SPNNDDD                               | <mark>54.32</mark>  | 666.84              | regular hours.                                                                             |
| WBF      |          |                    | 1.40       |                          | SPNN901                               |                     | <mark>365.30</mark> |                                                                                            |
| SRETG    |          | 107.50             |            | 1791.68                  | STNN001                               | 8.47                |                     | For run 2, the                                                                             |
| ERETG    |          | 144.23             |            | 1791.68                  | TDNN111                               | 1.55                |                     | ,                                                                                          |
|          |          |                    |            |                          | UBNNCCC                               | 2.96                |                     | employee reported an                                                                       |
|          |          |                    |            |                          | UMNN020                               | 1.62                |                     | additional 10.50 UST                                                                       |
|          |          |                    |            |                          | XDNN555                               | 1367.42             |                     | hours.                                                                                     |
| -        |          | AG#: 107           |            | _                        | gister Summ<br>073112 FORS<br>XDNN555 | TER, AMBER R        |                     | In Run 1, OSPA pro-<br>rated the PEBB benefit<br>amount based upon<br>the employee's hours |
|          | l Deduct | ions               |            | 1065 10                  |                                       | 183.30              | 1096.99             | for that run + the                                                                         |
| Net Pay  |          |                    |            | 1367.42                  | ACH: Y                                |                     |                     |                                                                                            |
| ORIGINAL | <b></b>  | : 02 Che           | -1- T (    | 001E10 T-1               | . 1 070110                            | Rep/Cls: OA         | C1216               | \$460.52 part-time                                                                         |
|          |          |                    |            | PT/FT: P                 |                                       | • '                 | C1216               | subsidy. (The benefit                                                                      |
| A Ty     | -        | e. 3204.0<br>Units | Rate       | •                        | A DED/PL                              | EE Amt              | ER Amt              | amount displays in the                                                                     |
| T/S US   | _        | 10.50              | 18.95      | 198.98                   | DONN                                  | 3.38                | EK Alic             | ER Amt column with                                                                         |
| • -      | l Gross  | <u> </u>           | 10.55      | 198.98                   | SPNNDDD                               | 3.30                | <mark>57.59</mark>  | the alpha plan code.                                                                       |
| Tax/Ret  | _ 0_000  | ER Amt             | EE Amt     | Subj Amt                 | SPNN901                               |                     | -57.59              | The subsidy displays in                                                                    |
| FIT J 1  |          |                    | 19.90      | 198.98                   | TDNN111                               | 0.16                | 37.33               | the ER Amt column                                                                          |
| SIT J 1  |          |                    | 15.00      |                          | XDNN555                               | 149.19              |                     | with plan code 901.)                                                                       |
| SSEC     |          |                    | 8.35       | 198.98                   |                                       |                     |                     | With the subsidy, the                                                                      |
| MEDR     |          |                    | 2.89       | 198.98                   |                                       |                     |                     | employee only paid the                                                                     |
| WBF      |          |                    | 0.11       |                          |                                       |                     |                     | 1 7 7 1                                                                                    |
| SRETG    |          | 11.94              |            | 198.98                   |                                       |                     |                     | 5% employee                                                                                |
| ERETG    |          | 16.02              |            | 198.98                   |                                       |                     |                     | contribution.                                                                              |
| Tota     | l Deduct | ions               |            |                          |                                       | 3.54                |                     |                                                                                            |
| Net Pay  |          |                    |            | 149.19                   | ACH: Y                                |                     |                     | In Run 2, the additional hours increased the                                               |
|          |          |                    |            |                          |                                       |                     |                     | employee's benefit amount. OSPA                                                            |
|          |          |                    |            |                          |                                       |                     |                     | reduced the amount of                                                                      |
|          |          |                    |            |                          |                                       |                     |                     | i                                                                                          |
|          |          |                    |            |                          |                                       |                     |                     | the subsidy and                                                                            |
|          |          |                    |            |                          |                                       |                     |                     | increased the benefit                                                                      |
|          |          |                    |            |                          |                                       |                     |                     | amount.                                                                                    |

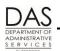

Payroll Processes

**PEBB Benefits** 

|    | Action                                                                                                    | More |
|----|----------------------------------------------------------------------------------------------------|------|
| 5. | For part-time employees, OSPA will only pay premiums for PEBB benefits for the next month if the employee worked ≥80 hours in the current month.                                                                                                    |      |
|    | If the employee works <80 hours for a month, it is a COBRA event for vision, medical, and dental insurance unless the employee is on a protected LWOP or otherwise qualified under ACA. See Public Employees' Benefit Board FMLA-OFLA BenefitMatrix <a href="http://www.oregon.gov/das/HR/Documents/PEBB%20Benefit%20Matrix.pdf">http://www.oregon.gov/das/HR/Documents/PEBB%20Benefit%20Matrix.pdf</a> |      |
|    | For optional benefits, the employee may be able to self-pay premiums. See "Leave Types and Employee Option to Self Pay Premiums to the Agency," available from PEBB.                                                                                                    |      |

# RETROACTIVE ENTRIES

Normally, an employee or agency payroll enters the eligible employee's insurance selections in PEBB "dot" Benefits (PDB). Then, PDB interfaces the selections to the P070 Deductions and Deduction Adjustments screen in OSPA in the current pay period. OSPA will not accept entries from PDB for a closed pay period (run 2 final has processed).

There will be circumstances in which you will make new or correcting entries on the P070 Deductions and Deduction Adjustments and/or P050 Gross Pay Adjustments on File screens for a closed pay period. Do not make P070 screen entries for a closed pay period unless PEBB or a specific insurance carrier directs you to do so.

The circumstances may include:

- PEBB has approved an employee's appeal for insurance coverage and agreed to begin coverage in a prior pay period
- PEBB has given agency payroll instructions to correct missing or incorrect entries in OSPA
- A specific insurance carrier has notified you of an error in premiums paid
- DPT / DPN / DPS or IR entries on the P050 screen were made in error, are missing or the employee's circumstances have changed

## WHERE TO MAKE ENTRIES

The timing plays a part in how you make the entries:

• If the pay period is still on the P190 Payroll Register Data screen, enter the changes in the appropriate month and set the corrective flag on the P190 screen.

**NOTE**: after November run 2, you can only correct November, even though the current tax year remains on the P190 screen.

If it is after November run 2, make the entries in the current pay period.

**PEBB Benefits** 

Telephone: 503-378-6777

5/12/2016

**NOTE**: there are some exceptions for corrections for a prior tax year, see Prior Tax Year Guidelines below.

# **GUIDELINES**

# Pay Period on the P190 Payroll Register Data Screen

If the affected pay period is still on the P190 screen, do the following in OSPA:

- Make the entries on the P070 Deductions and Deduction Adjustments or P050 Gross Pay Adjustments on File screen in the appropriate pay period. See Forcing PEBB Benefits section above for specific entries.
- Set a corrective on the P190 screen for the affected pay period

See Reviewing Entries, Setting a Corrective below in this section.

## Pay Period Not on the P190 Payroll Register Data Screen

If the pay period is no longer on the P190 screen or it is after November run 2, enter the premiums in the current pay period. Some guidelines for specific entries follow. If the corrections are for a prior tax year, also see Prior Tax Year Guidelines immediately after.

Overtime Calculation includes pay codes that have OT ≠ N on the PTB2 Payroll Benefit Package Table screen. The IR pay code has OT = D, which means a retroactive entry will affect the overtime calculation for an employee who had overtime in the month being corrected. If you enter the correcting entry in the current month and the employee has overtime in the current month, it could also affect the current month overtime calculation. See Opt Out of Medical or Medical and Dental Insurance above, Retroactive Opt Out Entries section for specific information on the entries. See the Statewide Payroll Reference Manual, OSPA System Related Documents, Introduction, Payroll Calculation for additional information about the overtime calculation in general.

**P050 Screent AMOUNT** field has edits for maximum dollar amounts. You may encounter the following screen messages. If you do, reduce the amount of your entry and make duplicate entries with different values in the COMMENT field or make entries in multiple months that are still on the P190 screen and set correctives.

- AMT OVERFLOW you have entered RATE and UNITS and the calculated AMOUNT is >9999.99
- RT/UNIT/AMT INV the AMOUNT exceeds the defined maximum amount for the pay type

**P070 Screen Amounts** have edits for maximum dollar amounts. They vary by deduction code. You may receive the following messages. If you encounter any of these screen messages, create multiple entries with different ADJ codes or make entries in multiple months that are still on the P190 screen and set correctives.

- DA16 FIXED AMT INV
- DA18 EMPLR SHARE INV
- DA19 PEBB ADMIN INV
- DA20 VEND SHR INV

### **Prior Tax Year Corrections**

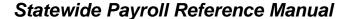

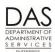

**PEBB Benefits** 

Telephone: 503-378-6777

5/12/2016

PEBB or an insurance carrier may ask you to correct or enter insurance coverage in OSPA for a prior year. Here are some guidelines for specific insurances:

**Domestic Partner Insurance** –Do not make the DPT / DPN / DPS entries on the P050 screen for the prior year (see Domestic Partner Insurance section above). The DPT and DPS entries increase taxable income without increasing cash to the employee. The DPN entry decreases taxable income. Because the employee received the benefit in the year that you are correcting, request a corrected W-2 (W-2c) for the affected year after you make the P070 screen entries. See the Statewide Payroll Reference Manual, Payroll Processes Using OSPA, Income Taxes.

Flexible Spending Accounts – Do not make P070 entries in OSPA to correct FSA's for prior years. The employee will pay any make-up contributions directly to PEBB's third-party administrator; they are post-tax. If the employee receives a refund, PEBB will notify agency payroll; this will increase the employee's taxable income for the affected year. In this case, request a corrected W-2 (W-2c) for the affected tax year. See the Statewide Payroll Reference Manual, Payroll Processes Using OSPA, Income Taxes.

**Medical, Vision and Dental Insurances** -- use the ZZZ (pre-tax) or 001 (post-tax) prior year adjustment plan codes. See Premium Rates immediately below.

**Premium Rates** -- You will need the premium amounts for the affected plan year. For medical, vision, dental and optional life insurance, you can look up prior rates by including a date in the inquiry on the PTD2 screen: PTD2 AAAA 1130YY. For other insurances, consult PEBB.

# For example, this is an inquiry for plan year 2015: ptd2 otnn 113015

| ~- | O     |      | 0010           |           |         |          |           |         |                 |      |
|----|-------|------|----------------|-----------|---------|----------|-----------|---------|-----------------|------|
| ]  | PTD2  | OT   | NN,113015      |           | P       | AYROLL D | ED/PLAN C | CODES   | 03/15/16        | PROD |
|    | Davie | o MO | DA DENTAL SERV | TCF_DFBB  | / Doduc | tion Des | arintion  | MUZ DDI | ም ከጥ <b>ፍ</b> ይ |      |
|    | Faye  | e MO | DA DENIAL SER  | VICE-PEDD | , Deduc | cron bes | CITPCION  | MDA PKI | z D13%          |      |
|    | T F   | lan  | Description    | Carrier   | OPE Cls | Emplr    | Emple     | PEBB    | Vendor          |      |
|    | C     | code |                | Cvg       | Tier CD | Share    | Share     | Admin   | Share           |      |
| •  | ? 24  | AAA  | EMP ONLY       | A         | W       | 81.84    | 4.31      | . 48    | 85.67           |      |
|    | E     | BBB  | EMP&SPOUSE     | В         | x       | 109.70   | 5.77      | . 64    | 114.83          |      |
|    | c     | CCC  | EMP&CHILDREN   | С         | Y       | 94.14    | 4.95      | . 55    | 98.54           |      |
|    | Ε     | DD   | EMP&FAMILY     | D         | Z       | 112.15   | 5.90      | . 66    | 117.39          |      |
|    | 2     | ZZZ  | PRIOR ADJ      | _         | _       | .00      | .00       | .00     | .00             |      |
|    | C     | 01   | PRIOR ADJ      |           |         | .00      | .00       | .00     | .00             |      |
|    | 1     | 101  | EMP ONLY       | _<br>A    | w       | 81.84    | 4.31      | . 48    | 85.67           |      |
|    | 1     | .02  | EMP&SP/PTNR    | В         | x       | 109.70   | 5.77      | . 64    | 114.83          |      |
|    | 1     | 103  | EMP&CHILDREN   | С         | Y       | 94.14    | 4.95      | . 55    | 98.54           |      |
|    | 1     | .04  | EMP&FAMILY     | D         | Z       | 112.15   | 5.90      | . 66    | 117.39          |      |
|    | 8     | 302  | EMP&PARTNER    | В         | X       | 109.70   | 5.77      | . 64    | 114.83          |      |
|    | 8     | 303  | EE/DP'S CHL    | С         | Y       | 94.14    | 4.95      | . 55    | 98.54           |      |
|    |       | 304  | EE/DP/EE CHL   |           | Z       | 112.15   |           | . 66    | 117.39          |      |
|    |       | 305  | EMP&BOTH CHL   |           | Y       | 94.14    | 4.95      | . 55    | 98.54           |      |
|    |       | 306  | EE/DP/DP CHL   |           | Z       | 112.15   |           | . 66    | 117.39          |      |
|    |       | 307  | EE/DP/BTH CH   | D         | Z       | 112.15   | 5.90      | . 66    | 117.39          |      |
|    | 9     | 01   | EE YTD/AGCY\$  | _         | _       | .00      | .00       | .00     | .00             |      |

**PEBB Benefits** 

# Correcting an Existing Deduction

If you are correcting an existing deduction on the P070 screen:

• First back-out the original deduction with negative entries:

| P070 |         |      |      | ####,M |        |      |       | DEDU  | CTIONS         | S AND | DED   | UCTIO      | ADJUS'             | TMENTS |
|------|---------|------|------|--------|--------|------|-------|-------|----------------|-------|-------|------------|--------------------|--------|
|      |         |      |      |        | _      |      | D     | A98 1 | PRESS          | ENTE  | ER FO | R NEX      | r PAGE             |        |
| A    | DED PL  | AN C | PE   | DA     | TE     | -EMP | LOYEE | sı    | HARE-          | JOB   | E     | MPLR       | PEBB               | VENDOR |
| D    | CODE CO | DE C | :D 1 | BEGIN  | END    | PCT  | PCT   | F     | IXED           | SHR   | S     | HARE       | ADMIN              | SHARE  |
| J    | DESC DE | SC   |      |        |        | GRS  | NET   | AM    | TRUC           | PCT   |       |            |                    |        |
| ?    | OTNN AA | A    | D 1  | 231YY  | 999999 |      |       |       | .00            |       |       | .00        | .00                | .00    |
| 0    | DS TRD  | DENT | ' El | MP ONL | ·Υ     | COL  | MIM   |       |                | 7     | RANS  | DATE       | 1116YY             |        |
| AC   | H ACCT  |      |      |        |        |      | A     | CCT ( | CD             |       |       |            |                    |        |
| a a  | otnn aa | a    | D    |        | 999999 |      | MM co |       | 4.06-<br>t cvr |       | 77.2  | 1-<br>DATE | <mark>. 46-</mark> | 80.81- |
| AC   | H ACCT  |      |      |        |        |      |       | CCT ( |                | -     |       | <b></b>    |                    |        |

- This example shows reversing a deduction for ODS Traditional Dental, employee only.
- The on-going deduction does not have amounts, OSPA looks them up from the PTD2 Payroll Deduction Table screen.
- To make the negative entries, find the amounts on the XREF76C Deduction Detail Register for the month(s) you are correcting. For medical, dental or vision, you must enter an amount in EMPLOYEE SHARE FIXED AMOUNT, EMPLR SHARE, PEBB ADMIN and VENDOR SHARE.
- Use ADJ A for the negative entries. This is a one-time entry, if you are correcting more than
  one month, you will need to enter the negative deduction in each month. (OSPA will not allow
  two on-going deductions with the same deduction and plan code.)
- Then, make the correct entry:

| P070 OR#######,####,MMDDYY LASTNAME, FIRSTNAME I                      | DEDUCTIONS AND DEDUCTION ADJUSTMENTS                                         |
|-----------------------------------------------------------------------|------------------------------------------------------------------------------|
| LIGHTILL, THEOTHER T                                                  | DA98 PRESS ENTER FOR NEXT PAGE                                               |
| D CODE CODE CD BEGIN END                                              | -EMPLOYEESHARE- JOB EMPLR PEBB VENDOR<br>PCT PCT FIXED SHR SHARE ADMIN SHARE |
| J DESC DESC ? OTNN AAA D 123199 999999 ODS TRD DENT EMP ONLY ACH ACCT | GRS NET AMOUNT PCT .00 .00 .00 .00  COMM TRANS DATE 1116YY ACCT CD           |
| a a otnn aaa D 999999 ACH ACCT                                        | 4.06- 77.2146- 80.81- COMM correct cvrg TRANS DATE ACCT CD                   |
| a a otnn ddd N 999999                                                 | 5.57 105.78 .63 110.72  COMM correct cvrg TRANS DATE                         |
| ACH ACCT                                                              | ACCT CD                                                                      |

- In this example, the coverage should have been employee and family, not employee only.
- In the current pay period, delete the incorrect deduction and enter the correct on-going deduction

**PEBB Benefits** 

# REVIEWING ENTRIES, SETTING THE CORRECTIVE

| Action                                                                                                    | More                                                                |
|----------------------------------------------------------------------------------------------------|---------------------------------------------------------------------|
| <ul> <li>When you are finished, review the results of your entries on the P370 Calculation of Current Payoff screen. To access the P370:         <ul> <li>On any screen, in the upper left hand corner, type P370, employee ID or SSN, pay-period-end-date, current date (P370 OR####### MMDDYY MMDDYY or P370,OR#######,MMDDYY,MMDDYY)</li> <li>Press [ENTER]</li> </ul> </li> </ul>                                                                                                    | For the pay-period-end-date, use the pay period you are correcting. |
| P370 or###### MMDDYY MMDDYY                                                                                                    |                                                                     |
| P370 OR#######,#####,MMDDYY,MMDDYY,O CALCULATION OF CURRENT PAYOFF 370 LASTNAME, FIRSTNAME  INCOME TYPE RATE UNITS AMOUNT TAX /RET AMOUNT DEDUCTIONS AMOUNT FIT .38- DONN SEIU 89.64- SSEC .07- OTNNAAA AODS 4.06- MEDR .02- OTNNDDD AODS 5.57 TDNN111 SEIU 2.75- XDNN555 DIRE 91.46 9999001 PRIO .11-  GROSS .00 TX/RT .47- DED .47 NET/ACH .00 / 91.46 CALC YTD? N                                                                                                    | tax clears before the end of the tax year.                          |
|                                                                                                    |                                                                     |
| ,                                                                                                    |                                                                     |
| <ul> <li>2. Your entries may create a negative amount for NET PAY. If so, see Net Pay Negative section above.</li> <li>3. If the P370 shows the results you want and you are correcting a pay period that is still on the P190 screen, set a corrective. To retrieve a record on the P190: <ul> <li>On any screen press [PAUSE] to clear the screen</li> <li>In the top left corner of the blank screen, type P190 SSN or employee ID (P190 OR####### or P190,OR#######)</li> <li>Press [ENTER]</li> </ul> </li> </ul> | OSPA will default to your log-on agency                             |

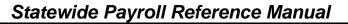

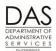

PEBB Benefits

Telephone: 503-378-6777

5/12/2016

| Action                        |                                                                                       |                                                                                 |                                                  |                                                  |                                                                                                    |                                                                         |                                                   |                                                                                    | More                                                                                          |                                         |   |
|-------------------------------|---------------------------------------------------------------------------------------|---------------------------------------------------------------------------------|--------------------------------------------------|--------------------------------------------------|----------------------------------------------------------------------------------------------------|-------------------------------------------------------------------------|---------------------------------------------------|------------------------------------------------------------------------------------|-----------------------------------------------------------------------------------------------|-----------------------------------------|---|
| P1:                           |                                                                                       |                                                                                 | C                                                | regon                                            | State                                                                                                    | Payrol:                                                                 | 1 - Re                                            | egister Da                                                                         | ıta                                                                                           |                                         |   |
| TRI                           | -                                                                                     | - 11 11 11 11 11                                                                | ш                                                | ппппп                                            |                                                                                                    |                                                                         |                                                   |                                                                                    |                                                                                               |                                         |   |
| Emj                           | TD: OF                                                                                | R#####                                                                          | # AG#:                                           | #####                                            |                                                                                                    | 14                                                                      | ASTNAM                                            | E, FIRSTN                                                                          | IAME                                                                                          |                                         |   |
|                               | Tax                                                                                   | Run                                                                             | Tran                                             | Rev                                              | Corr                                                                                                    | Reg                                                                     | ACH                                               | Net Pay                                                                            | Check                                                                                         | Pay Per                                 |   |
|                               | Year                                                                                  | Type                                                                            | Type                                             | Flag                                             | Flag                                                                                                    | Set                                                                     |                                                   | _                                                                                  | Iss Date                                                                                      | End Date                                |   |
| ?                             | 16                                                                                    | 0                                                                               | 0                                                | N                                                | У                                                                                                    | 02                                                                      |                                                   | 0.00                                                                               | 081516                                                                                        | 073116                                  |   |
| ?                             | 16                                                                                    | 0                                                                               | 0                                                | N                                                | N                                                                                                    | 01                                                                      | A                                                 | 2695.33                                                                            | 080116                                                                                        | 073116                                  |   |
| ?                             | 16                                                                                    | 0                                                                               | 0                                                | N                                                | N                                                                                                    | 02                                                                      |                                                   | 0.00                                                                               | 071316                                                                                        | 063016                                  |   |
| ?                             | 16                                                                                    | 0                                                                               | 0                                                | N                                                | N                                                                                                    | 01                                                                      | A                                                 | 2839.36                                                                            | 062916                                                                                        | 063016                                  |   |
| ?                             | 16                                                                                    | 0                                                                               | 0                                                | N                                                | N                                                                                                    | 02                                                                      |                                                   | 0.00                                                                               | 061516                                                                                        | 053116                                  |   |
| ?                             | 16                                                                                    | 0                                                                               | 0                                                | N                                                | N                                                                                                    | 01                                                                      | A                                                 | 2701.39                                                                            | 060116                                                                                        | 053116                                  |   |
| ?                             |                                                                                       |                                                                                 |                                                  |                                                  |                                                                                                    |                                                                         |                                                   |                                                                                    |                                                                                               |                                         |   |
|                               |                                                                                       |                                                                                 |                                                  |                                                  |                                                                                                    |                                                                         |                                                   |                                                                                    |                                                                                               |                                         |   |
|                               |                                                                                       |                                                                                 | ENT=                                             | Fwd/Up                                           | d/Sel                                                                                                    | CLR=E                                                                   | xit F                                             | 7=Bwd F8                                                                           | =Fwd                                                                                          |                                         |   |
| 5.                            | Rev                                                                                   | iew vo                                                                          | our ent                                          | ries. I                                          | thev a                                                                                                    | are ria                                                                 | ht. pr                                            | ess [ENT                                                                           | ERI. Wato                                                                                     | ch for the                              |   |
| 5.                            | mes<br>see                                                                            | sage I<br>the St<br>ument                                                       | RG01<br>atewio                                   | UPDA<br>de Pay                                   | TE Co<br>roll Re                                                                                                    | OMPL<br>eferen                                                          | ETÉD<br>ce Ma                                     | ). If you reanual, OS                                                              |                                                                                               | er messages<br>m Related                | , |
| P1:                           | mes<br>see<br>Doc<br>P19                                                              | ssage I<br>the St<br>sument<br>0.                                               | RG01<br>atewic<br>s, Coo                         | UPDA de Pay de List                              | ATE CO                                                                                                    | OMPL<br>eferen<br>een M                                                 | ETED<br>ce Ma<br>essaç                            | D. If you reanual, OS<br>ge Codes                                                  | eceive oth<br>SPA Syste<br>or Screen                                                          | er messages<br>m Related                | , |
| P1:<br>TRI<br>Emj             | mes<br>see<br>Doc<br>P19                                                              | ssage I<br>the St<br>tument<br>0.                                               | RG01 atewices, Coc                               | UPDA de Pay de List                              | ATE CO                                                                                                    | OMPL<br>eferen<br>een M                                                 | ETED<br>ce Ma<br>essaç                            | ). If you reanual, OS                                                              | eceive oth<br>SPA Syste<br>or Screen                                                          | er messages<br>m Related                | , |
| P1:<br>TRI<br>Emj             | mes<br>see<br>Doo<br>P19                                                              | ssage I<br>the St<br>tument<br>0.                                               | RG01 atewices, Coc                               | UPDAde Payde List                                | ATE CO<br>vroll Ress, Scra                                                                                                    | OMPL eferen een M Payrol                                                | ETEC<br>ce Ma<br>essa(<br>1 - Re                  | O. If you reanual, OS<br>ge Codes<br>egister Da                                    | eceive oth<br>SPA Syste<br>or Screen                                                          | ner messages<br>m Related<br>n Guides,  | , |
| P1:<br>TRI<br>Emj             | mes<br>see<br>Doc<br>P19                                                              | ssage I<br>the St<br>tument<br>0.                                               | RG01 atewices, Coo                               | UPDA de Pay de List  Dregon #####                | ATE CO                                                                                                    | OMPL eferen een M Payrol                                                | ETED<br>ce Ma<br>essaç                            | D. If you reanual, OS<br>ge Codes                                                  | eceive oth<br>SPA Syste<br>For Screen<br>Take<br>Check                                        | ner messages<br>m Related<br>n Guides,  | , |
| P1:<br>TRI<br>Emj             | mes<br>see<br>Doo<br>P19                                                              | ssage I<br>the St<br>ument<br>0.                                                | RG01 atewics, Coo                                | UPDA de Pay de List  Oregon  #####  Rev Flag     | ATE COrroll Res. State                                                                                                    | OMPL<br>eferen<br>een M<br>Payrol                                       | ETEC<br>ce Ma<br>essa(<br>1 - Re                  | O. If you reanual, OS ge Codes  egister Da  media Firstn  Net Pay                  | eceive oth<br>SPA Syste<br>For Screen<br>Lta<br>Check<br>Iss Date                             | Pay Per                                 | , |
| P1:<br>TRI<br>Emp<br>RG       | mes<br>see<br>Doo<br>P19                                                              | the St<br>tument<br>0.                                                          | RG01 atewices, Coo                               | UPDA de Pay de List  pregon  ##### Rev Flag N    | Corr                                                                                                    | OMPL<br>eferen<br>een M<br>Payrol                                       | ETED<br>ce Ma<br>essaç<br>1 - Re<br>astnam        | O. If you reanual, OS ge Codes  egister Da  me, FIRSTN  Net Pay  0.00              | eceive oth<br>SPA Syste<br>For Screen<br>Take<br>Check<br>Iss Date<br>081516                  | Pay Per<br>End Date<br>073116           | , |
| P1:<br>TRI<br>Emp<br>RG       | mes<br>see<br>Doo<br>P19<br>00<br>IG<br>DID: OF<br>11 UPDA<br>Tax<br>Year<br>16<br>16 | the St<br>the St<br>ument<br>0.                                                 | RG01 atewics, Coo                                | UPDA de Pay de List  Pregon ##### Rev Flag N     | TE COURT State                                                                                                    | OMPL<br>eferen<br>een M<br>Payrol                                       | ETEC<br>ce Ma<br>essa(<br>1 - Re                  | O. If you reanual, OS ge Codes  egister Da  ME, FIRSTN  Net Pay  0.00 2695.33      | eceive oth<br>SPA Syste<br>For Screen<br>Tta<br>IAME<br>Check<br>Iss Date<br>081516<br>080116 | Pay Per<br>End Date<br>073116           | , |
| P1:<br>TRI<br>Emp<br>RG:<br>? | mes<br>see<br>Doo<br>P19<br>00<br>IG<br>DID: OF<br>Tax<br>Year<br>16<br>16            | ssage I<br>the St<br>ument<br>0.<br>R######<br>ATE COM<br>Run<br>Type<br>0<br>0 | RG01 atewics, Coo  # AG#: PLETED Tran Type 0 0 0 | UPDA de Pay de List  Pregon  #####  Rev Flag N N | TE COVIDENCE OF THE CONTROL OF THE CONTROL OF THE C | OMPL<br>eferen<br>een M<br>Payrol.<br>L<br>Reg<br>Set<br>02<br>01<br>02 | ETED<br>ce Ma<br>essag<br>1 - Re<br>ASTNAM<br>ACH | O. If you reanual, OS ge Codes  egister Da  ME, FIRSTN  Net Pay  0.00 2695.33 0.00 | Check Iss Date 081516 080116 071316                                                           | Pay Per<br>End Date<br>073116<br>063016 | , |
| P1:<br>TRI<br>Emp<br>RG       | mes<br>see<br>Doo<br>P19<br>00<br>IG<br>DID: OF<br>11 UPDA<br>Tax<br>Year<br>16<br>16 | the St<br>the St<br>ument<br>0.                                                 | RG01 atewics, Coo                                | UPDA de Pay de List  Pregon ##### Rev Flag N     | TE COURT State                                                                                                    | OMPL<br>eferen<br>een M<br>Payrol                                       | ETED<br>ce Ma<br>essaç<br>1 - Re<br>astnam        | O. If you reanual, OS ge Codes  egister Da  ME, FIRSTN  Net Pay  0.00 2695.33      | eceive oth<br>SPA Syste<br>For Screen<br>Tta<br>IAME<br>Check<br>Iss Date<br>081516<br>080116 | Pay Per<br>End Date<br>073116           | , |

ENT=Fwd/Upd/Sel CLR=Exit F7=Bwd F8=Fwd

**PEBB Benefits** 

# SELF-PAY PREMIUMS

An employee may self-pay PEBB benefits when the employee is eligible for the benefits and does not have enough wages to cover the costs. Circumstances under which an employee may self-pay include:

- Part-time and job share employees may routinely have out-of-pocket costs for required PEBB (medical, dental, vision and basic life) insurances and any applicable surcharges. If, for a given month, their pay does not cover the out-of-pocket costs, they may self-pay their portion of the premiums.
- Employees who are on LWOP or reduced hours and are eligible for PEBB benefits under a
  protected leave must continue to pay their portion of the premiums for core benefits and any
  applicable surcharges to continue coverage. They may also have the opportunity to continue their
  optional PEBB benefits by self-paying the premiums.
- Adjustments to prior pay periods may result in the employee owing additional premiums

Work with your agency's Human Resources office and PEBB to determine if the employee is eligible to self-pay. Resources to determine eligibility include (see the Authority / References section below):

- OAR Chapter 101 Public Employees' Benefit Board
- The Public Employees' Benefit Board FMLA-OFLA Benefit Matrix
- The Leave Types and Employee Option to Self-Pay Premiums to the Agency Matrix, available from PEBB

|    | Action                                                                                                    | More                                                                                                    |
|----|----------------------------------------------------------------------------------------------------|----------------------------------------------------------------------------------------------------|
| 1. | <ul> <li>If the employee agrees to self-pay his/her share of the premiums, give the employee written notice of:         <ul> <li>The amount the employee owes</li> <li>Your agency's deadline for payment</li> </ul> </li> <li>Acceptable methods of payment under OAM 45.20.00.PO Cash Insurance Payments.         <ul> <li>NOTE: your agency may have a business practice to accept other forms of payments and send an agency payment to PSS.</li> </ul> </li> <li>For a sample Self-Pay Letter, see State HR Policy 60.000.15 Family and Medical Leave Toolkit,         <ul> <li>http://www.oregon.gov/das/HR/Documents/Template%20Insurance%20Self-pay%20Letter.doc</li> </ul> </li> </ul> | OSPA calculates the premiums and pays insurance carriers with final run 1. To prevent net pay negatives, request that the employee make the payment prior to final run 1. |
| 2. | After you have received the employee's payment, force the applicable premiums on the P070 screen. See Forcing PEBB Benefits section above.                                                                                                    |                                                                                                    |
| 3. | After you have made the entries, prepare Form OSPS.99.24 Payment Notification, <a href="http://www.oregon.gov/DAS/Financial/Payroll/Documents/OSPS.99.24.pdf">http://www.oregon.gov/DAS/Financial/Payroll/Documents/OSPS.99.24.pdf</a>                                                                                                    |                                                                                                    |
| 4. | Send or deliver OSPS.99.24 and the payment to PSS                                                                                                    |                                                                                                    |

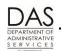

### Payroll Processes

PEBB Benefits

|    | Action                                                                                                    | More                                                                                                    |
|----|----------------------------------------------------------------------------------------------------|----------------------------------------------------------------------------------------------------|
| 5. | PSS will enter the payment on the P140 Manual Checks screen and give the payment to the Cashier at DAS for deposit                                                                 | See the Statewide<br>Payroll Reference<br>Manual, OSPA<br>System Related<br>Documents, Screen<br>Guides, P140. |
| 6. | When PSS makes the P140 entry, OSPA will automatically enter a negative PPNN deduction on the P070 screen, which should offset the negative net pay created by the forced premiums |                                                                                                    |

e-mail: OSPS.Help@oregon.gov Page 72

**PEBB Benefits** 

Telephone: 503-378-6777

5/12/2016

# **SUBSIDIES**

Employees may receive a subsidy toward the core insurance premiums with the following conditions:

- A part-time or job share employee has part-time medical insurance
- An employee has full-time medical insurance and a monthly salary ≤ a defined amount

# PART-TIME MEDICAL INSURANCE SUBSIDY

In addition to the 1 or 5% employee contribution, part-time and job share employees may have out-of-pocket costs for core insurances. This occurs when the pro-rated benefit amount for the employee is less than the total of the Emplr Share on the PTD2 Payroll Ded/Plan Table screen for the employee's core insurances.

Part-time and job share employees who choose a part-time medical plan receive an additional monthly benefit amount. The employee's plan tier determines the value. See the OSPS Insurance Force Entry worksheet <a href="https://oregon.gov/DAS/Financial/Payroll/Pages/processingtools.aspx">oregon.gov/DAS/Financial/Payroll/Pages/processingtools.aspx</a> for the amounts.

OSPA uses the subsidy to increase the employer contribution to premiums. It applies it to the Emplr Share for the core PEBB benefits in alphabetical order by deduction code. If the subsidy does not cover the entire employer cost for the insurances, OSPA deducts the remaining amount plus the 1% or 5% employee contribution from the employee's pay

When forcing the premiums, add the subsidy to the pro-rated benefit amount to determine the Employr Share. The employee always pays the employee's 1% or 5% share of the cost. If the prorated benefit amount + the subsidy does not cover the remaining cost, the employee pays the rest.

=

# **DISPLAY ON SCREENS AND REPORTS**

OSPA uses a plan code 901 to identify the employee's contribution and any employer subsidies. The 901 values display on the following screens and reports:

# Employee's Check Stub / Remittance Advice

This is an example of an employee pay stub where the employee receives a monthly subsidy based upon the employee's salary. The three numeric columns are:

- Employee paid, current pay period
- Employee paid, year-to-date
- Employer paid, current pay period

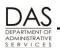

**PEBB Benefits** 

Telephone: 503-378-6777

5/12/2016

| 1246 LOCAL   | DUES MH      | 35.42 | 35.42 |          |
|--------------|--------------|-------|-------|----------|
| HEM 1/1/12   | EMP&SPOUSE   | 35.00 | 35.00 |          |
| ODS PRF DENT | EMP&FAMILY   |       |       | 97.72    |
| BASIC LIFE   | PRETAX/5K    |       |       | .95      |
| PSWP         | EMP&FAMILY   | 42.07 |       | 1,270.75 |
| TOBACCO SG   | EMP ONLY     | 25.00 | 25.00 |          |
| VSP          | EMP&FAMILY   | .96   |       | 18.28    |
| EE YTD/SUB\$ | EE YTD/SUB\$ |       | 43.03 | 30.00    |

The line with the insurance plan shows what the employee and employer paid for the pay period.

EE YTD/SUB\$ indicates the following:

Payroll Processes

- Employee Paid, YTD: employee's total 1% or 5% contribution toward core benefits, YTD
- **Employer Paid, Current Pay Period**: subsidy paid by the employer, either for part-time insurance or because of the salary threshold.

# Payroll Register

This is an example of the payroll register for the same employee.

|          | DEDUCTI                                                                                      | OMS                                                     | CURR AMT                                   | YTD AMT                                    | EMPR AMT                                 |
|----------|----------------------------------------------------------------------------------------------|---------------------------------------------------------|--------------------------------------------|--------------------------------------------|------------------------------------------|
|          | 1246 LOCAL<br>HEM 1/1/12<br>ODS DRF DENT<br>ODS DRF DENT<br>BASIC LIFE<br>BASIC LIFE<br>DSWD | DENNI11 HESCHEB OPNNDDD OPNN901 SLNN001 SLNN901 SUNNDDD | 35.42<br>35.00<br>.00<br>.00<br>.00<br>.00 | 35.42<br>35.00<br>.00<br>.00<br>.00<br>.00 | .00<br>97.72<br>5.14<br>.95<br>.05       |
| YTD ONLY | DSWD<br>TOBACCO SC<br>VSD                                                                    | SWNN901<br>TBSCAAA<br>VSNNDDD<br>VSNN901                | 25.00<br>25.00<br>.96<br>.00               | 42.07<br>25.00<br>.00<br>.96               | 24.81<br>.00<br>18.28<br>.00<br>1,417.70 |

For the register, the 901 plan code displays as a second deduction for each of the core insurances. For this example, the register provides the amount the employee paid YTD and the amount the employer paid for the subsidy in the current pay period:

| Deduction<br>Code / Plan | Insurance                                            | EE Amt | ER Amt |
|--------------------------|------------------------------------------------------|--------|--------|
| OPNN 901                 | ODS Subsidy                                          |        | 5.14   |
| SLNN 901                 | Basic Life, Subsidy                                  |        | .05    |
| SWNN 901                 | Statewide Health Plan, YTD for EE,<br>Subsidy for ER | 42.07  | 24.81  |
| VSNN 901                 | VSP Vision Plan, EE YTD                              | .96    |        |
|                          | Total Subsidy                                        |        | 30.00  |

**PEBB Benefits** 

# P191 Register Summary Screen

This is the first page of the P191 Payroll Register Summary screen for an employee who pays 1% contribution to core benefits.

| P191<br>EmpID:          | AG#:                        |                           | ISTER SUMM <i>A</i><br>6 Pay Per: | RY                            | 03/                    | 15/16 PROD      |  |
|-------------------------|-----------------------------|---------------------------|-----------------------------------|-------------------------------|------------------------|-----------------|--|
| ORIGINAL<br>Ben: CO Adi | Run: 01 Che<br>Base: 5355.0 |                           |                                   |                               | Rep/Cls: OA            | C1339           |  |
| A Typ T/S RG*           | Units<br>168.00             | Rate<br>5355.00           | Amt<br>5355.00                    | A DED/PL<br>ADNN300           | EE Amt<br>10.20        | ER Amt          |  |
| GPA HEM<br>Total Gro    |                             |                           | 35.00<br>5390.00                  | AGNN001<br>DONN               | 9.64<br>91.04          |                 |  |
| Tax/Ret<br>FIT J 4      | ER Amt                      | EE Amt<br>410.97          | Subj Amt<br>5317.78               | LTNN001<br>PKNN333            | 1.29<br>55.00          | 4054 44         |  |
| SIT J 4<br>SSEC<br>MEDR |                             | 305.00<br>329.71<br>77.10 | 5317.78<br>5317.78                | PV1NBBB<br>SL1N001<br>STNN001 | 12.64<br>0.01<br>34.27 | 1251.41<br>0.99 |  |
| WBF<br>SRETG            | 321.30                      | 2.18                      | 5355.00                           | TDNN111<br>UCNNGGG            | 2.75<br>3.37           |                 |  |
| ERETG                   | 391.45                      |                           | 5355.00                           | UCNN080<br>UONN080            | 2.63<br>13.92          |                 |  |
|                         |                             |                           |                                   | VS1NBBB<br>WD1NBBB            | 0.19 $1.01$            | 18.59<br>99.53  |  |
| Total Dec               | ductions                    |                           |                                   | XDNN555                       | 4027.08<br>237.96      | 1370.52         |  |

## YEAR END PROCESS

At the end of each plan year, PEBB and PSS activate processes in PDB and OSPA to close out one plan year and begin another. To comply with state and federal tax laws, these processes include actions for employees with domestic partner insurance and flexible spending accounts.

# **DOMESTIC PARTNERS AND PARTNER'S CHILDREN**

# DP and/or DP's Children as Tax Dependents

If the employee claims the domestic partner and/or the partner's children as tax dependents, the employee must submit a new PEBB Domestic Partner Certification for Dependent Tax Status each plan year. During open enrollment, PDB will erase the indicator that the agency received a Certification from the employee for the closing plan year. Then, during open enrollment for the new plan year, the employee has five days to submit a new Certification to payroll. Agency payroll enters the new certification in PDB.

**PEBB Benefits** 

Telephone: 503-378-6777

5/12/2016

## Imputed Value for Non-Tax Dependents

For employees who do not claim their domestic partners and/or partners' children as tax dependents, PEBB carriers review the market and their plans each year and give PEBB the imputed values prior to the beginning of a new plan year. PEBB, in turn, publishes an updated chart.

After the carriers update the imputed or fair market value, agency payroll needs to update the DPT/DPN/DPS entries in OSPA for the new plan year (STRT DATE = 12/31/YY). To facilitate this process, OSPA will outdate the DPT, DPN and DPS entries on the P050 screen for the current plan year before October run 1. The END DATE will be 11/30/YYYY. With October run 1 reports, payroll will receive the following:

- E820-1 Gross Pay Adjustments Outdated, which lists employees where OSPA has outdated the DPT, DPN and DPS entries
- E820-2 Gross Pay Adjustments Beginning after Outdate, which shows GPA's with a STRT DATE after the END DATE for the automated process
- E820-3 Duplicate Gross Pay Adjustments

Agency payroll will make new on-going DPT / DPN / DPS entries effective 12/31/YYYY. You can request the Imputed Value report in PDB for the values.

## FLEXIBLE SPENDING ACCOUNTS

Toward the end of the tax year, the E120-042A, E120-052A, E122-042A, E122-046A, and E122-056A Payroll Exception Reports may have one of the following messages:

- 8625-YTD AMT WILL EXCEED MAX NEXT MONTH
- 8625-YTD REDUCE MONTHLY DED AMOUNT

These messages indicate that if the employee continues to deduct the same amount each month, the total YTD amount will exceed the amount the IRS has defined as tax exempt. Near year end PEBB will notify employees who exceed the maximum.

Employees must re-enroll in FSA's each plan year. At the end of each year, PDB will outdate the FSA deduction in OSPA as of the 11/30/YYYY pay period.

**PEBB Benefits** 

# **BACKGROUND INFORMATION**

# **AUTHORITY / REFERENCES**

#### Federal Regulations:

- Federal Consolidated Omnibus Budget Reconciliation Act (COBRA), http://www.dol.gov/dol/topic/health-plans/cobra.htm
- Publication 15 (Circular E) Employer's Tax Guides, <a href="http://www.irs.gov/pub/irs-pdf/p15.pdf">http://www.irs.gov/pub/irs-pdf/p15.pdf</a>
- IRS Publication 15-A Employer's Supplemental Tax Guide, <a href="http://www.irs.gov/pub/irs-pdf/p15a.pdf">http://www.irs.gov/pub/irs-pdf/p15a.pdf</a>
- Publication 501 Exemptions, Standard Deduction, and Filing Information, http://www.irs.gov/pub/irs-pdf/p501.pdf

Oregon Revised Statutes, <a href="https://www.oregonlegislature.gov/bills\_laws/Pages/ORS.aspx">https://www.oregonlegislature.gov/bills\_laws/Pages/ORS.aspx</a>

- Chapter 243 Public Employee Rights and Benefits
- 106.300 to 106.340 Domestic Partnership

Oregon Administrative Rules, http://arcweb.sos.state.or.us/pages/rules/access/numerically.html

- Chapter 101, Public Employee Rights and Benefits
- 150-316.007-(B) Application of Various Provisions of Tax Law to Domestic Partners

Collective Bargaining Agreements (CBA), <a href="http://www.oregon.gov/DAS/HR/Pages/LRU.aspx">http://www.oregon.gov/DAS/HR/Pages/LRU.aspx</a>

Oregon Accounting Manual, http://www.oregon.gov/DAS/Financial/Acctng/Pages/OAM.aspx

- 45.20.00.PO Cash Insurance Payments
- 45.35.00.PO and 45.35.00.PR Review of Gross Pay Adjustment Reports
- 45.50.00.PO and 45.50.00.PR Collection of Overpayment

#### PEBB Resources:

- PEBB web site, http://oregon.gov/DAS/PEBB/pages/index.aspx
- PEBB Information for Agencies web site, <a href="http://oregon.gov/DAS/PEBB/PDB/Pages/index.aspx">http://oregon.gov/DAS/PEBB/PDB/Pages/index.aspx</a>
- Public Employees' Benefit Board FMLA-OFLA Benefit Matrix, http://www.oregon.gov/DAS/HR/Documents/PEBB%20Benefit%20Matrix.pdf
- Leave Types and Employee Option to Self Pay Premiums to the Agency, available from PEBB.

Statewide Payroll Reference Manual,

http://www.oregon.gov/DAS/Financial/Payroll/Pages/referencemanual.aspx

# **HELP / TROUBLESHOOTING**

# PDB / OSPA Update Error Messages

When OSPA receives data from PDB, it performs edits to ensure data integrity. If the data does not meet the reasonability edits, OSPA rejects the transactions and provides a message.

The following messages are transaction specific. They will appear on the agency's Home Page Alert in PDB.

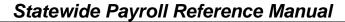

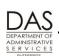

PEBB Benefits

| Code | Message with Code                                                        | Description                                                                                                    |
|------|--------------------------------------------------------------------------|----------------------------------------------------------------------------------------------------|
| DA03 | INPUT AGENCY NOT<br>MATCHED IN DATABASE                                  | The employee is not in the OSPA database with this agency                                                                                             |
| DA04 | BEG DT NOT WITHIN 2<br>MONTHS OF LAST RUN OR<br>OUTDATE END DATE INVALID | The begin date cannot be more than 2 months after the last OSPA run 2 date or the end date is invalid (see OSPS Processing Calendar)                  |
| DA07 | INV TRANS TYPE; MUST BE UPDATE OR ADD                                    | The transaction must be an update (i.e. outdate) or an add                                                                                            |
| DA42 | DED CODE INV                                                             | The deduction code is invalid in OSPA                                                                                                    |
| DA43 | DEDUCTION NOT ALLOWED FOR AGENCY                                         | The deduction is not allowed for this agency                                                                                                    |
| DA44 | PLAN CODE INV                                                            | The plan code is invalid in OSPA                                                                                                    |
| DD45 | NO OS0130 SEGMENT FOUND<br>FOR TRANS DT                                  | OSPA does not have a job segment for this employee and agency                                                                                         |
| DA50 | NO AMT ALLOWED                                                           | No employee share fixed amount allowed for this transaction                                                                                           |
| DA51 | CANNOT BE INTERFACED VIA PEBB                                            | The deduction code is not allowed to be interfaced via PEBB                                                                                           |
| DA64 | NO TEMPORARY EMPLOYEES ALLOWED                                           | No benefits are allowed for temporary employees                                                                                                    |
| EM10 | ADJUSTMENT TYPE MUST BE SPACES                                           | Adjustment type must be blank                                                                                                    |
| EM15 | END DATE MUST BE GT LAST<br>RUN 2 DATE                                   | The end date on the transaction must be greater than the last OSPA Run 2 date (i.e., the pay period cannot be closed). See OSPS Processing Calendar.  |
| EM20 | OUTDATE MUST BE GT OR EQ<br>TO BEGIN DT                                  | The outdate "date" must be ≥ the begin date on the transaction                                                                                        |
| EM35 | EMPL FIXED AMT NOT >0                                                    | The employee share fixed amount must be > 0 for the following benefits: LBNN and LCNN (long-term care) and MDNN and MHNN (flexible spending accounts) |
| EM40 | INSURANCE COVERAGES<br>OVERLAP IMPROPERLY                                | The transactions have resulted in a health, life, dental, etc. to overlap incorrectly (i.e., there is a benefit overlap)                              |
| EM45 | SUBSIDY SPAN UNMATCHED WITH REG INS                                      | The transactions resulted in a health or dental record not having a matching subsidy record for the same time period                                  |
| EM50 | VISION SPAN UNMATCHED WITH REG INS                                       | The transactions have resulted in a health record not having a matching vision record for the same time period                                        |
| EM51 | OTHER BENEFIT OVERLAP                                                    | The transactions have resulted in a health, life, dental, etc. to overlap incorrectly (i.e., there is a benefit overlap)                              |
| EM55 | SUBSIDY SPAN UNMATCHED WITH REG INS                                      | The transactions have resulted in a subsidy record not having a matching health or dental record for the same time period                             |
| EM58 | VSAM ERROR: EIDSSN XREF<br>TABLE FILE                                    | Error on EIDSSN Table – File is unavailable                                                                                                    |

Telephone: 503-378-6777 5/12/2016

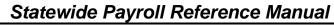

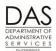

**PEBB Benefits** 

| Code | Message with Code                                                     | Description                                                                                                    |
|------|-----------------------------------------------------------------------|----------------------------------------------------------------------------------------------------|
| EM60 | VISION SPAN UNMATCHED<br>WITH REG INS                                 | The transactions have resulted in a vision record not having a matching health record for the same time period |
| EM65 | VISION INSURANCE MATCHED WITH KAISER                                  | There cannot be a vision record for the same time period as a Kaiser health record                             |
| EM71 | END DATE MUST BE >= BEGIN DATE                                        | The transaction end date must be ≥ the begin date                                                              |
| EM75 | VSAM ERROR: DEDUCTION PACKAGE FILE                                    | Benefit not valid in OSPA                                                                                      |
| EM76 | VSAM ERROR: DEDUCTION PKG FILE – PLAN                                 | Benefit / tier not valid in OSPA                                                                               |
| EM80 | ERROR GETTING OS0105<br>SEGMENT                                       | The employee / agency is not in OSPA                                                                           |
| EM81 | ERROR GETTING OS0135<br>SEGMENT                                       | The employee / agency is not in OSPA                                                                           |
| EM82 | ERROR GETTING OS0201<br>SEGMENT                                       | The employee / agency is not in OSPA                                                                           |
| EM83 | ERROR GETTING OS0220<br>SEGMENT                                       | The benefit does not exist for the employee / agency                                                           |
| EM84 | ERROR DELETING OS0220<br>SEGMENT                                      | There was an error in deleting the benefit from OSPA                                                           |
| EM85 | DUPLICATE DEDUCTION ON<br>SYSTEM OR ERROR<br>INSERTING OS0220 SEGMENT | For a specific transaction, there is already the same benefit / tier entry in OSPA                             |

The following messages are not transaction specific and indicate that a serious error has occurred in the interface. They will appear on the OSPA VSAM interface file.

| Code | Message with Code                     | Description                                                                 |
|------|---------------------------------------|-----------------------------------------------------------------------------|
|      | ERROR FETCHING FIRST<br>ROW           | Indicates a fetch error from the OSPS_interface Oracle table                |
|      | FETCHING ERROR                        | Indicates a fetch error from the OSPS_interface Oracle table                |
|      | ORACLE TRANSACTION INSERT FAILED      | Indicates an error while inserting a row into the Oracle OSPS_rejects table |
|      | ATTEMPT CICS TIME<br>RETRIEVAL FAILED | The function to pick up the current time from CICS failed                   |
|      | CONNECTION TO ORACLE FAILED           | The connection to the PEBB database failed                                  |
|      | ORACLE TRANSACTION<br>DELETE FAILED   | The delete of the entry from the Oracle OSPS_interface table failed         |
|      | SYNCPOINT ROLLBACK TO IMS FAILED      | The IMS rollback command failed                                             |

Telephone: 503-378-6777 5/12/2016

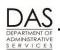

#### Payroll Processes

**PEBB Benefits** 

| Code | Message with Code                      | Description                                                        |
|------|----------------------------------------|--------------------------------------------------------------------|
|      | COMMIT COMMAND TO ORACLE FAILED        | The Oracle commit failed                                           |
|      | CLOSE CURSOR ON TRANSACTION TBL FAILED | The close cursor command failed on the Oracle OSPS_interface table |

# **REPORTS**

See the Statewide Payroll Reference Manual, OSPA System Related Documents, Report Guides for additional information about any of these reports.

- **B075A** and **B075B** Gross Pay Adjustments OSPA produces both of these reports after each final payroll run. The B075A lists the P050 IR entries in effect for your agency for the pay period. The B075B includes the DPT, DPN and DPS entries. OAM 45.35.00.PO and 45.35.00.PR Review of Gross Pay Adjustment Reports require that a manager who is not associated with payroll review the reports each final payroll run prior to the release of checks and pay stubs.
- **E120-042A**, **E120-052A**, **E122-042A**, **E122-046A**, **E122-056A Payroll Exception** Produced after each preliminary and final payroll run, each of these reports lists payroll exceptions for current and corrective pay periods. See the report guide for possible report messages.
- **E120-052B**, **E122-042B**, **E122-042C PEBB Domestic Partner Report** OSPA produces the E120-052B after each preliminary run and E122-042B after each final run. An employee will be listed on the PEBB Domestic Partner Report if there is a DPT, DPN or DPS entry on the P050 screen or a PEBB insurance deduction with an 800 plan code on the P070 screen. Make sure the employee has both the 800 plan code(s) and a DPT entry. If the employee is less than full-time, (hours are included on the report) also determine if the employee should have a DPN entry. If the employee has a domestic partner related surcharge on the P070 screen, make sure there is a DPS entry on the P050 screen. See Domestic Partner Insurance section above.
- **E315-009A Employees Unqualified for State Pay Benefits** Produced after each final payroll run, this report lists employees who do not qualify for PEBB required or core benefits and have deductions on the P070 Deductions and Deduction Adjustments screen.
- **E315-009B**, **E315-009C**, **E315-009D Payroll Deduction Adjustment** OSPA produces these reports after each final payroll run. E315-009B Payroll Deduction Adjustment (W) Ongoing lists employees who have entries on the P070 screen with ADJ = W (CBIW and Military leave). E315-009C Payroll Deduction Adjustment (F) FMLA lists employees who have entries on the P070 screen with ADJ = F (FMLA). E315-099D Payroll Deduction Adjustment (A) Other lists employees who have PEBB entries on the P070 screen with ADJ = A. See Forcing PEBB Benefits section above.
- **E322-01 Deductions Past Job End Date** OSPA produces this report after each final payroll run. Serving as a reminder to delete deductions for separated employees, it lists employees who have a SEPARATION DT on the P030 screen and deductions on the P070 screen with DATE END 999999 or >SEPARATION DT.
- **E497 Employees with Non-blank Waiver Codes** OSPA produces this report quarterly (see the OSPS Processing Calendar for specific dates for Q# reports). It lists employees who have

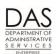

Payroll Processes

**PEBB Benefits** 

WAIVER codes on the P010 Withholding Data / Locator Data screen. Use the report to confirm the employees listed still have deduction code OONN and plan code 005 and no other PEBB deduction codes on the P070 screen.

- **E820-1, E820-2, E820-3 Gross Pay Adjustments Outdated** –OSPA produces these reports after outdating the DPT, DPN and DPS entries at the end of the plan year. Agency payroll will need to re-enter the DPT, DPN and DPS for applicable employees for the new plan year. See Domestic Partner Insurance section above.
- **XREF01 Deduction Reconciliation** OSPA produces this report after each final payroll run. It lists the changes in deductions for the payroll run by deduction code and employee. It is a tool for reviewing actions taken.
- XREF43, XREF45, XREF46, and XREF46D Payroll Registers These reports list the wages and deductions for the employee for each payroll run. OSPA produces the XREF43 and XREF 45 after run 1 final and the XREF44 and XREF46 after run 2 final. The DPT, DPN, DPS and IR adjustments will be included in the wages portion. "GPA" indicates a P050 entry. With the exception of the XREF46D, the PEBB insurances will be included in the deductions. Employees who decline PEBB benefits should have only the OONN 005 PEBB deduction.
- **XREF51 PEBB Insurance Exceptions** Produced after each final payroll run 2, this report lists employees who are missing one or more of the required or core PEBB insurances or who have exceptions. OSPA will not pay the premiums for core benefits if any of them are missing on the P070 screen.
- XREF76, XREF76C, Deduction Register Detail OSPA produces this report after each final payroll run. Sorted by deduction code, the report lists the employee name, deduction and plan code, and the amounts. XREF76C combines the deductions from both run 1 and run 2. For Opt Out, the reports include a separate section for OHNN and OONN deduction codes with plan codes 001 and 002. It does not include deduction code OONN and plan code 005 (decline benefits). This is a resource for identifying the employee, PEBB admin, vendor and employer amounts for an employee for a given pay period.

## **SCREENS**

For additional information about any of these screens, see the Statewide Payroll Reference Manual, OSPA System Related Documents, Screen Guides.

- **P003** and **P004** Time Capture The employee or an agency timekeeper enters the employee's time and leave on the P003 or P004 screen. PDB and OSPA use these hours to determine if the employee had enough regular paid hours to be eligible for PEBB benefits for the following month. For part-time employees, the benefit amount will vary with the number of hours the employee reports for the month.
- **P010 Withholding Data / Locator Data** If the employee declines all PEBB benefits, the agency will enter the WAIVERS on the P010 screen. See Decline Benefits section above.
- **P030 Job Status Data** The P030 screen is an inquiry only screen that displays the data entered in the PPDB. The RECOG SVC DT (for new employees), PT-FT CD / PCT, APPOINTMENT TYP, BENEFIT PKG CD and WAGE BASIS CD on the P030 screen affect PEBB benefits.

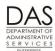

Payroll Processes

**PEBB Benefits** 

Telephone: 503-378-6777

5/12/2016

- **P050 Gross Pay Adjustments on File** Agency payroll will make entries on the P050 screen if the employee opts out of PEBB medical or medical and dental insurance or has domestic partner insurance. See Domestic Partner Insurance and Opt Out of PEBB Medical or Medical and Dental Insurance sections above.
- **P070 Deductions and Deduction Adjustments** PDB interfaces the PEBB benefits the employee selects to OSPA and creates deductions on the P070 screen to pay the premiums. Entries are pay period specific. A blank Adj code indicates an on-going deduction.

The employee should have a deduction code from the PTD1 screen on the P070 screen for each PEBB benefit the employee has selected. The deduction code designates the insurance carrier.

Many of the deduction codes also have plan codes from the PTD2 screen, which define the coverage the employee has selected. For example, deduction code SWNN with plan code DDD indicates the employee has coverage for the employee, spouse and children under the PEBB Statewide Plan.

P190 Payroll Register Data – The P190 screen shows net pay, check issue date and pay period ending date for the current tax year. OSPA updates the screen after each final payroll run. Except at year-end, agencies can set a corrective for a prior closed pay period as long as it is on the P190 screen. At year-end, they cannot set a corrective for months prior to November after November closes. See Retroactive Entries section above.

#### Retrieving a Record on the P190 Screen:

- 1. To retrieve a record on the P190:
  - On any screen press [PAUSE] to clear the screen
  - In the top left corner of the blank screen, type P190 SSN or employee ID (P190 OR####### or P190,OR#######)
  - Press [ENTER]

p190 OR######

#### Setting a Corrective on the P190 Screen:

- 1. Find the last Reg Set for the pay period you are correcting. For that set, enter the following:
  - o ?: C
  - o COR FLAG: Y
  - o Press [ENTER]. Watch for the message RG01 UPDATE COMPLETED.

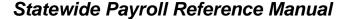

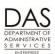

**PEBB Benefits** 

| P  | 190  |         |        | Oregon | State | Payrol | .1 - R | egister D | ata      |          |
|----|------|---------|--------|--------|-------|--------|--------|-----------|----------|----------|
| Em | pID: | OR##### | # AG#: | #####  |       | LA     | STNAM  | E, FIRSTN | AME      |          |
|    |      |         |        |        |       |        |        |           |          |          |
|    | Tax  | Run     | Tran   | Rev    | Corr  | Reg    | ACH    | Net Pay   | Check    | Pay Per  |
|    | Year | Type    | Type   | Flag   | Flag  | Set    |        |           | Iss Date | End Date |
| ?  | 11   | 0       | 0      | N      | N     | 01     | A      | 2751.47   | 020111   | 013111   |
| С  | 11   | 0       | 0      | N      | У     | 02     |        | 0.00      | 011411   | 123110   |
| ?  | 11   | 0       | 0      | N      | N     | 01     | A      | 2751.20   | 010111   | 123110   |
| ?  | 10   | 0       | 0      | N      | N     | 02     |        | 0.00      | 121510   | 113010   |
| ?  | 10   | 0       | 0      | N      | N     | 01     | A      | 2530.43   | 120110   | 113010   |
| ?  |      |         |        |        |       |        |        |           |          |          |
| ?  |      |         |        |        |       |        |        |           |          |          |
| ?  |      |         |        |        |       |        |        |           |          |          |
|    |      |         |        |        |       |        |        |           |          |          |
|    |      |         | ENT=   | Fwd/Up | d/Sel | CLR=Ex | it F   | 7=Bwd F8  | =Fwd     |          |

- P191 Register Summary The P191 is an inquiry only screen that shows summarized pay registers for an employee for the current tax year in run, register set and concurrent job number order. The display includes time from the P003 or P004, deductions on the P070 and adjustments on the P050 screens. OSPA updates the data after each final payroll run. It displays the amount that the employee and employer paid for PEBB benefits.
- P192 Register Listing The P192 is an inquiry only screen that displays the payroll register detail for a designated employee, pay period and payroll run. The display includes time from the P003 or P004, deductions from the P070( including the amounts the employer and employee paid and the PEBB admin amounts) and adjustments from the P050 screens. OSPA updates the screen after each final payroll run and maintains the data for the current tax year.
- P370 Calculation of Current Payoff -- The P370 is an inquiry only screen that shows the results of an on-line calculation for entries made since the last final payroll run. The DPT, DPN, DPS and IR entries from the P050 screen will display under INCOME TYPE on the P370 screen. An "A" with the description indicates a P050 entry. The deduction and plan codes will display under DEDUCTIONS. An A, F, T, or W in front of the description indicates a non-blank Adj field on the P070 screen. If the employee has declined PEBB benefits (OONN 005), there should not be any other PEBB deductions.

#### Retrieving a Record on the P370 Screen:

- To retrieve a record on the P370 screen:
  - In the top left corner of any screen, type P370, employee ID or SSN, pay-period-end-date, current date (P370 OR###### MMDDYY MMDDYY or P370,OR######,MMDDYY,MMDDYY). If you are correcting a prior pay period, use that date for pay-period-end date.
  - o Press [ENTER]

P370 or###### 123110 012711

PEBB Benefits

| P370 OR#######,####,1<br>LASTNAME, FIRSTNAME I | 23110,012711,0 CALCU | LATION OF CURRENT                  | PAYOFF 370 |
|------------------------------------------------|----------------------|------------------------------------|------------|
| INCOME TYPE RATE UN                            | ITS AMOUNT TAX /F    | ET AMOUNT DEDU<br>OTNNAA<br>OTNNDD |            |
| GROSS .00 TX/RT CALC YTD? N                    | .00 DED              | .00 NET/ACH                        | .00 / .00  |

PTB1 Payroll Benefit Package Table – OSPS enters data through the ADB1 Payroll Benefit Package Table screen. Agency payroll views the data on the PTB1 screen. The screen lists the leave codes for the employee's benefit package and defines business rules and controls associated with them. It also contains the following information for PEBB benefits:

| PTB1   | СО    |              |           |             | PAYROLL   | BENEI | FIT PACKAGE | TABLE   |
|--------|-------|--------------|-----------|-------------|-----------|-------|-------------|---------|
| PKG TI | RAN ? | PKG CODE CO  | DESC SI   | EIU/OPEU EE |           |       |             |         |
| START  | DΤ    | 020111 STOR  | P DT 9999 | 999 CONTR   | EXP 0630  | 11    | LAM Y ATE   | Y PYF M |
| OPE C  | LS/MT | CH L 0001.00 | N 0000.00 | S 0000.85   | N 0000.00 | N (   | N 00.000    | 0080.00 |
| ST MAX | X CNT | RB W 1051.46 | X 1415.83 | Y 1210.82   | Z 1446.19 |       |             |         |
| OPT O  | UT AM | TS 0387.00   | 0154.00   | 0233.00     | 0193.50   | (     | 0193.50     |         |
| TRN    | LV    | DESCRIPTION  | ACCR MO   | ACCR RATE   | MAX ALLWD | MON   | MAX USE     | WAIT    |
| ?      | CT    | COMP TIME    | 00        | 000.00      | 0240.0    | 00    | 0000.0      | 00      |
| ?      | DH    | DONATED LV   | 00        | 000.00      | 9999.0    | 00    | 0000.0      | 00      |
| ?      | FL    | FUNERAL LV   | 00        | 000.00      | 0000.0    | 06    | 0072.0      | 00      |
| ?      | GL    | GIVEN/GOV LV | 00        | 000.00      | 0000.0    | 10    | 0.8000      | 00      |
| ?      | LA    | FURLOUGH LV1 | 09        | 080.00      | 0.080.0   | 00    | 0000.0      | 00      |
| ?      | LA    | FURLOUGH LV2 | 09        | 096.00      | 0096.0    | 00    | 0000.0      | 00      |
| ?      | LA    | FURLOUGH LV3 | 09        | 112.00      | 0112.0    | 00    | 0000.0      | 00      |
| ?      | ML    | MILITARY LVE | 00        | 000.00      | 0000.0    | 09    | 0150.0      | 05      |
| ?      | PB    | PERSONAL BUS | 06        | 024.00      | 0024.0    | 06    | 0000.0      | 05      |
| ?      | PR    | PRERETIRE LV | 00        | 000.00      | 0000.0    | 00    | 0028.0      | 00      |
| ?      | SL    | SICK LEAVE   | 00        | 008.00      | 9999.0    | 00    | 0000.0      | 00      |
| ?      | ST    | SPECIAL TIME | 00        | 000.00      | 9999.0    | 00    | 0000.0      | 00      |
| ?      | VA    | VACATION-LC1 | 00        | 008.00      | 0325.0    | 00    | 0000.0      | 06      |
| ?      | VA    | VACATION-LC2 | 00        | 010.00      | 0325.0    | 00    | 0000.0      | 00      |
| ?      | VA    | VACATION-LC3 | 00        | 012.00      | 0325.0    | 00    | 0000.0      | 00      |
| ?      | VA    | VACATION-LC4 | 00        | 014.00      | 0325.0    | 00    | 0000.0      | 00      |

**Maximum Contribution** – In the past, the ST MAX CNTRB fields on the PTB1 screen defined the maximum PEBB benefit amount for a full-time employee's core or required insurances. The employee's coverage selection determined which ST MAX CNTRB OSPA used:

- W = employee only
- X = employee and spouse / domestic partner
- Y = employee and children
- Z = employee and family

Starting with the 2012 plan year, the amounts on the PTB1 are 9999.99. The maximum benefit amount =

total cost of employee's core benefits \* .0952

-

<sup>&</sup>lt;sup>2</sup> For most benefit packages, the agency pays 99% and the employee pays 15%. There are a few benefit packages where the agency pays 957% and the employee pays 53%.

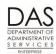

Payroll Processes

**PEBB Benefits** 

For the current use of one of these fields, see Subsidy for Employee Contribution to Core Benefits below in the description for this screen

- Opt Out Amounts There are five OPT OUT AMTS on the PTB1 screen. When an employee opts out of PEBB medical or medical and dental insurance, OSPA uses some of these fields to calculate the payment to PEBB and the insurance return amount for the employee. The fields include:
  - 1st field = amount the agency pays
  - 2<sup>nd</sup> field = amount paid to PEBB when employee opts out of medical
  - 3<sup>rd</sup> field = amount paid to a full-time employee who opts out of medical, minus the employer's share of basic life and dental insurance
  - 4<sup>th</sup> field = amount paid to PEBB when employee opts out of both medical and dental insurance
  - 5<sup>th</sup> field = amount paid to a full-time employee who opts out of both medical and dental, minus the employer's share of basic life

OSPA pro-rates these amounts for part-time and job share employees.

See Opt Out of Medical or Medical and Dental Insurance section above.

- Subsidy for Employee Contribution to Core Benefits -- For the 2016 plan year, employees in benefit package code WS who have a monthly salary that is ≤ a defined amount may receive a subsidy toward the employee contribution for the core PEBB benefits. ST MAX CNTRB C = the salary threshold for the employees in the benefit package. OPE CLS/MTCH C = the subsidy amount. OSPA applies the subsidy to the employee's share of the costs for core benefits in alpha order by deduction code. See Subsidy section above.
- PTD1 Payroll Deduction Table OSPS enters deduction and plan codes on the ADD1 Payroll Deduction Table screen. Agency payroll may view the codes on the PTD1 screen. Deduction codes must be on the deduction table before we can enter employee deductions in OSPA. The Statewide Payroll Reference Manual, OSPA System Related Documents, Code Lists, Deduction Codes lists the current codes.

The PTD1 screen designates the vendor name and address, establishes controls for the deduction, and determines if the benefit is pre or post-tax.

- Non Taxable Code This code determines if OSPA will calculate federal (FIT) and state (SIT) income or social security and Medicare (FICA) taxes and withholding before or after taking the deduction.
  - Flexible spending accounts have a code of X, which makes them exempt from FIT, SIT and FICA (pre-tax)
  - The other PEBB deductions have a code of T.
    - ✓ If the deduction code does not have a plan code or has a numeric plan code, the deduction is subject to FIT, SIT, and FICA (post-tax)
    - ✓ With an alpha plan code, the deduction is exempt from FIT, SIT and FICA (pre-tax)
  - EXCEPTIONS: Because of hard coding in OSPA, the following PEBB related deduction / plan codes are exceptions to these settings:

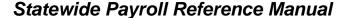

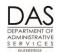

PEBB Benefits

- ✓ For SLNN Basic Life, the Non Taxable Code on the PTD1 screen is T. Plan code 001 is not subject to FIT, SIT or FICA. Plan code 101 is subject to FIT, SIT and FICA.
- An employee may cover a domestic partner and/or the DP's children for medical, dental and vision insurance. If the employee does not claim the DP and/or children as tax dependents, the deductions have plan codes in the 800 series. Although numeric, OSPA treats these deductions as exempt from FIT, SIT and FICA.

PTD2 Payroll Ded/Plan Table – For PEBB insurances, we know the premiums for each insurance plan for each plan year. For some of the insurances, OSPS enters this information on the ADD2 or ADD3 screen. Agencies can view the information on the PTD2 or PTD3 screen (see below).

For deductions on the P070 screen with a plan code and ADJ blank or T, the P070 screen will not display amounts. Instead, OSPA will look up the amounts from the PTD2 screen.

If you are forcing PEBB benefits with an ADJ code on the P070 screen that requires that you enter amounts, use the amounts listed on the PTD2 screen. See Forcing PEBB Benefits section above.

**PTD3 Payroll Ded/Plan Table** – PSS staff only enter the associated costs for PEBB medical, dental and vision insurances on the ADD3 Payroll Ded/Plan Table screen, rather than the ADD2 screen. The PTD2 summarizes the costs from the PTD3 screen:

| PTD2                      | PTD3                                       |
|---------------------------|--------------------------------------------|
| Emplr Share + Emple Share | Total Rate                                 |
| PEBB Admin                | Comm Fee + Admin Fee + Self Ins + Fund Fee |
| Vendor Share              | Vendor Fee                                 |

## REVISION HISTORY

| Date     | Rev. No. | Modification                                                                                                    |
|----------|----------|----------------------------------------------------------------------------------------------------|
| 01/05/10 | 1.0      | Original                                                                                                    |
| 03/02/11 | 1.2      | WR #3722, PEBB 2011; WR #3671, new hire edits; WR #3761, XREF51 name change; WR #3760, E315-009D; change waive to decline                                                                                                    |
| 09/07/12 | 2.0      | Handbook to Payroll Process format; WR#3859, PEBB 2012; PEBB to OHA; OSPS.99.12 to OSPS.99.24; 800 plan codes and SLNN pre and post-tax hardcoding; DAS re-org; Manual re-org; Oregon.gov address changes; correct PTD2 screen title; new Force Entry worksheet and examples |
| 05/12/16 | 2.1      | Updated to reflect ACA Updated web links Removed information on the \$40 subsidy Updated rates to reflect 2016 Updated screen shots for worksheets                                                                                                    |